# **CAPÍTULO 1**

# **INTRODUCCIÓN**

### **1.1. Selección y definición del tema del proyecto**

### **1.1.1. Título del proyecto**

"Determinación de la tormenta de proyecto en función de la distribución espacio-temporal de la lluvia, aplicación a la presa Calderas".

### **1.1.2. Ubicación geográfica del proyecto**

El Municipio de Tarija es la capital de la [provincia de Cercado.](https://es.wikipedia.org/wiki/Cercado_(Tarija)) Se encuentra a orillas del río Guadalquivir y está ubicado en el valle central del departamento de Tarija. Limita al norte y oeste con la provincia Méndez, al este con la [provincia de Burdet O'Connor](https://es.wikipedia.org/wiki/Provincia_de_Burdet_O%27Connor) y al sur con las provincias de [Avilés](https://es.wikipedia.org/w/index.php?title=Jos%C3%A9_Mar%C3%ADa_Avil%C3%A9s_(Tarija)&action=edit&redlink=1) y [Aniceto Arce.](https://es.wikipedia.org/wiki/Provincia_de_Aniceto_Arce)

El área donde se realizará el proyecto es en la localidad de Yesera Sur de la provincia Cercado, que forma parte de la primera sección de la provincia Cercado.

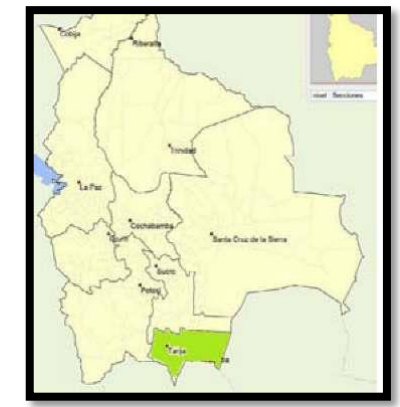

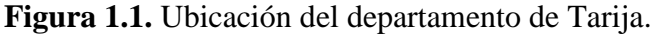

**Figura 1.2.** Ubicación de la provincia Cercado.

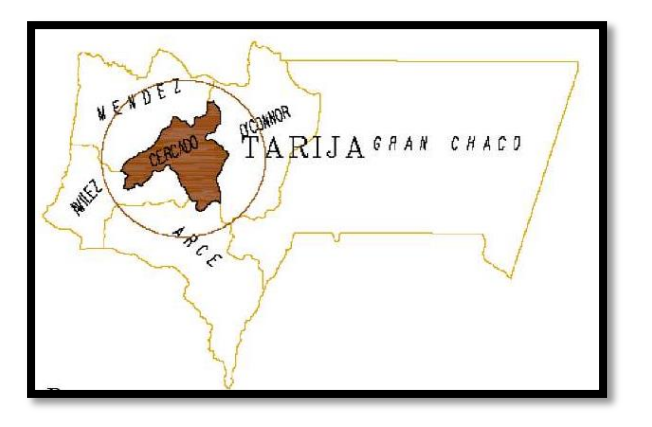

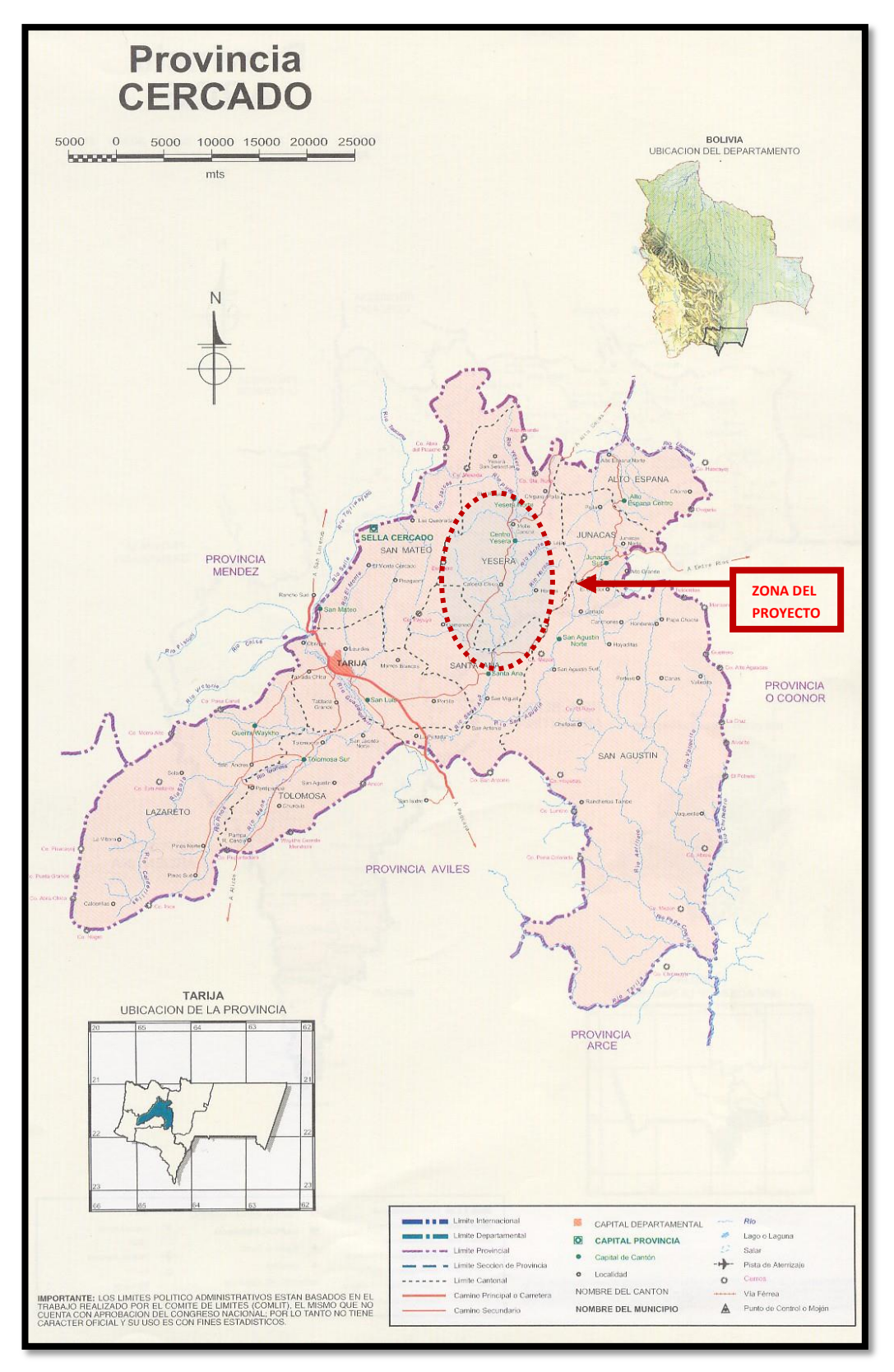

**Figura 1.3.** Ubicación de la zona del proyecto.

## **1.1.2.1. Latitud y longitud**

La Localidad de Yesera Sur que es el lugar donde se realizará el proyecto se encuentra ubicado en:

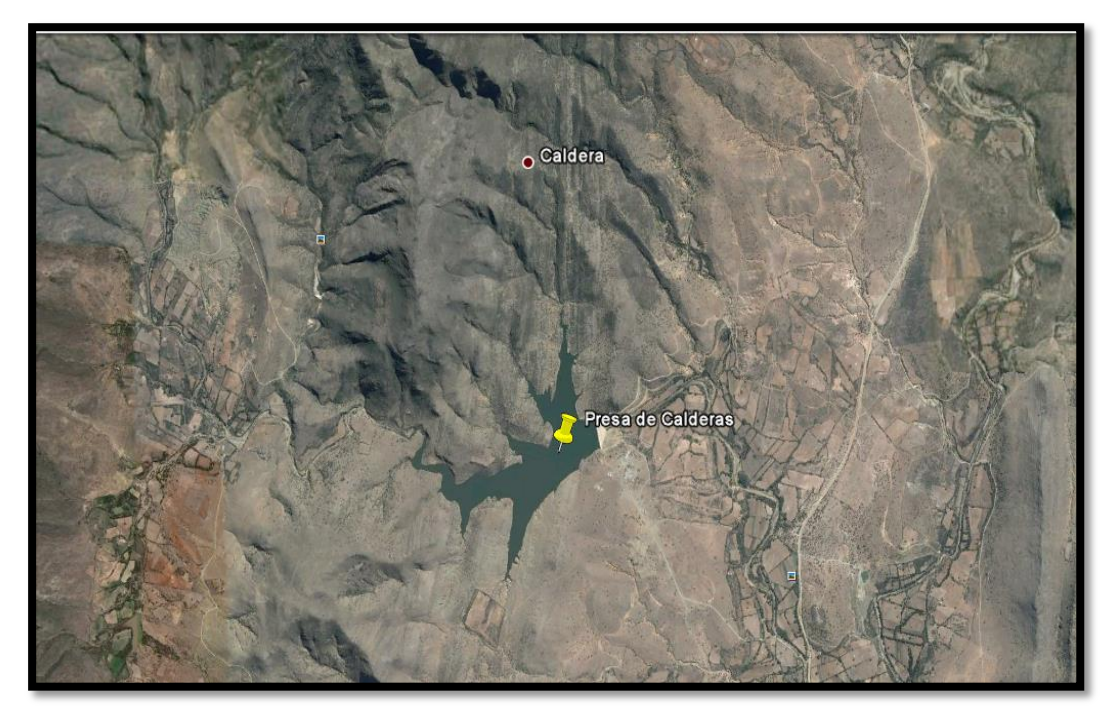

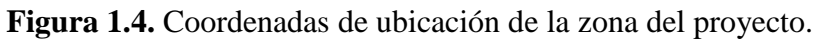

Fuente: Elaboración propia mediante el software Google Earth ver. 6.2.2.

| <b>COORDENADAS GEOGRAFICAS</b>                         |  |  |  |  |  |  |
|--------------------------------------------------------|--|--|--|--|--|--|
| OESTE: 64° 32' a 64° 38'                               |  |  |  |  |  |  |
| SUR: $21^{\circ} 24^{\circ}$ a $21^{\circ} 33^{\circ}$ |  |  |  |  |  |  |

Se encuentra a una altitud media de: 2.475 m.s.n.m.

Límites territoriales.

Los límites de la zona de proyecto son los siguientes:

- Al norte, Yesera Centro.
- Al sur, Santa Ana Grande.
- Al este, el cantón Junacas.
- Al oeste, el cantón San Mateo.

#### **1.1.3. Información general de la zona beneficiada**

La Presa Calderas fue terminada de construir el año 2011. Es el tipo de presa de escollera compactado con pantalla de hormigón (PEPH o CFRD), que empezó a funcionar el año 2013 con el fin de constituir un manejo sostenible de los recursos naturales renovables dentro del área de riego de la presa Calderas, en las comunidades de Caldera Chica, Yesera Sur, Gamoneda, Santa Ana y Barbecho.

Hasta el momento únicamente se cuenta con los dos canales principales de conducción para el sistema de riego, sin haberse construido todavía la red de distribución de canales.

Y a su vez, la presa Calderas no tiene mediciones realizadas antes ni después de la construcción de la presa, tampoco se ha realizado los controles hidrológicos a la misma, según lo propuesto en el proyecto de la construcción de la presa misma debido a la falta de presupuesto.

#### **1.2. El problema de la investigación**

#### **1.2.1. Planteamiento del problema**

La Presa Calderas se construyó hace aproximadamente 5 años y desde entonces hasta la actualidad no se ha realizado ninguna medición o control para poder verificar el funcionamiento de la misma. Y como no se ha podido cumplir estos procedimientos no se ha podido confirmar que el cálculo realizado con las metodologías aplicadas para el diseño de la presa sea el óptimo.

Por el hecho de no efectuarse el monitoreo adecuado a esta presa es que no se ha podido secundar la seguridad de diseño de la misma.

Las variables hidrológicas son factores que influyen en el diseño de las presas y en el posterior control y monitoreo de las mismas. Una de ellas es la lluvia, la cual varía en el tiempo y en el espacio, y como en función a esta variable hidrológica se genera la tormenta de proyecto, es allí donde radica importancia de su estudio.

Es por ello que debe realizarse un análisis de la metodología empleada para su cálculo y ser comparada con otras metodologías, tomando en cuenta la variación espacio-temporal para poder comprender el comportamiento de la tormenta de proyecto y observar los resultados que pueda obtenerse.

Al hacer esto daríamos un paso importante para poder elaborar un criterio acerca de la seguridad del diseño de la tormenta de proyecto de la presa Calderas.

### **1.2.2. Formulación del problema**

¿Al aplicar otras metodologías para el análisis de la distribución espacio-temporal de la tormenta y comparar los resultados con los de la metodología que se usó para el diseño de la tormenta de proyecto para la presa Calderas se logrará confirmar el cálculo del diseño de la misma?

### **1.2.3. Sistematización del problema**

¿El método aplicado para el análisis de la distribución espacio-temporal de la tormenta de proyecto en el diseño de la presa Calderas es el adecuado?

¿Con qué tipo de metodologías se podría comparar este análisis y por qué se emplearía estas metodologías?

¿Al realizar estos procedimientos se estaría contribuyendo al estudio y compendio de bibliografía e información acerca del cálculo de tormentas de proyecto en presas?

¿Al aplicar y realizar estos análisis se podría decir que es un paso para acercarse al hecho de garantizar el cálculo de la tormenta de proyecto de la presa Calderas?

### **1.3. Objetivos de proyecto**

### **1.3.1. Objetivo general**

Generar la tormenta de proyecto en función a la distribución temporal de la lluvia mediante dos metodologías (Método de padrón de tormenta crítico y método del bloque alterno), y de la distribución espacial mediante los factores de reducción por área, para realizar el análisis comparativo con la tormenta de proyecto que se utilizó en el diseño de la presa Calderas.

### **1.3.2. Objetivos específicos**

 Estudiar las metodologías a usar para generar a distribución temporal de la tormenta.

- Utilizar el complemento computacional FLUMEN para poder calcular la distribución temporal de la tormenta de proyecto.
- Calcular la tormenta de proyecto usando la misma metodología del proyecto de la presa Calderas (Método de las curvas de probabilidad pluviométrica) con datos de precipitación actualizado.
- Reducir la incertidumbre que existe acerca del diseño de la tormenta de proyecto de la presa Calderas.
- Verificar los parámetros utilizados para el diseño de la tormenta de proyecto de la presa.
- Dar un primer paso para poder desarrollar la auscultación de la presa.
- Proponer un criterio respecto a la seguridad de cálculo de la tormenta de proyecto de la presa.
- Calcular los factores de reducción por área para considerar la distribución espacial de la tormenta de proyecto.

# **1.4. Justificaciones del proyecto**

# **1.4.1. Justificación académica**

Aplicar todos los conocimientos adquiridos sobre la hidrología que interviene en el cálculo de tormentas de proyecto para presas, de manera que se pueda interactuar el ámbito teórico con la aplicación práctica que conlleva considerar la distribución espacio-temporal de la lluvia.

# **1.4.2. Justificación técnica**

Generar la tormenta de proyecto en función a la distribución espacio-temporal de la lluvia con aplicación a la presa Calderas, utilizando para ello metodologías que se basan en datos de lluvias (ya que son con los únicos datos que se cuentan para realizar la hidrología), realizando la comparación de los resultados obtenidos con, la tormenta de proyecto que se utilizó, analizando las conclusiones que pueden resultar de esta acción.

# **1.4.3. Justificación social**

Con la "Generación de la tormenta de proyecto en función a la distribución espaciotemporal de la lluvia con aplicación a la presa Calderas" se podrá dar seguridad a los comunarios de la zona beneficiaria del proyecto, es decir que se podrá confirmar si el diseño de la tormenta de proyecto de la presa es adecuado y aceptable.

### **1.4.4. Justificación institucional**

Con este trabajo se pretende llegar a ser una contribución a la investigación con respecto a la aplicación de otras metodologías al momento de realizar futuros cálculos de tormentas de proyectos para presas.

La universidad autónoma Juan Misael Saracho, siendo fiel a su visión de ser "Una institución pública y autonómica, reconocida por su contribución al desarrollo sostenible del país que interactúa con sectores socio-productivos e instituciones educativas de la región y el exterior, despliega una elevada calidad académica en la formación competente e integral de la persona para su inserción exitosa a la actividad productiva y al mercado profesional."

### **1.5.- Marco de referencia**

### **1.5.1. Marco teórico**

Existe en la actualidad dos grandes grupos de métodos de estimación de avenidas: los de tipo determinístico y los de tipo probabilístico. En los métodos de tipo probabilístico se realiza un estudio en base a los datos disponibles (lluvias y/o caudales). Se ajustan diversas leyes de extremos para determinar por extrapolación estadística, los caudales de punta y los hidrogramas de avenidas para diferentes periodos de retorno.

## **1.5.1.1. Métodos basados en datos de lluvias (Métodos Hidrometereológicos)**

Los métodos hidrometereológicos permiten estudiar el comportamiento hidrológico de una cuenca como respuesta a la acción de la precipitación, teniendo en cuenta el estado en que se encuentra la propia cuenca (humedad, vegetación, etc.).

El objetivo de este tipo de métodos y modelos consiste en evaluar los hidrogramas de avenidas y la influencia que tienen los diversos mecanismos que más inciden en el comportamiento hidrológico similar. Extrapolación que siempre debe de realizarse con sumo cuidado y teniendo en cuenta estrictas condiciones de homogeneidad entre las cuencas.

Sin embargo, la variedad de datos disponibles y la dificultad de evaluar y representar de una manera sencilla los mecanismos con influencia en la respuesta hidrológica, da lugar también a ciertas incertidumbres en los caudales de avenida, que unidas, en los casos de avenidas con alto periodo de retorno, a las incertidumbres de tipo estadístico hacen que estos métodos sean únicamente aproximativos.

Los métodos hidrometereológicos estudian por separado cada una de las fases del fenómeno, aunque, en realidad se dé conjuntamente, e incluso, pueda existir unas ciertas relaciones entre ellos:

- Análisis de la evolución espacio-temporal de las lluvias.
- Transformación de la lluvia en escorrentía
- Concentración y transporte de la escorrentía. (respuesta de la cuenca) (Comité Nacional Español de Grandes Presas, 1997).

### **1.5.1.2. Análisis de Precipitaciones**

En la aplicación de los modelos de lluvias, se da por supuesto la existencia de datos que representen de una manera fiable la lluvia diaria y, también en algunos casos su evolución temporal (hietograma).

La comprobación de la fiabilidad de los datos: detectar valores discordantes, analizar si se debe a una causa natural o son datos erróneos, analizar las condiciones del entorno en que está situado el sensor y su influencia en la calidad de los datos y, entre otros, la consideración del viento actuante en el periodo de recolección de lluvias, es una buena práctica pues redunda en una mayor confianza en los resultados.

Se deben emplear técnicas estadísticas que ayudan al análisis de fiabilidad de los datos: dobles masas, autocorrelaciones, etc. En general, la mayoría de las causas de error provocan un registro de lluvias inferior a las realmente caídas, pudiendo ser notable la diferencia entre ambas.

### **1.5.1.3. Determinación de la tormenta de proyecto**

Uno de los primeros pasos en muchos proyectos de diseño es la determinación del evento de lluvia a usar.

Una tormenta de diseño es un patrón de precipitación definido para utilizarse en el diseño de un sistema hidrológico. Usualmente la tormenta de diseño conforma la entrada al sistema, y los caudales resultantes a través de éste se calculan utilizando procedimientos de lluvia-escorrentía y tránsito de caudales.

# **1.5.1.4. Metodologías para la determinación de la tormenta de proyecto utilizando las curvas IDF**

#### **1.5.1.4.1. Padrón de tormenta crítico**

Utilizando el criterio del "padrón de tormenta crítico" y a partir de las curvas IDF, se obtienen las precipitaciones de proyecto para diferentes periodos de retorno, considerando diferentes duraciones de tormenta que dependen de la superficie de la cuenca y tomando intervalos de discretización en minutos.

El método del padrón de tormenta crítico, divide la duración típica de precipitación en n intervalos Δt. Para cada periodo de tiempo i\*Δt (i=1, 2,..., n), se extrae de las curvas IDF la profundidad de precipitación, los valores hallados se ordenan alternadamente desde el intervalo (n/3) hacia los intervalos extremos (Chow et al, 1988). El resultado de este procedimiento es la tormenta de proyecto (Gómez García, 2010).

### **1.5.1.4.2. Método del bloque alterno**

El método del bloque alterno es una forma simple para desarrollar un hietograma de diseño producido utilizando una curva de intensidad-duración-frecuencia. El hietograma de diseño producido por este método especifica la profundidad de precipitación que ocurre en n intervalos de tiempo sucesivos de duración  $\Delta t$  sobre una duración total de T<sub>d</sub> = n $\Delta t$ . Después de seleccionar el periodo de retorno de diseño, la intensidad es leída en una curva IDF para cada una de las duraciones Δt, 2Δt, 3Δt,…, y la profundidad de precipitación correspondiente se encuentra al multiplicar la intensidad y la duración. Tomando diferencias entre valores sucesivos de profundidad de precipitación, se encuentra la cantidad de precipitación que debe añadirse por cada unidad adicional de tiempo Δt. Estos incrementos o bloques se reordenan en una secuencia temporal de modo que la intensidad máxima ocurra en el centro de la duración requerida  $T_d$  y que los demás bloques queden en orden descendente alternativamente hacia la derecha y hacia la izquierda del bloque central para formar el hietograma de diseño.

#### Bloques alternos para obtener hietogramas a partir de curvas IDF

Las Curvas IDF combinan el trinomio Intensidades de precipitación, Duración de la misma y la Frecuencia o probabilidad de recurrencia del episodio tormentoso. Así, como resultado final se obtiene una curva para cada periodo de retorno en la que se relacionan datos de intensidades de precipitación con duraciones de lluvia.

El método de los bloques alternos permite ir más allá con ese resultado final y obtener hietogramas a partir de curvas IDF con la que poder representar la distribución de la precipitación en una serie de intervalos temporales a lo largo del tiempo en el que dura la lluvia.

Para definir el tiempo que dure la lluvia de diseño depende de lo que caracterice mejor la cuenca a estudiar, ya que a veces las inundaciones se producen porque está lloviendo días enteros pero sin mucha intensidad. Pero como muchas veces no se dispone de información suficiente al respecto, lo que se suele tomar como tiempo de duración de la tormenta de diseño es el tiempo de concentración de la cuenca (Sánchez San Román, 2003).

#### **1.5.1.5. Tiempo de concentración**

Transcurrido el tiempo de concentración se considera que toda la cuenca contribuye a la salida. Como existe una relación inversa entre la duración de una tormenta y su intensidad (a mayor duración disminuye la intensidad), entonces se asume que la duración crítica es igual al tiempo de concentración tc. El tiempo de concentración real depende de muchos factores, entre otros de la geometría en planta de la cuenca (una cuenca alargada tendrá un mayor tiempo de concentración), de su pendiente pues una mayor pendiente produce flujos más veloces y en menor tiempo de concentración, el área, las características del suelo, cobertura vegetal, etc. (Ministerio de Transportes y Comunicaciones., 2002).

### **1.5.2. Marco conceptual**

◆ Tormenta.

Se define tormenta el conjunto de lluvias que obedecen a una misma perturbación meteorológica y de características bien definidas. Una tormenta puede durar desde unos pocos minutos hasta varias horas y aun días y puede abarcar desde una zona pequeña hasta una extensa región.

### ◆ Hietograma.

El Hietograma es un diagrama de barras que indica la variación de la altura o intensidad de lluvia con respecto al tiempo dividido en intervalos iguales de tiempo. El tamaño de este intervalo se selecciona arbitrariamente, pero debe ser lo suficiente pequeño para captar las variaciones temporales de lluvia significantes.

# Curvas IDF.

Las curvas Intensidad-Duración- Frecuencia (IDF) son curvas que resultan de unir los puntos representativos de la intensidad media en intervalos de diferente duración, y correspondientes todos ellos a una misma frecuencia o periodo de retorno.

• Intensidad.

Es la cantidad de agua caída por unidad de tiempo. De las tormentas interesa la intensidad máxima que se haya presentado. Es decir, la altura máxima de agua caída por unidad de tiempo. Se mide en mm/h y su valor varía durante la tormenta.

Duración.

Es el tiempo que transcurre entre el comienzo y el fin de la tormenta, que varía según la distribución espacial. Se mide en minutos o en horas.

◆ Frecuencia.

Es el número de veces que se repite una tormenta de características de intensidad y duración definida en un período de tiempo más o menos largo, generalmente en años, se expresa por su periodo de retorno.

Tormenta de proyecto.

Una tormenta de proyecto es un patrón de precipitación que se emplea en el diseño de un sistema hidrológico.

Una tormenta de proyecto se define a partir de una lámina de precipitación total, un patrón temporal y un mapa de la distribución espacial de la lluvia

Avenida.

Una avenida es la elevación del nivel de un [curso de agua](https://es.wikipedia.org/wiki/Curso_de_agua) significativamente mayor que el flujo medio de éste. Durante la crecida, el caudal de un curso de agua aumenta en tales proporciones que el lecho del [río](https://es.wikipedia.org/wiki/R%C3%ADo) puede resultar insuficiente para contenerlo. Entonces el [agua](https://es.wikipedia.org/wiki/Agua) lo [desborda](https://es.wikipedia.org/wiki/Inundaci%C3%B3n) e invade el lecho mayor, también llamado [llanura aluvial.](https://es.wikipedia.org/wiki/Llanura_aluvial)

Tiempo de concentración.

Es el tiempo requerido por una gota para recorrer desde el punto hidráulicamente más lejano hasta la salida de la cuenca.

◆ Evento.

Hace referencia a las lluvias presentadas durante un período de análisis que tuvieron una intensidad, duración y magnitud importante.

• Pluviómetro.

Cualquier recipiente abierto, cuyos lados sean verticales, puede utilizarse para medir la lluvia; sin embargo, debido a los efectos del viento y el salpicado, las mediciones no son comparables a menos que sean del mismo tamaño y forma, y estén expuestos de un modo similar.

◆ Pluviógrafo.

Es un aparato que sirve para registrar en forma continua la cantidad total de lluvia que ocurre en un punto a través del tiempo, es decir permite analizar la distribución de la lluvia en el tiempo.

## **1.5.3.- Marco espacial**

La presa Calderas donde se pretende realizar las acciones antes ya mencionadas se encuentra ubicada en el Estado Plurinacional de Bolivia, Departamento de Tarija primera sección de la provincia Cercado. A pocos kilómetros de la población de Yesera Sur.

## **1.5.4.- Marco temporal**

Para determinar la distribución espacio-temporal de la tormenta de proyecto se usarán datos de precipitaciones de las estaciones cercanas a la cuenca, que en este caso en específico son las estaciones de: Yesera norte, Yesera sur, Junacas, Gamoneda, AASANA y El Tejar con datos disponibles, y que serán correlacionados con la estación patrón de AASANA.

### **1.6.- Alcance**

El alcance de este proyecto contempla:

- Visita técnica al área de estudio.
- Recolección de información necesaria por parte del proyectista.
- Obtención de datos de precipitaciones del SENAMHI de las estaciones cercanas.
- Análisis de consistencia de datos de las estaciones.
- Generar las curvas IDF con los datos obtenidos del SENAMHI.
- Aplicar las dos metodologías (Método del bloque alterno y padrón de tormenta crítico) para poder determinar la tormenta de proyecto.
- Comparar las dos metodologías entre sí para poder determinar la diferencia y/o similitud que puede existir entre ellas, en función de los resultados obtenidos.
- Calcular la tormenta de proyecto con la misma metodología que se usó para la presa calderas (Método de las curvas de probabilidad pluviométrica), utilizando datos de precipitación actualizados.
- Calcular la distribución temporal de la tormenta de proyecto utilizando el complemento computacional FLUMEN.
- Comparar las tormentas de proyecto calculadas por los distintos métodos con la que se utilizó para el diseño de la presa Calderas y la actualizada.
- Realizar la interpolación de lluvias utilizando para ello las estaciones anteriormente mencionadas y si es necesario incorporar otras estaciones más.
- Calcular los factores de reducción por área para poder generar la distribución espacial tormenta de proyecto.
- Emitir opinión con relación a los resultados obtenidos para poder detallar si el cálculo de la tormenta de proyecto de la presa Calderas es óptima y aceptable.
- Observar y analizar las situaciones que podrían presentarse al obtener los resultados de este trabajo.

# **CAPÍTULO 2**

### **HIDROLOGÍA DE LAS TORMENTAS DE PROYECTO**

#### **2.1. Tormentas de proyecto: Introducción**

En la actualidad se ha procedido a realizar cálculos de importantes estructuras hidráulicas, analizando la pertinente información de precipitación que se encuentra en la zona de emplazamiento de dichos proyectos, lo cual nos lleva a la aplicación de distintas metodologías para el cálculo de precipitaciones y caudales de diseño, es allí donde radica la importancia de analizar las mismas, ya que al pertenecer al cálculo de importantes estructuras, el evaluar y comparar estas metodologías es importante.

Es allí donde ingresa el análisis comparativo de las metodologías de las tormentas de proyecto, aplicando distintas metodologías con el fin de poder observar y comprender el comportamiento de las precipitaciones en el lugar de estudio.

#### **2.2. Definición de tormenta de proyecto**

Una tormenta de proyecto o diseño es un patrón de precipitación definido para utilizarse en el diseño de un sistema hidrológico. Usualmente la tormenta de diseño conforma la entrada al sistema, y los caudales resultantes a través de este se calculan utilizando procedimientos de lluvia-escorrentía y tránsito de caudales. Una tormenta de diseño puede definirse mediante un hietograma de diseño que especifique la distribución temporal de la precipitación durante una tormenta, o mediante un mapa de isoyetas que especifique el patrón espacial de la precipitación.

Las tormentas de diseño pueden basarse en información histórica de precipitación en un sitio o pueden construirse utilizando las características generales de la precipitación en regiones adyacentes. Su aplicación va desde el uso de valores puntuales de precipitación en el método racional para determinar los caudales picos en alcantarillados de aguas de lluvias y alcantarillas de carreteras, hasta el uso de hietogramas de tormenta como las entradas para el análisis de lluvia-escorrentía en embalses de detención de aguas urbanas o en el diseño de vertederos en proyectos que involucren grandes embalses (Chow, Maidment, & Mays, 1994).

Las tormentas de diseño son patrones de precipitación definidos para ser utilizados en el estudio de la respuesta hidrológica de una cuenca.

En un sistema hidrológico, las tormentas de diseño representan el parámetro de entrada, el cual se somete a procesos de lluvia-escorrentía y tránsito de caudales, como se puede observar en:

**Figura 2.5.** Esquema para diseño hidrológico.

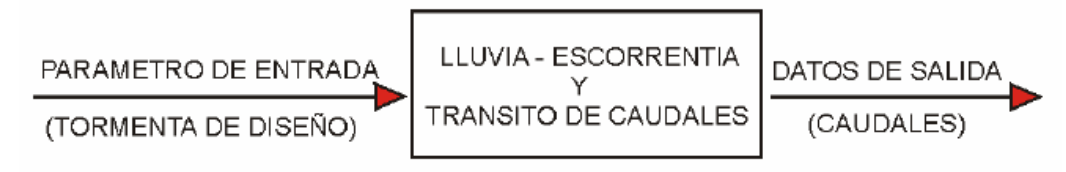

Fuente: (Allado Arguello & Fuentes Torres, 2009).

El cálculo de tormentas de diseño puede ser realizado por métodos diferentes. Entre estos métodos se encuentran los basados en un punto de la curva IDF, los basados en la curva IDF completa y los métodos basados en la estandarización obtenida directamente de eventos extremos de precipitación (Allado Arguello & Fuentes Torres, 2009).

### **2.3. Variables de las tormentas de proyecto**

Las tormentas de diseño se pueden definir con información histórica de precipitación en un sitio o bien utilizando las características generales de la precipitación en la cuenca de análisis.

En general, para definir una tormenta de diseño, en una cuenca hidrológica, es necesario considerar a las variables involucradas con la magnitud, la duración, la frecuencia o probabilidad de ocurrencia, la porción de área que abarca la tormenta y la distribución de la lluvia en el tiempo o hietograma de diseño.

La magnitud de la tormenta se analiza con los valores de las alturas de precipitación máxima (hp, mm) o bien a partir de las intensidades máximas de lluvia (i, mm/h).

La duración es función del intervalo de tiempo utilizado para registrar la precipitación y en la Hidrología, se consideran como lluvias de corta duración aquellas cuyo tiempo oscila entre 5 y 120 minutos, mientras que para las de larga duración el tiempo será mayor a 2 horas.

La frecuencia o probabilidad de ocurrencia permite estimar la magnitud de la tormenta de diseño correspondiente a una probabilidad dada. En la Hidrología se utiliza el concepto del periodo de retorno (Tr, años) (García, 2006).

### **2.3.1. Precipitación**

Desde el punto de vista de la ingeniería hidrológica, la precipitación es la fuente primaria del agua de la superficie terrestre, y sus mediciones forman el punto de partida de la mayor parte de los estudios concernientes al uso y control del agua.

Se define precipitación a toda forma de humedad, que, originándose en las nubes, llega hasta la superficie terrestre. De acuerdo a esta definición, las lluvias, las granizadas, las garúas y las nevadas son formas distintas del mismo fenómeno de la precipitación. En Estados Unidos, la lluvia se identifica según su intensidad, en:

- Ligera, para tasas de caída de hasta 2.5 mm/h.

- Moderada, desde 2.5 hasta 7.6 mm/h.

- Fuerte, por encima de 7.6 mm/h (Chereque, 1980).

El proceso de generación de la precipitación involucra la humedad en la atmósfera la cual es influenciada por factores climáticos tales como el viento, la temperatura y la presión atmosférica. La humedad de la atmósfera es necesaria pero la precipitación no ocurre si no se tiene la suficiente condensación.

Debido a la condensación sobre núcleos, se forman gotas de tamaño entre100 y 500 μ, que debido al propio peso, se precipitan. En la caída, al chocar con otras gotas, van creciendo y pueden alcanzar diámetros entre 5 y 7 mm.

Las masas de aire continental por lo general contienen muy poca humedad, por lo que la mayoría de la precipitación proviene de corrientes de aire húmedo que se genera sobre los océanos (Pérez Morales & Rodríguez Castro, 2009).

### **2.3.2. Formación de la precipitación**

La humedad siempre está presente en la atmósfera aun en los días sin nubes.

Para que ocurra la precipitación, se requiere algún mecanismo que enfríe el aire lo suficiente para que llegue de esta manera al punto de saturación.

Los enfriamientos de grandes masas de humedad, necesarios para que se produzcan cantidades significativas de precipitación, se logran cuando ascienden las masas de aire o bien cuando se produce el choque de una masa de aire caliente y una fría. Este fenómeno se lleva a cabo por medio de sistemas convectivos o convergentes que resultan de radiaciones desiguales las cuales producen calentamiento o enfriamiento de la superficie de la tierra y la atmósfera, o por barreras orográficas.

### **2.3.3. Formas de precipitación**

Cualquier producto formado por la condensación del vapor de agua atmosférico en el aire libre o en la superficie de la tierra es un hidrometeoro.

Puesto que los ingenieros hidrólogos están principalmente interesados en la precipitación, únicamente se define en este aquellos hidrometeoros que ocurren en una cuenca o subcuenca hidrológica. Dentro de los hidrometeoros no incluidos están la calima, la neblina, la nieve arrastrada por el viento y el hielo. (García, 2006)

### **2.3.3.1. Llovizna**

Es un riego tenue compuesto exclusivamente de pequeñas gotas de agua de tamaños bastante uniforme. Las gotas son tan pequeñas que parecen flotar en el aire y siguen las evoluciones del movimiento de éste.

Además deben cumplir el requisito de que sean muy numerosas y encontrarse muy próximas unas de otras.

### **2.3.3.2. Lluvia**

Es una precipitación de agua líquida en la que las gotas son más grandes que las de la llovizna. Cuando hay viento en superficie puede apreciarse que la trayectoria de caída de las gotas sufre una inclinación en la dirección de éste.

### **2.3.3.3. Nieve**

Es precipitación de agua en estado sólido en forma de cristales de hielo, en su mayor parte ramificados. Aún a temperaturas inferiores a las de congelación, estos cristales están rodeados de una delgada capa líquida, y cuando chocan unos contra otros quedan soldados constituyendo grandes copos.

### **2.3.3.4. Lluvia congelante**

Cuando la humedad ambiente ya condensada se precipita en forma líquida, a través del aire frío. Al chocar contra el suelo o la superficie de los objetos expuestos a la intemperie (con temperaturas inferiores a 0°C), el agua se congela dando como resultado la formación de una capa de hielo glaseado.

## **2.3.3.5. Granizo**

Cuando se presentan nubes de tormenta de gran desarrollo vertical, la gota de lluvia generada dentro de la nube es arrastrada hacia niveles superiores donde las temperaturas son inferiores a 0°C y se congela. Al caer se va fundiendo pero en su camino puede chocar nuevamente con las corrientes ascendentes que la llevarán a zonas de congelación, aumentando su tamaño repetidas veces hasta que por su propio peso caerán a superficie. Por el gran tamaño que adquirieron, en su reiterado proceso de congelación, no alcanzarán a fundirse por completo al llegar al suelo y por lo tanto se presentarán en estado sólido con la dureza del hielo. Son comúnmente llamadas piedras de granizo o pedrisco. Además en su caída, pueden soldarse con otros granizos formando terrones irregulares.

Otros fenómenos meteorológicos son:

# **2.3.3.6. Rocío**

Se forma por condensación directa sobre el suelo o sobre objetos ubicados cerca de él. Se presenta principalmente durante la noche, cuando la superficie de la tierra se ha enfriado por irradiación

# **2.3.3.7. Escarcha**

Está constituida por cristales de hielo y se forma del mismo modo que el rocío, salvo que en este caso el vapor de agua contenido en el aire, pasa directamente al estado sólido tomando la forma de cristales de hielo con apariencia de escamas, agujas, plumas o abanicos.

# **Figura 2.6.** Formas de precipitación.

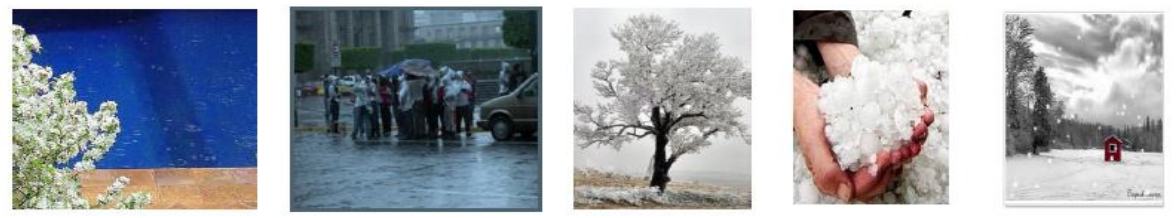

Fuente: (Cahuana Andia & Yugar Morales, Capitulo IX: Tormentas de Diseño., 2009).

# **2.3.4. Tipos de precipitación.**

El proceso más eficaz para producir un exceso de vapor de agua en el aire es el enfriamiento. El enfriamiento más rápido lo produce la elevación, la cual puede ocurrir por diversas causas. Según la causa se tienen los siguientes tipos de generación de precipitación:

# **2.3.4.1. Precipitaciones orográficas**

Si una masa de aire en movimiento encuentra un obstáculo orográfico, se eleva. Durante la elevación se enfría, alcanza el punto de rocío y comienza a eliminar el excedente de vapor de agua. Los productos de condensación; gotitas de agua o cristales de nieve, según sea la temperatura reinante, crecen progresivamente y, debido a su peso, se precipitan a tierra (Pérez Morales & Rodríguez Castro, 2009).

# **2.3.4.2. Precipitaciones ciclonales**

Debido a que la superficie de la tierra se calienta en forma desigual, sobre las regiones más calientes el aire se dilata, disminuyendo su densidad y produciendo una reducción de la presión bajo el área en que se encuentra. Hacia esas regiones de baja presión o regiones ciclonales fluye el aire de los alrededores. Según el grado de humedad, se llegan a formar nubes altas estratificadas que producen precipitaciones moderadas. Este tipo de precipitaciones puede presentarse como:

## **2.3.4.2.1. Precipitaciones frontales**

Resulta del levantamiento de aire cálido a un lado de una superficie frontal sobre aire más denso y frio; puede en consecuencia estar asociada a un frente frio o cálido.

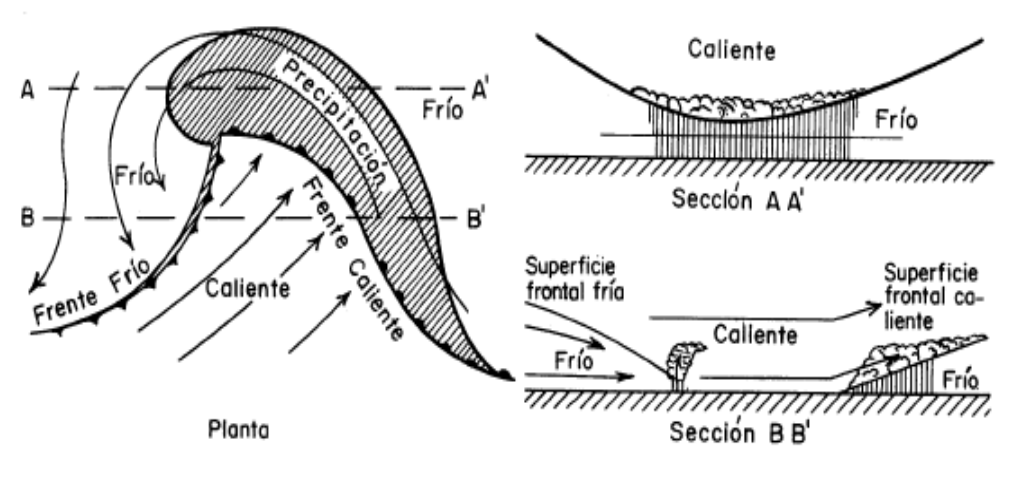

**Figura 2.7.** Esquema de la precipitación frontal.

Fuente: (Pérez Morales & Rodríguez Castro, 2009).

### **2.3.4.2.2. Precipitación de frente caliente**

Se forma cuando el aire avanza hacia arriba sobre una masa de aire más frio. La magnitud del ascenso es relativamente baja puesto que la pendiente promedio de la superficie frontal es por lo general de 1:100 a 1:300. La precipitación puede extenderse de 300 a 500 km por delante del frente, y por lo general la lluvia resultante varía entre ligera a moderada y continua hasta que termine el paso de frente.

## **2.3.4.2.3. Precipitación de frente frío**

Es de naturaleza corta y se forma cuando el aire cálido es obligado a subir por una masa de aire frio que está avanzando. Los frentes fríos se mueven más rápidamente que los calientes, y sus superficies frontales tienen pendientes que varía entre 1:50 y 1:150, es decir con mayor pendiente que los anteriores. En consecuencia, el aire cálido se eleva mucho más rápidamente, en este tipo de frentes, las intensidades de la precipitación son por lo general mucho mayores, frecuentemente de tipo tormentoso.

### **2.3.4.2.4. Precipitaciones no frontales**

Puede ocurrir en cualquier depresión barométrica, resultando el ascenso debido a la convergencia de masas de aire que tienden a rellenar la zona de baja presión (Segerer & Villodas, 2006).

#### **2.3.4.3. Precipitaciones convectivas o de tormenta**

Para que pueda formarse una nube de tormenta y se desprenda de ella precipitaciones de consideración, es necesario que se eleve una masa de aire muy caliente y húmedo. Esto ocurre sólo cuando el gradiente térmico es superior a – 1° por cada100 m, o sea cuando el equilibrio de las masas de aire es inestable. Esta elevación suele ser violenta, con enfriamiento rápido y las precipitaciones son breves pero abundantes.

La serie se inicia con una granizada, continúa con una lluvia fuerte y prosigue con lluvia moderada para terminar, antes de finalizar la tormenta en lluvia final (Pérez Morales & Rodríguez Castro, 2009).

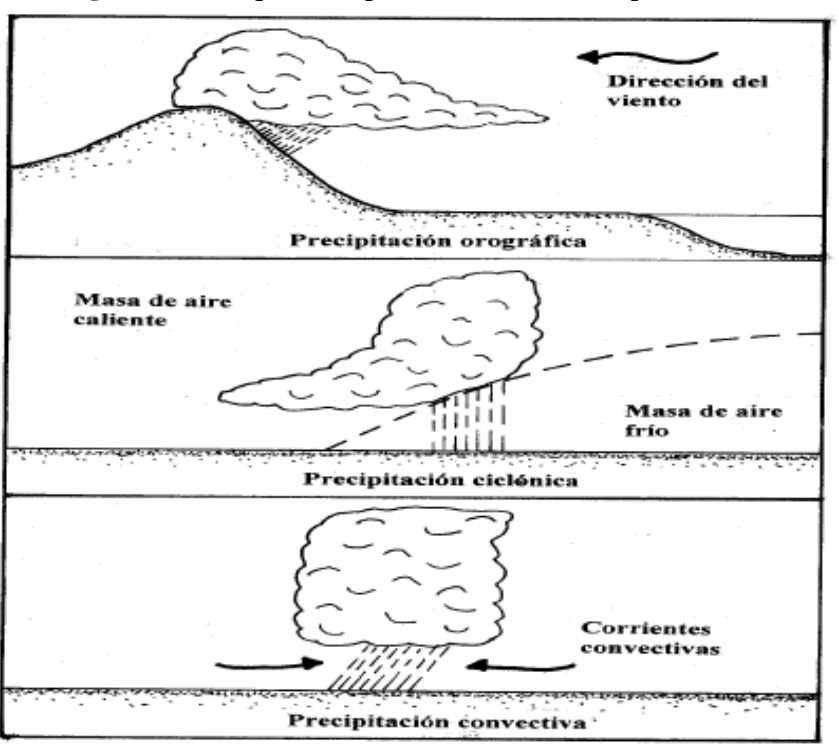

**Figura 2.8.** Esquema representativo de los tipos de lluvias.

Fuente: (Breña Puyol & Jacobo Villa, 2006).

### **2.4. Medición de la precipitación.**

Podemos cuantificar las precipitaciones caídas en un punto mediante cualquier recipiente de paredes rectas, midiendo después la lámina de agua recogida. La unidad de medida es el milímetro. Es obvio que el tamaño del recipiente de medida no influye en el espesor de la lámina de agua recogida.

La intensidad de precipitación, aunque conceptualmente se refiere a un instante, suele expresarse en mm/horas.

# **2.4.1. Pluviómetros**

Para poder leer con más precisión el agua recogida (±0,1 mm) un pluviómetro recoge el agua en una bureta de sección menor a la de la boca del pluviómetro. La lectura del agua recogida se efectúa una vez al día.

En realidad si se aprecian pequeñísimas variaciones dependiendo del tamaño del recipiente, y también de la altura desde el suelo, por lo que cada país fija sus parámetros: en España la boca del pluviómetro es de 200 cm<sup>2</sup> y debe estar a 1,5 metros de altura sobre el suelo.

El máximo error puede proceder de una ubicación defectuosa del pluviómetro. La norma fundamental es que debe estar alejado de árboles o construcciones elevadas, en general a más del doble de la altura del obstáculo.

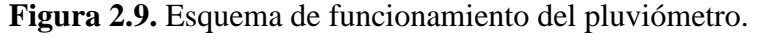

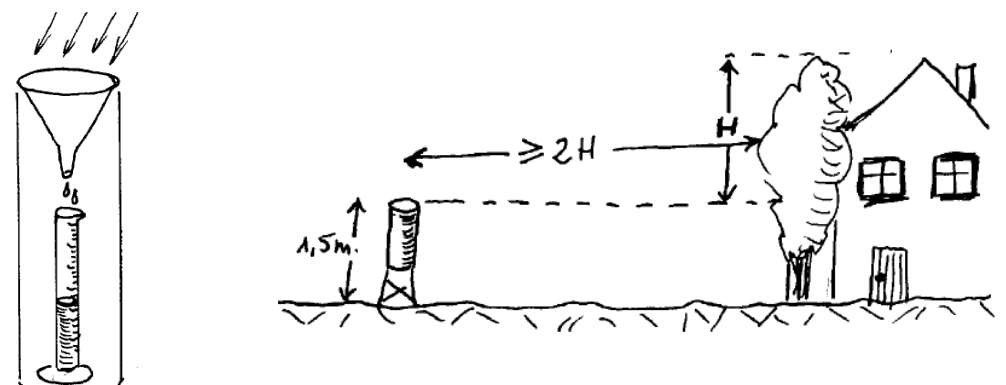

Fuente: (Sánchez, 2005).

#### **2.4.2. Pluviógrafos**

Un pluviógrafo clásico funciona como un pluviómetro dotado de un flotador que hace subir a una plumilla que registra gráficamente el llenado de recipiente a lo largo del tiempo. Modelos más modernos registran los datos electrónicamente para ser pasados después a un ordenador, o los comunican instantáneamente a una oficina central (por ejemplo, para previsión de avenidas).

El gráfico obtenido en la banda del pluviógrafo se denomina pluviograma, y refleja la precipitación acumulada en función del tiempo.

La pendiente del gráfico obtenido en el pluviógrafo nos permite calcular la intensidad de precipitación en cada momento (Sánchez, 2005).

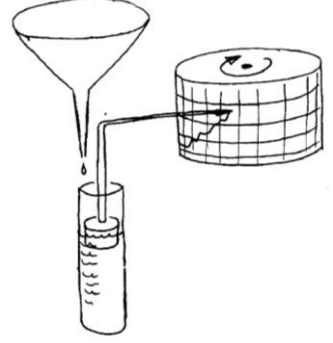

**Figura 2.10.** Esquema de funcionamiento del pluviógrafo.

Fuente: (Sánchez, 2005).

### **2.5. Análisis de los datos de precipitación.**

### **2.5.1. Estimación de datos faltantes**

En general, los datos de precipitaciones faltantes son estimados en base a los registros de las estaciones cercanas. Para ello se utilizan los datos de las estaciones que si tienen los datos de los registros completos ("estaciones índices"), y se seleccionan de modo que estén lo más cerca posible y sean de altitud parecida a la estación en estudio.

### **2.5.1.1. Estimación de registros diarios y mensuales faltantes**

Entre los métodos de estimación de registros diarios y mensuales faltantes se tienen:

## **2.5.1.1.1. Método del promedio aritmético**

Si la precipitación media anual, en cada estación auxiliar (estaciones índices) está dentro de un 10% de la registrada en la estación incompleta (X), se usara el "promedio aritmético simple" de las tres estaciones índices para estimar el dato faltante diario. Este método también es aplicable datos anuales o mensuales faltantes.

### **2.5.1.1.2. Método de la relación normalizada**

Si la precipitación media anual (o mensual) de cualquiera de las estaciones auxiliares difiere en más de un 10% de la medida en la estación incompleta, el dato faltante será determinado por el método de la regresión normalizada.

El dato faltante anual o mensual  $P_x$  será igual a:

$$
P_x = \frac{1}{n} \left[ \frac{N_X}{N_1} * P_1 + \frac{N_X}{N_2} * P_2 + \dots + \frac{N_X}{N_n} \right]
$$

Ecuación 2.1.

Dónde:  $N_x$  = precipitación media anual o mensual en la estación incompleta, (mm).

 $N_1, N_2, \ldots, N_n$  = precipitación media anual (o mensual) en las estaciones auxiliares 1, 2 y n, (mm).

 $P_1$ ,  $P_2$ ,  $P_n$  = precipitación anual (o mensual) observada en las estaciones 1,2,... y n para la misma fecha que la faltante, (mm).

Cuando el método es aplicado para estimar datos mensuales, los valores de  $N_1$ ,  $N_2$  y  $N_n$ corresponden al mes que se estima.

### **2.5.1.1.3. Método del U. S. Nacional Weather Service**

Este procedimiento ha sido verificado teóricamente como empíricamente y considera que el dato faltante de una estación X por ejemplo, puede ser estimada en base a los datos observados en las estaciones circundantes, el método puede ser aplicado para estimar valores diarios, mensuales o anuales faltantes. El método consiste en ponderar los valores observados en una cantidad W, igual al recíproco del cuadrado de la distancia D entre cada estación vecina y la estación X, y por lo tanto la precipitación buscada será:

$$
P_x = \frac{\sum (P_1 W)_1}{\sum W_1}
$$
 *Ecuación 2.2*

Dónde: Pi = Precipitación observada para la fecha faltante en las estaciones auxiliares circundantes (como mínimo 2), en milímetros.

 $Wi = 1/Di<sup>2</sup>$ , siendo, Di = distancia entre cada estación circundante y la estación (Km) Se recomienda utilizar cuatro estaciones circundantes (las más cercanas), y de manera que cada una quede localizada en uno de los cuadrantes que definen unos ejes coordenados que pasan por la estación incompleta.

#### **2.5.1.1.4. Método Racional Deductivo**

Cuando no es posible disponer de estaciones cercanas y circundantes a la estación incompleta, o bien las existentes no cuentan con observaciones de los datos faltantes (mensuales), se puede estimar el valor mensual faltante por medio de un simple promedio aritmético de los valores contenidos en el registro para ese mes, lo anterior se considera válido únicamente si es un solo año(o máximo dos) el faltante y tal promedio se realiza con diez datos (años) como mínimo (o 20 años en el caso de dos datos faltantes).

### **2.5.1.2. Estimación de registros anuales faltantes**

Los registros anuales faltantes se determinan con los siguientes métodos:

#### **2.5.1.2.1. Método de los promedios**

Escoger una estación índice  $(P_A)$  cuya precipitación media anual es  $P_A$ ; si la estación con dato faltante es  $P_X$ , se halla su correspondiente precipitación media anual  $P_X$  con la siguiente proporción:  $\overline{P_X}$  $\overline{F}$ 

$$
P_x = \left(\frac{P_x}{P_A}\right) * P_A
$$

Ecuación 2.3

.

#### **2.5.1.2.2. Método de la recta de regresión lineal**

Para completar registros anuales en uno o más años, seguidos o intercalados, el uso de regresión lineal entre la estación incompleta y otra u otras cercanas es de enorme ayuda para estimar valores faltantes.

Se debe efectuar la regresión y obtener la correlación (coeficiente de determinación) para evaluar la bondad del ajuste lineal. Es preciso notar que para efectuar el análisis de regresión se debe cumplir que las series sean independientes e idénticamente distribuidas.

### **Incremento de la información hidrológica por regresión**

Recta de regresión de y sobre x:

$$
y = mx + b
$$

Ecuación 2.4.

Pendiente de la recta:

$$
m = \frac{S_{XY}}{S_X^2}
$$
 *Ecuación 2.5.*

Covarianza:

| $S_{XY} = \frac{1}{n} * \sum x_i y_i - (\bar{x}) * (\bar{y})$ | Ecuación 2.6.                  |               |
|---------------------------------------------------------------|--------------------------------|---------------|
| Ordenada al origen:                                           | \n $b = \bar{y} - m\bar{x}$ \n | Ecuación 2.7. |

Coeficiente de correlación lineal:

$$
r_{xy} = \frac{S_{XY}}{\sqrt{S_X^2 S_Y^2}}
$$
 *Ecuación 7.8.*

# **2.6. Ajuste de registros de precipitación.**

# **2.6.1. Análisis de consistencia curva doble masa**

El análisis de consistencia de doble masa, relaciona la precipitación anual acumulada de una estación X (estación que se analiza) con el correspondiente valor medio de la precipitación anual acumulada de un grupo de estaciones vecinas. Si la estación que se analiza ha sido bien observada, los puntos deberán alinearse en una recta, pero si existe algún quiebre, o cambio de pendiente en la recta, ello indicará que la estadística de la estación analizada debe ser corregida. Los registros a corregir serán, por lo general, los más antiguos y se harán con base en los registros más recientes, ya que se considera que los datos de los últimos años son realizados con una mejor técnica que la empleada en sus predecesores. Los casos más frecuentes se ilustran a continuación:

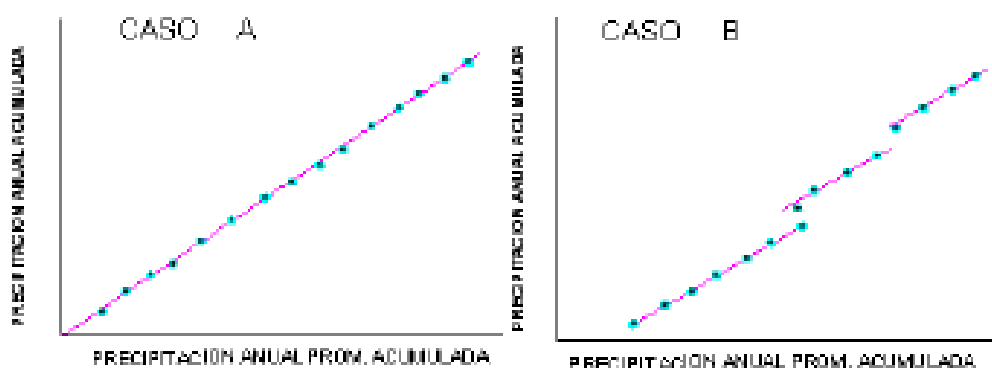

**Figura 2.11.** Análisis de la curva doble masa.

**ENGINEERING COMMUNICATION** 

PRECIPITACIÓN ANUAL PROM. AQUMULADA

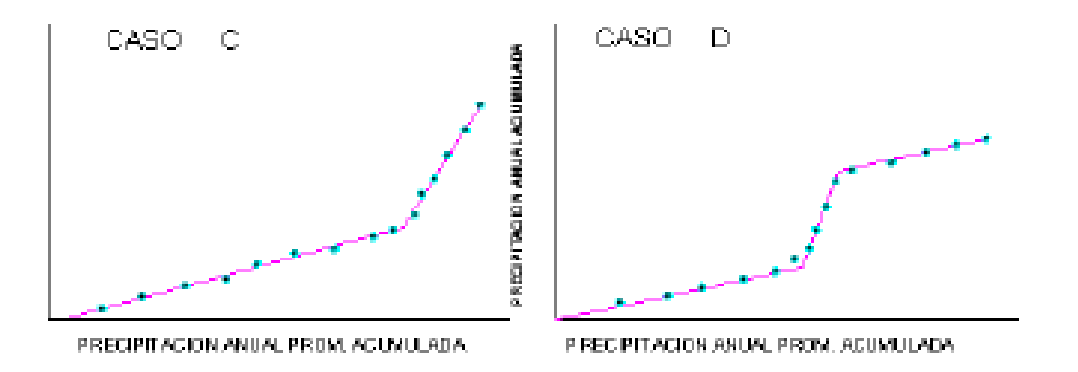

Fuente: (Cahuana Andia & Yugar Morales, 2009).

**Caso A:** *La serie de puntos encaja perfectamente en una línea recta,* lo que indica proporcionalidad, y por lo tanto, la estación que se analiza es consistente.

**Caso B:** *Series de rectas paralelas.* Lo cual nos indica proporcionalidad, aunque existan años que estén medidos por exceso o defecto.

**Caso C:** *Cuando se forman dos rectas de diferentes pendientes,* se tiene un caso típico de error sistemático. La corrección se realiza por la relación de pendientes del tramo más antiguo ya que la experiencia demuestra en un 80% el periodo más moderno es el correcto. **Caso D:** *La estación presenta un tramo central de mayor o menor pendiente;* en el 95 % de los casos, dicho tramo se midió incorrectamente, por lo que habrá que corregirlo para homogeneizar la serie. Cuando se emplea la técnica de doble masa, para contrastar todas las estaciones pluviométricas en una cuenca, se deben situar las mismas en un plano indicando su nombre, altitud, lluvia media anual y número de años de registro. Posteriormente, se deben distribuir las mismas en grupos afines teniendo en cuenta las siguientes recomendaciones:

- 1. Los grupos deben tener de 3 a 10 estaciones.
- 2. La lluvia media anual de las estaciones de cada grupo debe ser semejante.
- 3. Cada grupo debe incluir, por lo menos, una estación con amplio registro (25 años como mínimo).
- 4. La altitud de las estaciones del grupo debe ser similar, no debiendo existir una diferencia de más de 300 m.
- 5. Las estaciones deben estar relativamente próximas, no debiéndose exceder una distancia de 50 km.

En principio, la estación con más amplio registro se considera modelo y se inician las comparaciones por parejas de estaciones con la estación modelo.

En el transcurso de las comparaciones, se obtienen conclusiones acerca de la homogeneidad de cada estación y se realizan las correcciones necesarias hasta que todas las estaciones han sido verificadas y/o corregidas.

## **2.6.2. Análisis de homogeneidad**

Consiste en realizar un análisis de la información disponible, mediante criterios físicos y métodos estadísticos que permitan identificar, evaluar y eliminar los posibles errores sistemáticos que ha podido ocurrir, sea por causas naturales u ocasionadas por la intervención de la mano del hombre.

*Inconsistencia,* son los errores sistemáticos que se presentan como saltos y tendencias en las series maestrales.

*No homogeneidad,* cambios de los datos originales con el tiempo. La no homogeneidad en los datos de precipitación, se produce por movimiento de la estación, cambios en el medio ambiente que rodea la estación.

Las causas principales de serie de precipitaciones no homogéneas se debe a:

1. Cambio en la localización del pluviómetro.

2. Cambio en la forma de exposición o reposición del aparato.

- 3. Cambio en el procedimiento de observación o reemplazo del operador.
- 4. Construcción de embalses en las cercanías.
- 5. Deforestación y reforestación en la zona.
- 6. Apertura de nuevas áreas de cultivo en los alrededores.
- 7. Desecación de pantanos.
- 8. Industrialización en áreas circundantes.

En los análisis climatológicos se utiliza el término homogeneidad aplicándose para ello las pruebas estadísticas y en los análisis hidrológicos se utiliza el término consistencia de la serie, por lo general se detecta con la técnica de la curva doble masa.

### **2.6.1.1. Pruebas estadísticas de homogeneidad**

El test o prueba estadística de homogeneidad presenta una hipótesis nula y una regla para aceptarla o rechazarla en base a su probabilidad de ocurrencia. Si dicha probabilidad es

pequeña, se concluye que la serie es no homogénea, si es grande, se dice que la serie es homogénea.

#### **2.6.1.1.1. Test de Mann-Kendall**

La prueba de Homogeneidad de Mann-Kendall es un test no paramétrico, tiene una hipótesis nula sencilla y fácil de satisfacer. Este test detecta cualquier forma de tendencia, ya sean lineales o en forma de saltos, siempre que den una tendencia global, este test no es adecuado para series que presentan un componente estacional. La prueba de Homogeneidad de Mann-Kendall es en realidad un test estadístico que conduce a elegir alguna de las siguientes respuestas:

- *Hipótesis nula:* Todos los valores de la serie son datos aleatorios de una sola población (Es una serie homogénea).
- *Hipótesis alternativa:* Es una serie no homogénea con tendencia monótona.

La prueba consiste en calcular un índice de desviación S de la serie, y a partir de este valor calcular el valor de V mediante la relación:

Ecuación 2.9. Ecuación 2.10. Ecuación 2.11. Ecuación 2.12. = − 1 ( − 1)(2 + 5) 18 = − = =1 = =1

Dónde:

- n: Número de registros.
- S: Índice de desviación calculado.
- si: Número de valores de xj>xi para i< j  $\langle n \rangle$
- ti: Número de valores de x $i$ <xi para  $i$ < $j$  <n

Luego se elige un nivel de significancia α o valor de confiabilidad en función al cual se definirá la condición de homogeneidad de la serie. Este índice se relaciona con un valor de Vcrit a través de la función de distribución normal, que se muestra en la Tabla 2.1.

Se compara V y Vcrit.

Si V es menor que Vcrit se acepta la hipótesis nula, es decir que la serie es homogénea con un nivel de significancia de α %, de lo contrario se asume la hipótesis alternativa.

| u                        | 0.005 | ,010       | <b>DOC</b> | 0,050 | 100        |
|--------------------------|-------|------------|------------|-------|------------|
| $\sim$ $\sim$ 1<br>Verit | .58   | פפיס<br>.v | .96        | 1.64  | ാറ<br>0∡.ا |

**Tabla 2.1.** Vcrit para diferentes niveles de significación α.

Fuente: (Cahuana Andia & Yugar Morales, Capitulo III: Precipitación., 2009).

### **2.6.1.1.2. Prueba estadística de Helmert**

Consiste en analizar el signo de las desviaciones de cada evento de la serie con respecto a su valor medio. Si una desviación de un cierto signo es seguida por otra del mismo signo, se crea un cambio S, en contraste, si una desviación es seguida por otra de signo contrario, se registrará una secuencia C, cada año, excepto el primero, definirán una secuencia o un cambio.

Si la serie es homogénea, la diferencia entre el número de secuencias y cambios en el registro deberá ser cero, dentro de los límites de un error probable, el cual, depende de la longitud del registro n.

Por lo tanto se tiene que:

Ecuación 2.13. Si: Serie homogénea. Serie no homogénea. − = ± − 1 − > ± − 1 − < ± − 1

Si el número de secuencias es mayor que el número de cambios, algún tipo de variación en la media o una tendencia en los datos crean la inconsistencia en el registro. Esta condición se puede deber a un cambio en el emplazamiento de la estación pluviométrica. Si el número de cambios resulta mayor, alguna forma de oscilación del valor medio está presente y se requiere de mayor investigación.

#### **2.6.1.1.3. Prueba de las secuencias**

Se realiza contando el número de secuencias u, arriba o abajo de la mediana de la serie. El valor de la mediana se obtiene ordenando la serie respecto de su magnitud y seleccionando el valor central (para n impar), o la media aritmética de los dos valores centrales (para n par).

Usándose el valor de la mediana como referencia, se marcan los registros de la serie como "A" si éste es mayor que la mediana, o "B" si es menor. Las secuencias o sucesiones de valores "A" o "B" son contabilizadas, y para concluir que la serie es homogénea, el número de secuencias u debe estar comprendido entre el rango de valores que se muestran en:

**Tabla 2.2.** Rango del Numero de Secuencias "u" para un Registro Homogéneo.

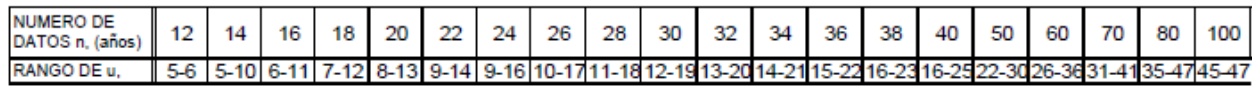

Fuente: (Campos, 1998).

#### **2.6.1.1.4. Prueba estadística de Cramer**

Esta prueba es complementaria a la de Student, ya que esta última no es recomendable cuando n1 y n2 no son parecidos.

En la prueba de Cramer, X y S son respectivamente la media y la desviación típica del registro total de valores, las cuales se definen como:

$$
\bar{x} = \frac{\sum_{i=1}^{n} x_i}{n}
$$

Ecuación 2.14**.**

Por otra parte, se tiene que  $\overline{X_k}$  es la media del subperíodo de "n" valores, es decir:

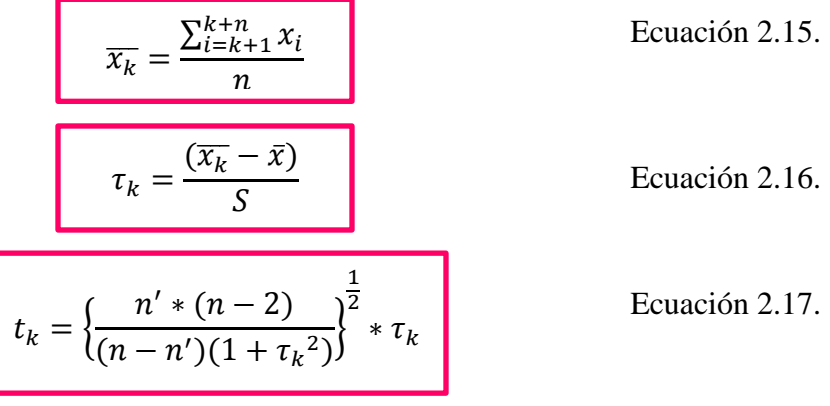

Definiéndose:

El estadístico t<sub>k</sub> tiene una distribución de la t de Student de dos colas con  $v=n-2$  grados de libertad y se utiliza de la misma manera que el estadístico  $t_d$  del método anterior (Cahuana Andia & Yugar Morales, Capitulo III: Precipitación., 2009).

### **2.7. Curvas características de precipitación.**

### **2.7.1. Curva masa de precipitación**

La curva masa de precipitación, es la representación de la precipitación acumulada (diaria, mensual, anual) versus el tiempo y en orden cronológico. Esta curva se la obtiene directamente del pluviograma.

La curva de masa de precipitación, en una curva no decreciente, la pendiente de la tangente en cualquier punto de la curva representa la intensidad instantánea en ese tiempo. Matemáticamente la curva masa de precipitación, representa la función P=f(t) expresada por:

$$
P = \int_0^{t_1} i dt
$$
 *Ecuación 2.18.*

Que se deduce de la relación:

$$
i = \frac{dP}{dt}
$$

Ecuación 2.19.

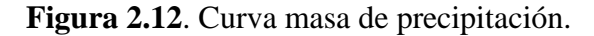

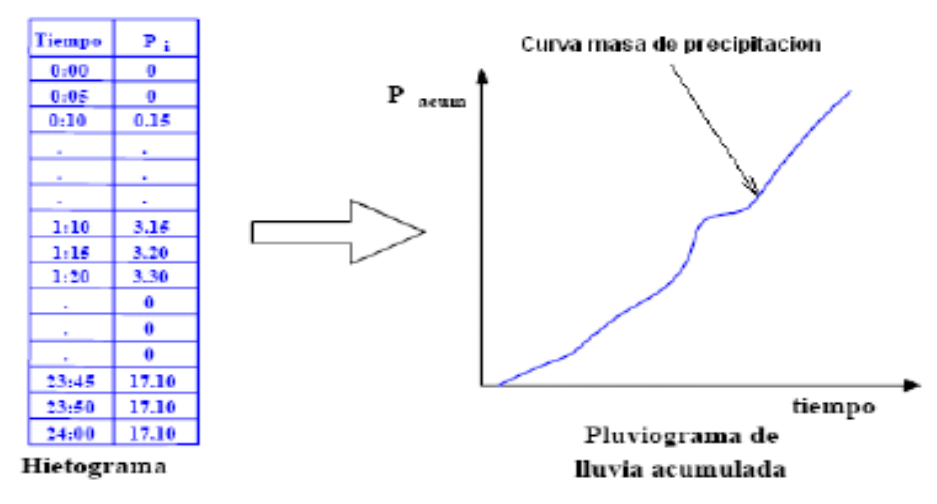

Fuente: (Cahuana Andia & Yugar Morales, 2009).

#### **2.7.2. Hietograma**

Gráfico de barras que expresa precipitación en función del tiempo en intervalos regulares de tiempo (hietograma de precipitación, Figura 2.9, referida a un día o a una tormenta concreta. En la Figura 2.10, se puede observar un hietograma de intensidades que corresponde a una tormenta registrada por un pluviograma.

El intervalo de tiempo depende del tamaño de la cuenca. Por ejemplo para cuencas pequeñas, se usan intervalos de minutos, y para cuencas grandes, los intervalos son generalmente de horas.

Los hietogramas son muy utilizados en el diseño de tormentas, para el estudio de caudales máximos, y se deriva de la curva de masa. El área bajo el hietograma representa la precipitación total recibida en ese período (Cahuana Andia & Yugar Morales, 2009).

**Figura 2.13**. Hietograma de alturas de **Figura 2.14.** Hietograma de intensidades.

precipitación.

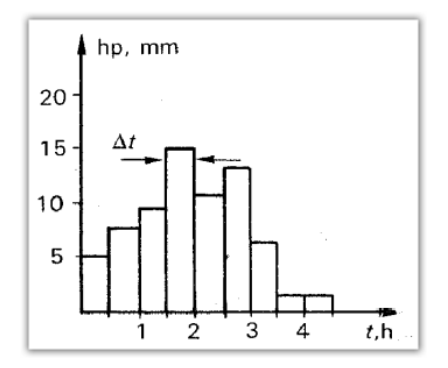

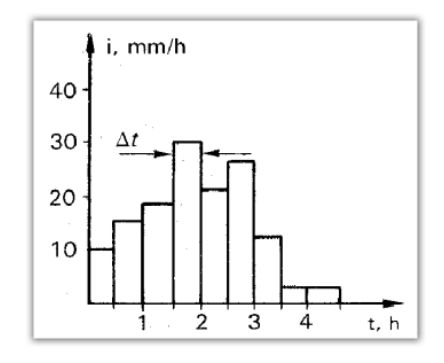

Fuente: (Cahuana Andia & Yugar Morales, 2009). Fuente: (Cahuana Andia & Yugar Morales, 2009).

#### **2.8. Interpretación de los datos de precipitación.**

Para evitar conclusiones erróneas, es importante dar la interpretación adecuada a la información que se recaba sobre la precipitación, y que a menudo no puede ser aceptada sin mayor recelo.

Por ejemplo la precipitación media anual para una estación puede tener poco valor significativo si el pluviómetro se ha cambiado de localización durante el periodo para el cual el promedio está siendo calculado. También, existen muchos métodos para calcular la precipitación promedio sobre un área, y cada uno de ellos puede producir una respuesta diferente (García, 2006).

#### **2.8.1. Precipitación media sobre una cuenca.**

Normalmente la unidad de trabajo será una cuenca hidrológica y los objetivos serán básicamente el cálculo de la precipitación media caída sobre la cuenca (o su equivalente: el volumen total de agua recogido en la cuenca) y, eventualmente la distribución espacial del fenómeno, su variación en relación con alguna variable física de la cuenca.

El cálculo de una P media caída sobre una cuenca en un periodo determinado (un día,…, un año). Una vez conocido este valor, se obtiene fácilmente el volumen de agua caído multiplicando por la superficie total de la cuenca.

Si las estaciones pluviométricas estuvieran repartidas homogéneamente, bastaría con calcular la media aritmética, pero como en las zonas de montaña la densidad de puntos es mayor que en la llanura, este procedimiento genera un error grande. Se utiliza dos procedimientos: el mapa de Isoyetas y los polígonos de Thiessen. Previamente conviene considerar la variación de la precipitación con la altitud (Sánchez, 2005).

#### **2.8.1.1. Método Aritmético**

Este método provee una buena estimación si las estaciones pluviométricas están distribuidas uniformemente dentro de la cuenca, el área de la cuenca es bastante plana y la variación de las medidas pluviométricas entre las estaciones es pequeña.

Según el Método Aritmético, la Precipitación media se calcula aplicando la siguiente expresión:

$$
\bar{P} = \frac{\sum_{i=1}^{n} Pi}{n}
$$

Ecuación 2.20**.**

En donde Pi es la precipitación puntual en la estación i y n el número de estaciones dentro de los límites de la cuenca en estudio. Como vemos es simplemente un promedio de las precipitaciones registradas en las distintas estaciones consideradas dentro de la cuenca.

#### **2.8.1.2. Método de los polígonos de Thiessen**

Este método se puede utilizar para una distribución no uniforme de estaciones pluviométricas, provee resultados más correctos con un área de cuenca aproximadamente plana, pues no considera influencias orográficas.

El método asigna a cada estación un peso proporcional a su área de influencia, la cual se define para cada estación de la siguiente manera:

 Todas las estaciones contiguas se conectan mediante líneas rectas en tal forma que no hayan líneas interceptadas, es decir conformando triángulos:

**Figura 2.15.** Esquema de conexión de las estaciones mediante rectas.

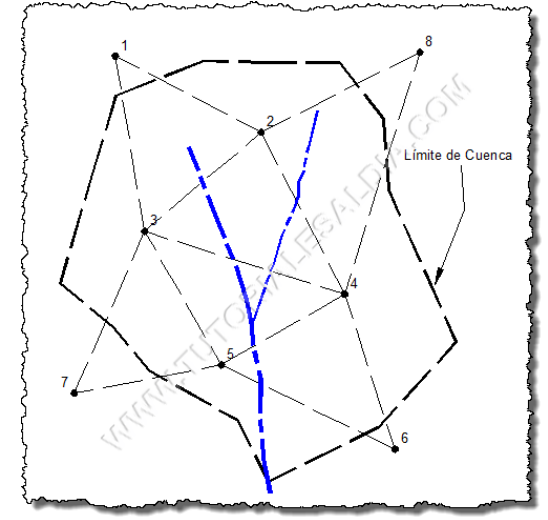

Fuente: (Tutoriales al Día, 2013).

 En cada una de las líneas previamente dibujadas se trazarán mediatrices perpendiculares, las cuales se prolongarán hasta que se corten con otras mediatrices vecinas.

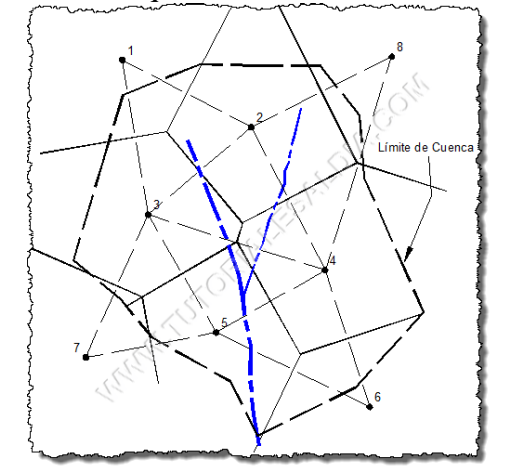

**Figura 2.16.** Esquema de trazado de mediatrices.

 Los puntos de cruce o intersección entre las mediatrices representan los puntos del polígono cuya superficie constituye el área de influencia de la estación que queda dentro de dicho polígono.

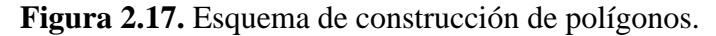

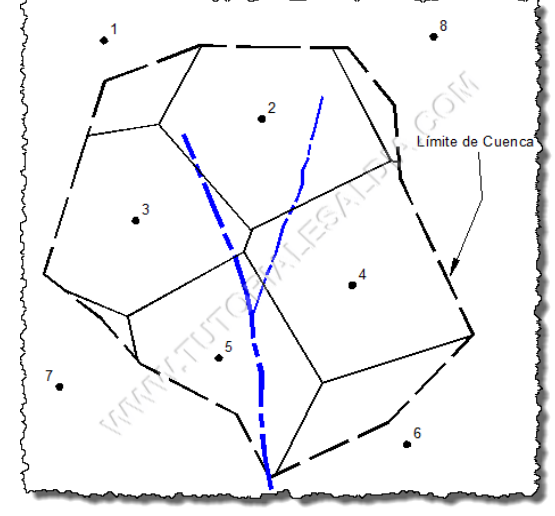

Fuente: (Tutoriales al Día, 2013).

Finalmente, el área de cada uno de estos polígonos debe ser calculada (Ai) para poder realizar el Cálculo de la Precipitación Media sobre la cuenca mediante la expresión:

$$
\bar{P} = \frac{\sum_{i=1}^{n} P i * Ai}{\sum Ai}
$$
 *Ecuación (2.19.).*

Vale destacar que, en los polígonos limítrofes (cercanos al límite de la cuenca, como el de la estación N° 6 en la figura anterior) se considera solamente el área interior.

#### **2.8.1.3. Método de las Isoyetas**

Es el método más preciso, pues permite la consideración de los efectos orográficos en el cálculo de la lluvia media sobre la cuenca en estudio. Se basa en el trazado de curvas de igual precipitación de la misma forma que se hace para estimar las curvas de nivel de un levantamiento topográfico.
Sobre la base de los valores puntuales de precipitación en cada estación (como los enmarcados en un cuadro rojo en la siguiente figura) dentro de la cuenca, se construyen, por interpolación, líneas de igual precipitación:

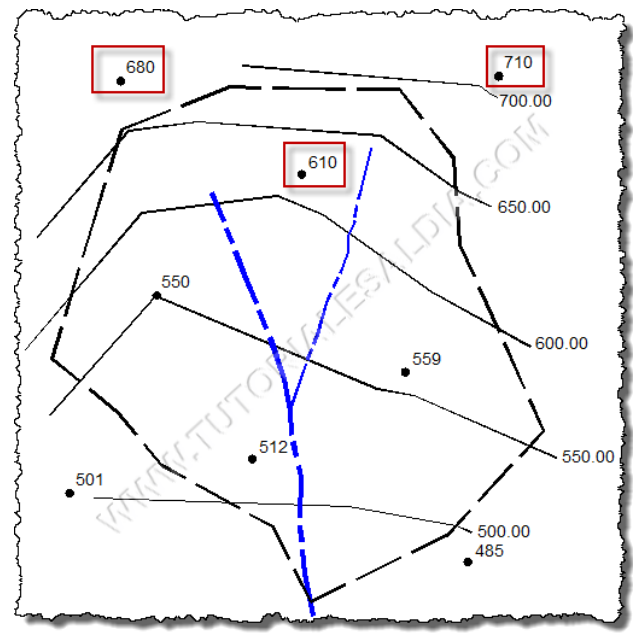

**Figura 2.18.** Mapa de Isoyetas.

Fuente: (Tutoriales al Día, 2013).

Las líneas así construidas son conocidas como isoyetas. Un mapa de isoyetas de una cuenca es un documento básico dentro de cualquier estudio hidrológico, ya que no solamente permite la cuantificación del valor medio sino que también presenta de manera gráfica la distribución de la precipitación sobre la zona para el período considerado.

Una vez construidas las isoyetas será necesario determinar el área entre ellas para poder determinar la precipitación media mediante la expresión:

$$
\overline{P} = \frac{\sum_{j=1}^{m} \left[ \frac{(P_j + P_{j+1})}{2} \right] * A_j}{\sum_{j=1}^{m} A_j}
$$

Ecuación (2.20.).

Dónde:

Pj: Valor de la Precipitación de la Isoyeta j.

Aj: Área incluida entre dos isoyetas consecutivas (j y j+1).

m: Número total de isoyetas.

Como se observa de la anterior expresión este método asume que la lluvia media entre dos isoyetas sucesivas es igual al promedio numérico de sus valores. (Tutoriales al Día, 2013)

#### **2.9. Tipos de tormentas de proyecto.**

#### **2.9.1. Tormenta puntual**

La tormenta es la que se presenta en un punto y para definirla se utilizan los datos puntuales de altura de precipitación o intensidades máximas de lluvia registradas en una estación. Además, estas tormentas son válidas para áreas cuya extensión este definida por la zona de influencia de la estación de aforo o bien para superficies que no excedan los 25 km<sup>2</sup>.

Los métodos más comunes que se usan para definir su magnitud son: el análisis simultáneo de las variables intensidad, duración y periodo de retorno (i-d-Tr), a través de una regresión múltiple; y el análisis independiente de las variables intensidad y periodo de retorno (i-Tr) a partir de funciones de distribución de probabilidad.

### **2.9.2. Tormenta asociada a áreas de diferente tamaño**

Este tipo de tormenta se define con las curvas altura de precipitación-área-duración (hp-Ad), es decir se analiza en forma espacial y temporal las condiciones más desfavorables de una tormenta.

La situación anterior ocurre cuando la precipitación es de gran magnitud dentro de un cierto intervalo de tiempo y se distribuye en áreas de diferentes tamaños, tal como ocurre con las precipitaciones ciclónicas que ocurren en las zonas costeras.

### **2.9.3. Tormenta regional**

La tormenta de tipo regional se determina a través de un proceso que involucra un conjunto de aspectos relacionados con la geografía, la orografía, la hidrología, el tipo de lluvia que ocurre y algunos otros más.

En términos generales, este proceso equivale a obtener fórmulas o procedimientos factibles de aplicarse a una región hidrológica, aprovechando las características que son comunes para todos los puntos de la región y señalando las que no son comunes.

A lo largo del tiempo, diversos autores han desarrollado este tipo de formulaciones, en cuencas hidrológicas localizadas en diversas latitudes del planeta, sobresaliendo los estudios llevados a cabo por Bell (1969), Chen (1983) y Breña (1996),

El proceso de regionalización involucra varios aspectos relacionados con las hipótesis de partida, la distribución regional de las lluvias máximas, los factores de ajuste asociadas con cortas y largas duraciones, el factor de reducción por periodo de retorno, el factor de reducción por área (FRA) y la distribución temporal de la lluvia representada por el hietograma de diseño (García, 2006).

#### **2.10. Tiempo de concentración.**

Tiempo necesario para que todo el sistema (toda la cuenca) contribuya eficazmente a la generación de flujo en el desagüe. Comúnmente el tiempo de concentración se define como, el tiempo que tarda una partícula de agua caída en el punto más alejado de la cuenca hasta la salida del desagüe. Además, debe tenerse en claro que el tiempo de concentración de una cuenca no es constante; según Marco y Reyes (1992) aunque muy ligeramente depende, de la intensidad y la precipitación (Cahuana Andia & Yugar Morales, 2009).

Este parámetro naturalmente depende, entre otras variables, de la longitud máxima que debe recorrer el agua hasta la salida de la cuenca y la pendiente de la cuenca (The GEEKS Gadget., 2013)

El tiempo de concentración de la cuenca es muy importante porque en los modelos lluviaescorrentía, la duración de la lluvia se asume igual al tiempo de concentración de la cuenca, puesto que es para esta duración cuando la totalidad de la cuenca está aportando al proceso de escorrentía, por lo cual se espera que se presenten los caudales máximos. Las diversas metodologías existentes para determinar el tiempo de concentración de una cuenca a partir de sus parámetros morfométricos, fueron determinadas a partir de ajustes empíricos de registros hidrológicos (Agua SIG., 2014).

Sin embargo, establece una diferencia importante destacando que el tiempo de concentración es la fase del aguacero que determina el caudal máximo, y esta fase puede ser igual o no a la duración del aguacero, ya que la duración de la lluvia es ajena al tamaño de la cuenca y es sólo función de variables climáticas, por lo que la lluvia asociada a los caudales máximos se refiere al intervalo más intenso de duración igual al tiempo de concentración, pero esa duración no equivale a la duración del aguacero, ya que sólo una fase del aguacero puede ser suficiente para generar una creciente si el suelo se encuentra saturado (Vélez Upegui & Botero Gutiérrez, 2010).

Por tener el concepto de tiempo de concentración una cierta base física, han sido numerosos los autores que han obtenido formulaciones del mismo, a partir de características morfológicas y geométricas de la cuenca:

• Giandotti:

Dónde:

- Tc = Tiempo de concentración (h).
- $L =$ Longitud del río (km).
- $S =$  Pendiente directa del río (m/m).
- $A = \text{Área de la cuenca (Km}^2).$ 
	- California:

$$
Tc = 0.066* \left[ \frac{L}{S^{0.5}} \right]^{0.77}
$$

Ecuación 2.22.

Dónde:

- Tc = Tiempo de concentración (h).
- $L =$ Longitud del río (km).
- $S =$  Pendiente directa del río (m/m).
	- Ventura Heras:

$$
Tc = 0.05 * \sqrt{\frac{A}{S}}
$$

Ecuación 2.23.

$$
Tc = \frac{4 * \sqrt{A} + (1.5 * L)}{25.3 * S * L}
$$

Ecuación 2.21.

Tc = Tiempo de concentración (h).

 $A = \text{Área}$  de la cuenca (km<sup>2</sup>).

S= Pendiente directa del río (m/m).

• Kirpich:

$$
Tc = 0.06626 * \left[\frac{L^2}{S}\right]^{0.385}
$$

Ecuación 2.24.

Dónde:

Tc = Tiempo de concentración (h).

 $L =$  Longitud del río (km).

- $S =$  Pendiente directa del río (m/m).
	- Témez:

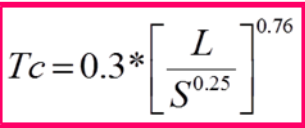

Dónde:

Tc = Tiempo de concentración (h).

 $L =$  Longitud del río (km).

 $S =$  Pendiente directa del río (m/m).

• Clark:

$$
Tc = 0.335 * \frac{A}{S^{0.5}}
$$

Ecuación 2.26.

Ecuación 2.25.

Dónde:

- Tc = Tiempo de concentración (h).
- S = Pendiente directa del río (m/m).
- A = Área de la cuenca  $(km^2)$ .

41

• California Culvert Practice (1942):

$$
Tc = \left[162.63 * \frac{L^3}{H}\right]^{0.385}
$$

Ecuación 2.27.

Dónde:

Tc = Tiempo de concentración (h).

H= Diferencia de cotas (m).

 $L =$ Longitud del río (km).

• Passini I:

$$
Tc = \frac{\left|0,108*(A*L)^{\frac{1}{3}}\right|}{S^{0.5}}
$$
 *Ecuación 2.28.*

Dónde:

Tc = Tiempo de concentración (h).

 $S =$  Pendiente directa del río (m/m).

 $L =$  Longitud del río (km).

A = Área de la cuenca  $(km^2)$ .

Fuente: (Botero, 2008).

• Johnstone Cross:

$$
T_c = 5 \cdot \left(\frac{L_m}{\sqrt{s}}\right)^{0.5}
$$

Ecuación 2.29.

Dónde:

Tc = Tiempo de concentración (h).

Lm = Longitud del canal desde aguas arriba hasta la salida (mi).

 $S =$  Pendiente directa del río (m/m).

Pérez:

Dónde:

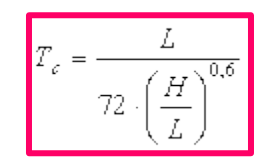

Ecuación 2.30.

Tc = Tiempo de concentración (h).

 $L =$ Longitud del curso de agua más largo (km).

 $H =$ Diferencia de cotas (m).

• Pilgrim y McDermott:  

$$
T_c = 0.76 \cdot A^{0.38}
$$
  
Ecuación 2.31.

Dónde:

Tc = Tiempo de concentración (h).

 $A = \text{Área}$  de la cuenca (km<sup>2</sup>).

Valencia y Zuluaga :

 $T_c = 1,7694 \cdot A^{0,325} \cdot L^{-0,096} \cdot S_0^{-0,290}$ 

Ecuación 2.32.

Dónde:

Tc = Tiempo de concentración (horas.).

 $A = \text{Área}$  de la cuenca (km<sup>2</sup>).

 $L =$ Longitud del curso de agua más largo (km).

So = Pendiente directa del río (%).

Fuente: (Vélez Upegui & Botero Gutiérrez, 2010).

Giandotti II:

$$
Tc = \frac{(4 * \sqrt{A} + 1.5 * L)}{(0.8 * \sqrt{Ym - Yo})}
$$

Ecuación 2.33.

Dónde:

Tc = Tiempo de concentración (h.).

 $L =$ Longitud del rio (km).

 $A = \text{Área}$  de la cuenca (Km<sup>2</sup>).

Ym = Cota media (m).

 $Yo = \text{Cota baja (m)}.$ 

Fuente: (INTERPROYECTOS DE BOLIVIA SRL., 2003).

## **2.10.1. Comprobación práctica del Tc en las cuencas**

Se estima que la velocidad media de un río de montaña es aproximadamente entre 1 y 3 m/s, en función de la pendiente media del mismo y en base a esta aproximación con la longitud del río y el tiempo de concentración de la cuenca, se calcula las velocidades de cada uno de los cursos del agua en estudio.

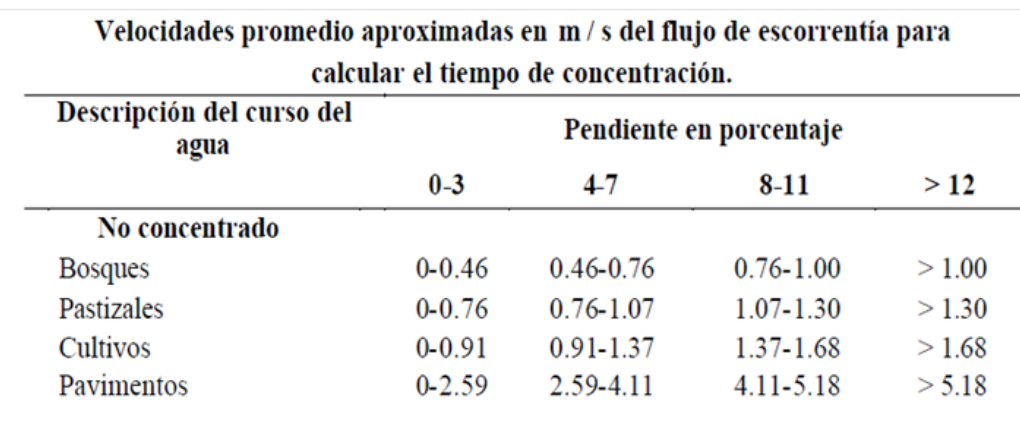

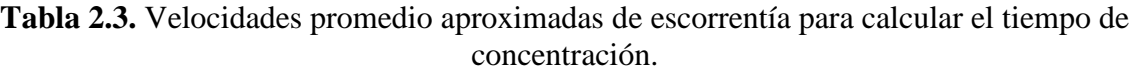

Esta condición usualmente ocurre en las partes superiores de la cuenca antes de que el flujo superficial

se acumule en un canal.

Fuente: (Botero, 2008).

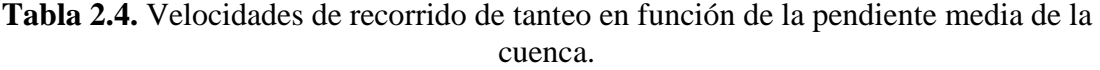

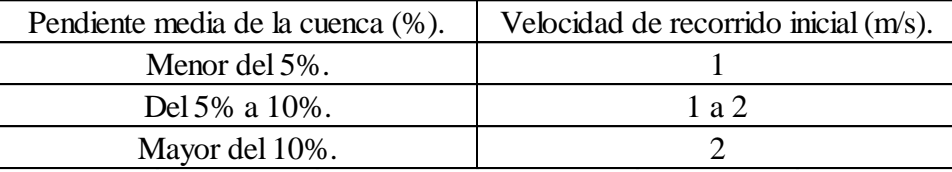

**Tabla 2.5.** Velocidades de recorrido de tanteo en función de la pendiente media de la cuenca.

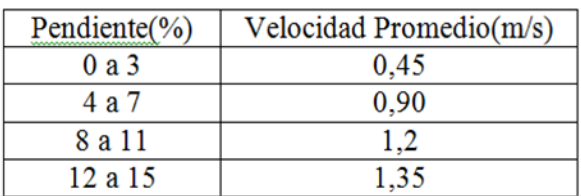

Fuente: (Botero, 2008).

# **CAPÍTULO 3**

# **GENERACIÓN DE LAS TORMENTAS DE PROYECTO EN FUNCIÓN DE LA DISTRIBUCIÓN TEMPORAL DE LA LLUVIA**

#### **3.1. Distribución temporal de la lluvia**

Hace referencia a la manera como la lluvia que cae se reparte entre los intervalos de tiempo definidos (que sean de interés) para los cuales se toma registro y así poder entender que porcentaje de la lluvia total le corresponde a cada uno de ellos (Botero, Glosario, 2008).

#### **3.2. Necesidad de contar con las tormentas de proyecto**

Se tiene la necesidad de contar con una tormenta de proyecto porque los métodos estadísticos tienen la desventaja de que únicamente permiten estimar el pico de la avenida de proyecto lo cual es muy poco confiable dado que los registros históricos rara vez son mayores de 50 años y al asignar un período de retorno a la avenida de proyecto se deja siempre una probabilidad de falla la cual resulta inadmisible para los proyectos de obras hidráulicas. En sustitución de estos métodos no confiables tenemos los métodos hidrometeorológicos, aquellos que primero se determina una tormenta de proyecto a partir de la cual, mediante un modelo precipitación-escurrimiento, se obtiene la avenida de proyecto. Tiene la ventaja de que ellos pueden tomarse en cuenta las características de la cuenca y el efecto de regulación de las obras que se construyan en ella, lo que es muy importante en el caso de presas construidas en serie sobre el mismo río. (Pérez Morales & Rodríguez Castro, 2009).

## **3.3. Selección de duraciones críticas**

La selección de éstas para el cálculo de la avenida de proyecto de una presa debe considerar fundamentalmente el área de la cuenca y el volumen de la presa destinado a regular la avenida.

En cuanto al tamaño de la cuenca, esta puede tomarse en cuenta seleccionando las tres o cuatro avenidas históricas más importantes y analizando los registros pluviográficos de las fechas correspondientes.

La capacidad de regulación de una presa se toma en cuenta comparando el volumen de la mayor avenida histórica con el volumen destinado a regular avenidas en la presa; si la relación entre estos volúmenes es pequeña (por ejemplo menor que 0.3), la duración total de la tormenta que se utilice para el diseño, deberá escogerse mayor que la correspondiente a la máxima avenida histórica. Sí aún, suponiendo tormentas con tres días de duración total la capacidad de regulación de la presa sigue siendo muy importante en términos relativos, será necesario utilizar para el diseño una secuencia de tormentas.

Para cada una de las tormentas importantes ocurridas en la cuenca (10, por ejemplo), debe analizarse la información y presentarse un resumen que incluya de ser posible, los siguientes datos:

- Cartas de isóbaras e información de características sinópticas, comentadas por un especialista en meteorología indicando en tipo de fenómeno meteorológico predominante.
- Registros de temperaturas, de punto de rocío representativo del ingreso de humedad en la zona.
- Trayectorias generales del flujo en planta.
- Velocidades medias del viento (Pérez Morales & Rodríguez Castro, 2009).

### **3.4. Métodos de estimación de avenidas de proyecto**

Existen dos grupos de métodos de estimación de avenidas: los de *Tipo Determinístico* y los de *Tipo Probabilístico.*

En los métodos determinísticos se calculan de forma univoca los caudales de máxima avenida en base a datos fundamentalmente hidrometereológicos, y entre ellos destaca el método de la "Avenida Máxima Probable"; PMF ("Probable Maximum Flood"). En los métodos de tipo probabilístico se realiza un estudio en base a los datos disponibles (lluvias y/o caudales). Se ajustan diversas leyes de extremos para determinar, por extrapolación estadística, los caudales punta y los hidrogramas de avenidas para diferentes periodos de retorno (Comite Nacional Español de Grandes Presas, 1997).

#### **3.5. Métodos hidrometereológicos**

Los métodos hidrometereológicos mediante modelos determinísticos de mayor o menor complejidad, simulan el proceso lluvia – escurrimiento. Los datos que se necesitan son fundamentalmente pluviométricos y por tanto aprovechan la ventaja de la mayor densidad y longitud de la serie de la red pluviométrica respecto a los valores obtenidos en las estaciones hidrométricas.

Estos modelos pueden ser conceptuales o de balance continuo de humedad con parámetros agregados o distribuidos o bien de simulación de sucesos, en los que solo se considera la parte de precipitación que provoca escorrentía superficial y que están basados habitualmente en el hidrograma unitario o el método racional. El empleo de uno u otro método está condicionado tanto por la propia definición de la avenida de diseño, como por la disponibilidad de datos.

Primeramente se define la tormenta de diseño como un patrón de precipitación para la utilización en el diseño de un sistema hidrológico, la que conforma la entrada al sistema, y a través de este, los caudales se calculan utilizando procedimientos de lluvia-escorrentía y tránsito de caudales.

Las tormentas de diseño se basan en información histórica de precipitación en un sitio o pueden construirse utilizando las características generales de la precipitación en regiones adyacentes. Su aplicación va desde el uso de valores puntuales de precipitación en el Método Racional para determinar los caudales, hasta el uso de hietogramas de tormentas como las entradas para el análisis de lluvia-escorrentía (Cruz, 1999).

El objetivo de este tipo de métodos y modelos consiste en evaluar los hidrogramas de avenidas y la influencia que tienen los diversos mecanismos que más inciden en el comportamiento hidrológico de la cuenca y en la distribución espacial y temporal de la lluvia. La gran ventaja del análisis hidrometereológico consiste en la coordinación de toda la información hidrológica, meteorológica y de estado de la cuenca.

Sin embargo, la variedad de datos disponibles y la dificultad de evaluar y representar de una manera sencilla los mecanismos con influencia en la respuesta hidrológica, da lugar también a ciertas incertidumbres en los caudales de avenida, que unidas, en los casos de avenidas con alto periodo de retorno, a las incertidumbres de tipo estadístico hacen que estos métodos sean únicamente aproximativos.

Los métodos hidrometereológicos estudian por separado cada una de las fases del fenómeno, aunque, en realidad se den conjuntamente, e, incluso puedan existir unas ciertas relaciones entre ellos:

- Análisis de la evolución espacio temporal de las lluvias.
- Transformación de la lluvia en escorrentía.
- Concentración y transporte de la escorrentía (respuesta de la cuenca). (Comite Nacional Español de Grandes Presas, 1997)

## **3.6. Hietogramas de diseño**

Un hietograma es un gráfico que expresa precipitación en función del tiempo. En las ordenadas está la precipitación caída en (mm) o la intensidad de la precipitación (mm/hora) y en las abscisas está el tiempo del episodio que se esté graficando, que puede ser de tipo horario o si el tiempo representado es más amplio podrían ser meses o años. Generalmente se presenta con un histograma o gráfico de barras.

El hietograma puede referirse a un día o a una tormenta (evento) concreta. Para su elaboración, es necesario conocer la precipitación caída en los intervalos de tiempo en los que se quiera tener el gráfico (Botero, Glosario, 2008).

En numerosos métodos de diseño hidráulico de obras se precisa conocer las características de la lámina de agua que va a pasar por la obra bajo condiciones probables de manejo. Por otro lado raramente se dispone de datos relativos al comportamiento del agua en la región de interés. En estas condiciones es preciso recurrir a la simulación de los principales procesos hidrológicos. Como fase más básica de este proceso de simulación se encuentra la obtención de un hietograma que responda a los requerimientos especificados para la obra, en cuanto a periodo de retorno, frecuencia, etc.

Los métodos más conocidos para la determinación de hietogramas de diseño son mediante las curvas IDF (Hidrología 2D, 2002).

### **3.7. Curvas Intensidad – Duración – Frecuencia [IDF]**

### **3.7.1. Definición**

Las curvas Intensidad – Duración – Frecuencia (IDF) son curvas que resultan de unir los puntos representativos de la intensidad media en intervalos de diferente duración, y correspondientes todos ellos a una misma frecuencia o período de retorno (Témez, 1978). Junto con la definición de las curvas, surgen otros elementos a considerar, como son la intensidad de precipitación, la frecuencia o la probabilidad de excedencia de un determinado evento. Por ello, es de suma importancia tener claro el concepto de cada una de estas variables, de modo de tener una visión más clara de las curvas Intensidad-Duración-Frecuencia.

En este sentido, se debe destacar que la intensidad, según (Chow, Maidment, & Mays, 1994) se define como la tasa temporal de precipitación, o sea, la profundidad por unidad de tiempo (mm/h), y ésta se expresa como:

$$
i = \frac{P}{Td}
$$

Ecuación 3.34.

Donde P es la profundidad de lluvia en mm o pulgadas, y Td es la duración, dada usualmente en h.

Es importante señalar, que cuando sólo se dispone de un pluviómetro en una estación, es evidente que, en general, sólo se podrá conocer la intensidad media en 24 horas. Como se comprenderá, esta información puede inducir a grandes errores por defecto, por cuanto las lluvias de corta duración son, en general, las más intensas.

Es natural entonces que las determinaciones de intensidades de lluvia se hagan a partir de los registros proporcionados por los pluviógrafos (Pizarro, Flores V., Sangüesa P., & Martínez A., 2010).

#### **3.7.2. Intensidad – Duración – Frecuencia**

Una tormenta o evento lluvioso está definida por tres variables: magnitud de la lluvia o lámina de agua, duración y frecuencia o periodo de retorno (Villón Béjar, 2002).

La *magnitud de la lluvia*, es la lámina total ocurrida en el lapso de duración de la tormenta, una forma de definir a la magnitud de la lluvia es mediante la intensidad: *Intensidad*, es la cantidad de agua caída por unidad de tiempo. De las tormentas interesa la intensidad máxima que se haya presentado. Es decir, la altura máxima de agua caída por unidad de tiempo.

*La duración*, es el tiempo que transcurre entre el comienzo y el fin de la tormenta, que varía según la distribución espacial.

*La frecuencia*, es el número de veces que se repite una tormenta de características de intensidad y duración definida en un período de tiempo más o menos largo, generalmente en años, se expresa por su periodo de retorno.

En nuestro país generalmente no se cuenta con información de precipitaciones de duraciones menores a un día, las precipitaciones diarias están más disponibles (Cahuana Andia & Yugar Morales, Capitulo IX: Tormentas de Diseño., 2009).

## **3.7.3. Construcción de las curvas IDF**

Las curvas I-D-F se grafican en un plano cartesiano en el cual se ubica la duración en el eje de las abscisas y la Intensidad (mm/hr) en el eje de las ordenadas.

Se habla de intensidad máxima por unidad de tiempo.

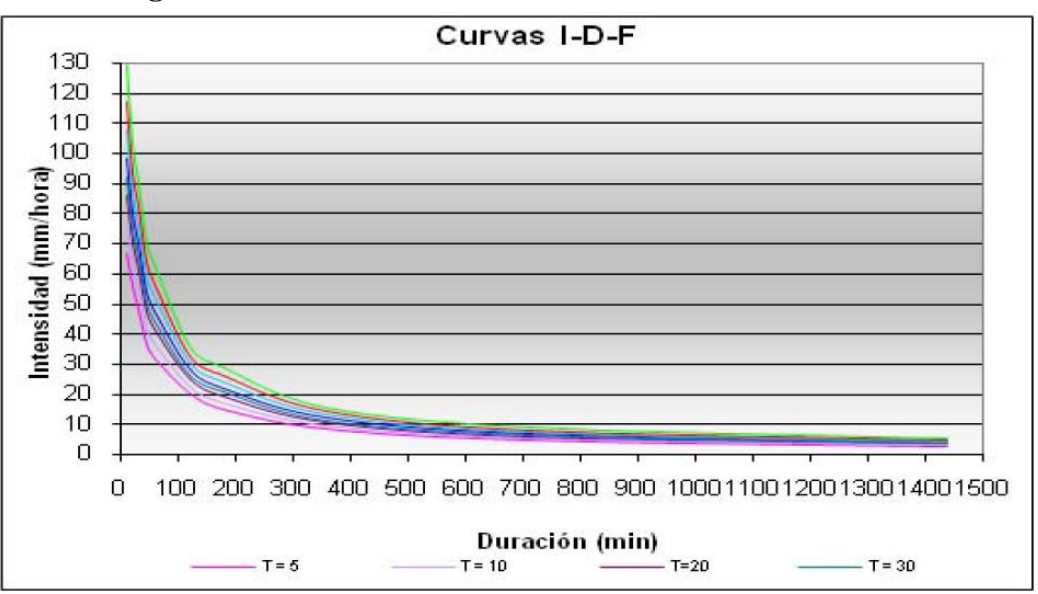

**Figura 3.19.** Curvas Intensidad - Duración – Frecuencia.

Fuente: (Cahuana Andia & Yugar Morales, Capitulo IX: Tormentas de Diseño., 2009).

Para poder determinar las curvas I-D-F se sigue el siguiente procedimiento.

a) Con datos de precipitación pluviográfica se realiza un ajuste con una ley de distribución. Generalmente se ajusta a una ley Gumbel, a partir del ajuste se procede a calcular la precipitación para los periodos de retorno requeridos. Este procedimiento se realiza para cada duración y se obtiene la relación P-D-F.

b) Con los resultados obtenidos se grafica las curvas P-D-F.

c) Se determina la relación I-D-F con la ecuación (3.1.).

d) Se grafica la curva I-D-F.

## **3.7.4. Modelos matemáticos para las curvas IDF**

Las curvas de intensidad-duración-frecuencia también pueden expresarse como ecuaciones, con el fin de evitar la lectura de la intensidad de la lluvia de diseño, en una gráfica (Chow, Maidment, & Mays, 1994).

A continuación se presentan las ecuaciones que relacionan la intensidad de la lluvia de una tormenta con la duración y frecuencia de ocurrencia de esta (Pereyra Diaz , Pérez Sesma, & Gómez Romero, 2004).

## **3.7.4.1. Modelo propuesto por Sherman (1931)**

Para la ciudad de Boston, Massachussets, USA (Raudkivi, 1979):

$$
i = \frac{\lambda * T^{\psi}}{D^{\eta}}
$$

Ecuación 3.35.

## **3.7.4.2. Modelo propuesto por Wenzel (1982)**

Wenzel propuso y estimó los coeficientes λ, η, y θ de la ecuación (8) para algunas ciudades de los Estados Unidos:

$$
i = \frac{\lambda}{D^{\eta} + \theta}
$$

Ecuación 3.36.

### **3.7.4.3. Modelo propuesto por Chow (1994)**

Que consiste en incluir el período de retorno T a la ecuación propuesta por Wenzel:

$$
i = \frac{\lambda * T^{\psi}}{D^{\eta} + \theta}
$$

Ecuación 3.37.

**3.7.4.4. Modelo propuesto por Koutsoyiannis:** Este modelo fue ajustado para Atenas, Grecia, y considera que la variable intensidad i, tiene una distribución doble exponencial o Gumbel, (1982), con el parámetro adimensional ψ constante e independiente de la duración, y el parámetro de escala varía con la duración d, como  $1/(d+*θ*)<sup>h</sup>$ . La ecuación es:

$$
i = \lambda \left\{ \frac{\psi - \ln \left[ -\ln \left( 1 - \frac{1}{T} \right) \right]}{(D + \theta)^{\eta}} \right\}
$$

Ecuación 3.38.

(Pereyra Diaz , Pérez Sesma, & Gómez Romero, 2004).

### **3.7.4.5. Función Potencial**

Según Aparicio (1997), con cuatro parámetros (k, c, m y n), ya ajustados para todos los períodos de retorno de interés:

$$
I(t, p) = k * \frac{p^{m}}{(t + c)^{n}}
$$
 *Equation 3.39.*

## **3.7.4.6. Fórmula empírica propuesta por Talbot**

Relaciona la intensidad máxima y la duración, con dos parámetros (a y b) para un periodo de retorno dado, que se expresa como:

Ecuación 3.40. = +

Los parámetros se obtienen aplicando una regresión por mínimos cuadrados.

## **3.7.4.7. Fórmula usada en EE.UU. (Modelo de Bernard) (1932)**

Que relaciona la intensidad con la duración y el periodo de retorno como se muestra a continuación:  $\alpha$ 

$$
i = \frac{K * T^a}{D^b}
$$
 *Ecuación 3.41.*

Dónde:

*i = Intensidad* máxima en mm/hora.

*a*, *b y K* Parámetros.

*D=* Duración de la precipitación en minutos.

Los parámetros *a*, *b y K* se obtienen aplicando una correlación múltiple.

(Wikipedia, La Enciclopedia Libre, 2015).

### **3.8. Métodos para estimar tormentas de proyecto**

La distribución de la lluvia media para la duración total de la tormenta, se determina a partir de un hietograma de diseño, el cual se define con el apoyo de las curvas masas media de las tormentas más desfavorables que han ocurrido en una región o cuenca hidrológica, durante un lapso de tiempo lo suficientemente grande para tener certeza en los resultados. Sin embargo, a lo largo del tiempo diversos autores tales como Tholin y Keifer (1959), NERC (1975) y algunos otros más, han desarrollado varios métodos para determinar el hietograma de diseño, utilizando para ello los registros de datos pluviográficos y concepciones teóricas diferentes (García, 2006).

# **3.8.1. Distribuciones padronizadas de precipitación (hietogramas de precipitación de diseño utilizando las relaciones IDF)**

Cuando no existen datos pluviométricos de tormentas en una región determinada, y se desea obtener la tormenta de diseño, se puede recurrir a distribuciones temporales de precipitación padronizadas, las cuales han sido determinadas en base a un gran número de tormentas observadas. En la literatura consultada se han encontrado varios métodos para determinar la distribución temporal de la tormenta de proyecto, estos son: Padrón de Tormenta Crítico del USBR, Método de Chicago o del SCS, Método del Hietograma Triangular, Método de los Bloques Alternos y otros.

#### **3.8.1.1. Padrón de Tormenta Crítico**

Este método fue desarrollado por el United States Bureau of Reclamation (USBR), y consiste en lo siguiente:

a) Determinar la duración de la tormenta o el tiempo de concentración.

b) Dividir la duración de la tormenta en intervalos iguales, de 6 a 12 intervalos como máximo.

c) Determinar las precipitaciones para las duraciones que resultan de la suma parcial de los incrementos de tiempo de los intervalos hasta la duración de la tormenta o el tiempo de concentración de la cuenca del proyecto.

d) Determinar los incrementos de precipitación correspondientes a cada incremento de duración.

e) Conformar la tormenta de diseño colocando el primer valor a un tercio de la duración de la tormenta, y los restantes acomodando en forma intercalada, primero a la derecha y luego a la izquierda del primer valor y así sucesivamente

**Figura 3.20.** Ejemplo de la distribución temporal de una tormenta por el método del

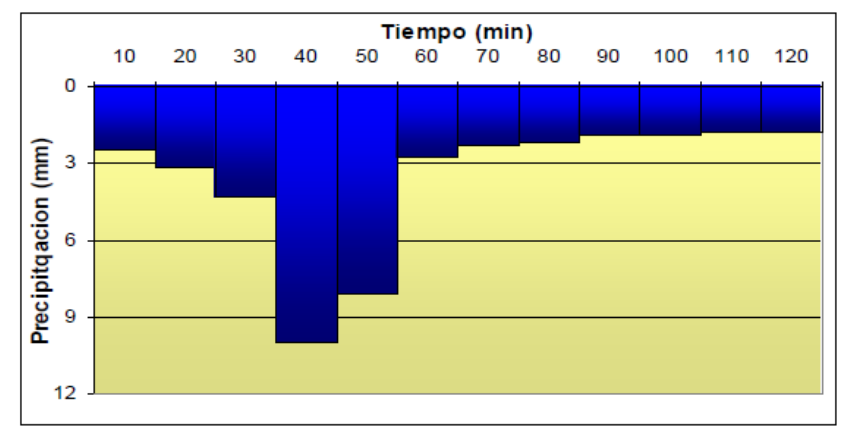

padrón de tormenta crítico.

Fuente: (Cahuana Andia & Yugar Morales, Capitulo IX: Tormentas de Diseño., 2009).

Al colocar el valor mayor de precipitación a un tercio del tiempo de duración de la tormenta se pretende maximizar el pico del hidrograma, ya que los intervalos iniciales pasan a satisfacer las perdidas por infiltración, retención, evaporación, etc.

### **3.8.1.2. Método de los Bloques Alternos**

El objetivo básico de este método es determinar la curva masa acumulada de precipitación, asociada a un área de análisis y un periodo de retorno dado y con su resultado se define el hietograma de diseño, discretizando la curva masa para un intervalo de tiempo constante. Por su parte, para el caso de áreas reducidas cuyos valores no sobrepasen los 25 km<sup>2</sup> y si se tienen disponibles lluvias asociadas a cortas duraciones, registradas en pluviógrafos, se procede a definir la curva masa de precipitación, con el apoyo de una expresión matemática que asocia en forma conjunta los valores de la lluvia, la duración y la probabilidad de ocurrencia, representada por el concepto del periodo de retorno (García, 2006).

Este método es muy semejante en su concepción al del Padrón de Tormenta Critico, pretende maximizar los efectos desfavorables de la tormenta para lograr hidrogramas de crecida máximos (Chow, Maidment, & Mays, 1994).

Su secuencia de aplicación es la siguiente:

a) Se selecciona la duración de la tormenta y su intervalo de discretización, haciendo que por lo menos haya cinco de ellos.

b) A través de las relaciones I-D-F se calcula la precipitación para cada duración correspondientes a los intervalos, se deberá calcular la precipitación mediante  $P = i^*t$ .

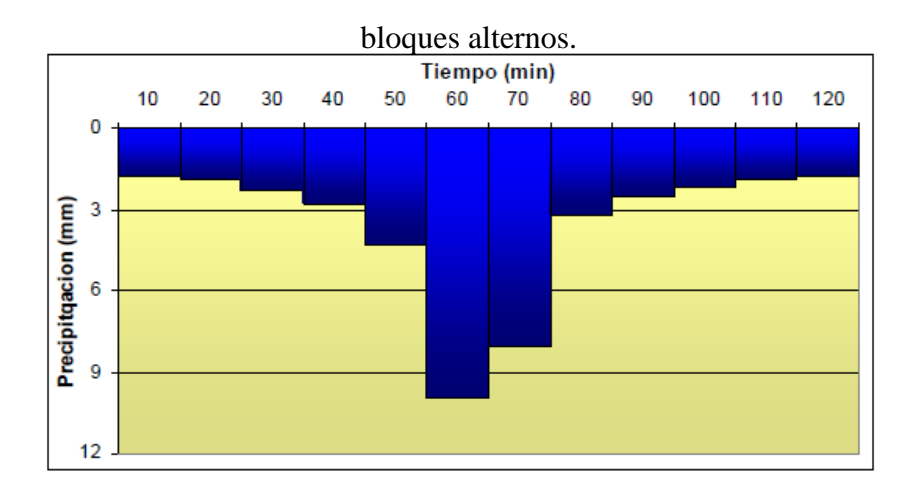

**Figura 3.21.** Ejemplo de la distribución temporal de una tormenta por el método de los

Fuente: (Cahuana Andia & Yugar Morales, Capitulo IX: Tormentas de Diseño., 2009).

c) Se calculan los incrementos de precipitación para cada intervalo.

d) De igual manera se reordenan las precipitaciones de manera tal que el máximo se acomoda al centro de la duración total. El resto de las precipitaciones se ubican alternativamente delante y detrás del intervalo con precipitación máxima (Muñoz Vásquez, 1998).

## **3.8.1.3. Método de la Intensidad Instantánea**

En este método si se conoce la ecuación que define la curva intensidad-duración-periodo de retorno, se pueden desarrollar las ecuaciones que describan la variación de la intensidad con el tiempo en el hietograma de diseño. El principio es similar al empleado en el método del bloque alterno, es decir, la profundidad de precipitación para un periodo de duración  $T_d$  alrededor del pico de la tormenta es igual al valor dado por la curva o ecuación IDF. La diferencia entre este nuevo método y el método del bloque alterno es que se considera que la intensidad de precipitación varía en forma continua a través de la tormenta.

Considérese el hietograma de tormenta mostrado en la Figura 3.4. La línea horizontal punteada dibujada en el hietograma para una intensidad de precipitación dada i intersecara el hietograma antes y después del pico. Medido con respecto al tiempo de intensidad pico, el tiempo de intersección antes del pico se denota como  $t_a$  y después del pico como  $t_b$ . El tiempo total entre las intersecciones se denomina  $T_d$ , de tal manera que:

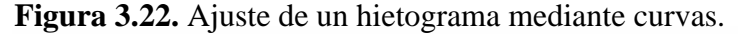

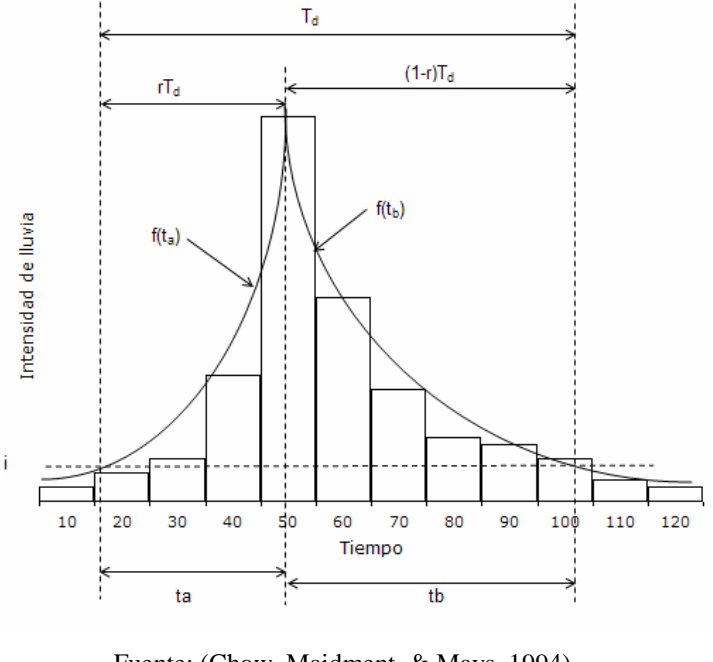

Fuente: (Chow, Maidment, & Mays, 1994).

 $T_d = t_a + t_b$ 

Ecuación 3.42.

El coeficiente de avance de la tormenta r se define igual que antes, como la relación del tiempo antes del pico con respecto al tiempo entre intersecciones.

$$
r = \frac{t_a}{T_d}
$$
 *Ecuación 3.43.*

Utilizando las ecuaciones 3.9 y 3.10 se encuentra que:

$$
T_d = \frac{t_a}{r} = \frac{t_b}{1-r}
$$
 *Ecuación 3.44.*

Ahora bien, y tal como se observa en la figura 3.5, se supone que las dos curvas  $i_a = f(t_a)$  e  $i_b = f(t_b)$ , se ajustan a las intensidades de precipitación del hietograma, donde  $i_a$  e  $i_b$  son las intensidades de precipitación antes y después del pico, respectivamente.

Además, la cantidad total de lluvia R durante el tiempo  $T_d$  está dada por el área bajo las curvas:  $(1-r)$  $)$ Td  $rTd$ 

$$
P = \int_0^{rra} f(t_a)dt_a + \int_0^{j\tau d} f(t_b)dt_b
$$
   
 Ecuador 3.45.

Por otra parte, es importante recalcar que f  $(t_a) = f(t_b)$ , para cualquier  $T_d$  y diferenciando la ecuación (3.12) con respecto a  $T_d$  se obtiene lo siguiente:

$$
\frac{dR}{dT_d} = f(t_a) = f(t_b)
$$

Ecuación 3.46.

Y si la intensidad de lluvia promedio para la duración Td es i<sub>med</sub>, entonces:

Ecuación 3.47. = ∗

Diferenciando la ecuación (3.14) con respecto a  $T_d$  se obtiene:

$$
\frac{dR}{dT_d} = i_{med} + T_d ; \frac{di_{med}}{dT_d} = f(t_a) = f(t_b)
$$

Ecuación 3.48.

Keifer y Chu (1957) desarrollaron un hietograma sintético de este tipo para usarse en el diseño del sistema de alcantarillado de Chicago y para tal situación definieron que la intensidad promedio de lluvia  $i_{\text{med}}$  se puede representar a través de la ecuación siguiente:

$$
i_{med} = \frac{c}{T_d^e + f}
$$
   
 Ecuación 3.49.

Si se procede a diferenciar la ecuación (3.16) y sustituyendo el resultado en la ecuación (3.15) puede demostrarse que la intensidad i para la cual la línea intersecta el hietograma para una duración d T está dada por:

$$
i_{med} = \frac{c * [(1 - e) * (T_a{}^e + f)]}{(T_a{}^e + f)^2}
$$

Ecuación 3.50.

Las ecuaciones para las intensidades  $i_a$  e  $i_b$  en términos de  $t_a$  y  $t_b$  se encuentran al sustituir  $T_d$  representada por la ecuación (3.11) en la ecuación (3.17). (Chow, Maidment, & Mays, 1994).

## **3.8.1.4. Lluvia constante o en bloque**

La lluvia de proyecto más sencilla de construir es la que considera una intensidad de precipitación constante durante todo el tiempo de lluvia.

Se supone que las precipitaciones causantes de problemas de inundación son aquellas de corta duración y gran intensidad. Así para el diseño de una cuenca pequeña se considera que el mayor caudal de aportación se produce cuando toda la cuenca colabora en el proceso de escorrentía, por lo que se supone una intensidad de precipitación constante durante un tiempo igual al tiempo de concentración de la cuenca.

**Figura 3.23.** Tormenta de proyecto con lluvia constante.

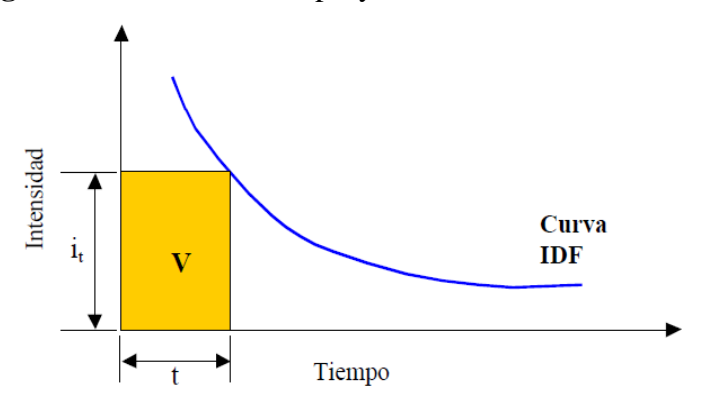

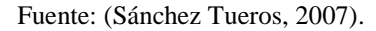

Ese valor de I se obtiene a partir de la curva IDF de periodo de retorno escogido, para una duración igual al tiempo de concentración de la cuenca.

#### **3.8.1.5. Tormenta tipo Sifalda**

Sifalda (1973) propuso una modificación de la tormenta de proyecto con lluvia constante, para incluir una cierta variabilidad temporal. Consiste en incluir dos bloques en forma de trapecio, antes y después de una parte central con intensidad de precipitación constante. Dado que para duraciones de lluvia habituales (30 a 60 minutos) el valor de intensidad obtenido en la IDF es un valor medio durante ese periodo de tiempo, dentro de la duración de lluvia y para intervalos de tiempo menores (5 ó 10 minutos) se pueden producir intensidades de precipitación más elevadas, por lo que Sifalda propone modificar el patrón de lluvia constante.

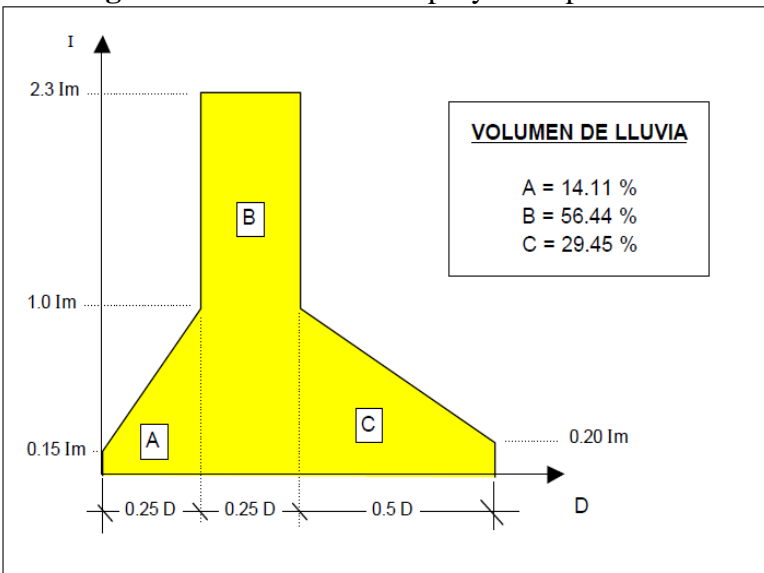

**Figura 3.24.** Tormenta de proyecto tipo Sifalda.

Fuente: (Sánchez Tueros, 2007).

Así el primer bloque de precipitación, para la cuarta parte de la duración del tiempo de lluvia se lleva un 14% del volumen total de agua caída. Durante ese periodo de tiempo, la intensidad de precipitación es aproximadamente 0.575 veces la intensidad media correspondiente a todo el periodo de lluvia. El segundo bloque, también extendido sobre una cuarta parte del periodo de lluvia, presenta una intensidad de precipitación constante e igual a 2.3 veces la intensidad media correspondiente a todo el tiempo de lluvia. Este bloque se lleva un 56% del volumen total de lluvia caída, y da cuenta del periodo de precipitación más intenso que siempre se produce en toda tormenta. Finalmente, existe un tercer bloque de lluvia, extendido sobre la mitad del tiempo de precipitación, con un 30% del volumen de lluvia total, y con una intensidad media en el bloque 0.6 veces la intensidad media de todo el periodo de lluvia.

## **3.8.1.6. Lluvias doble triángulo**

En Francia se han desarrollado lluvias de proyecto especialmente en la zona sur del país, cerca de la costa mediterránea, donde el clima es proclive a la presencia de fuertes lluvias de tipo convectivo. Una de las más empleadas ha sido la desarrollada por M. Desbordes del Laboratorio de Hidrología Matemática de Montpellier. Propone para la lluvia una estructura en forma de doble triángulo, como la mostrada en la figura:

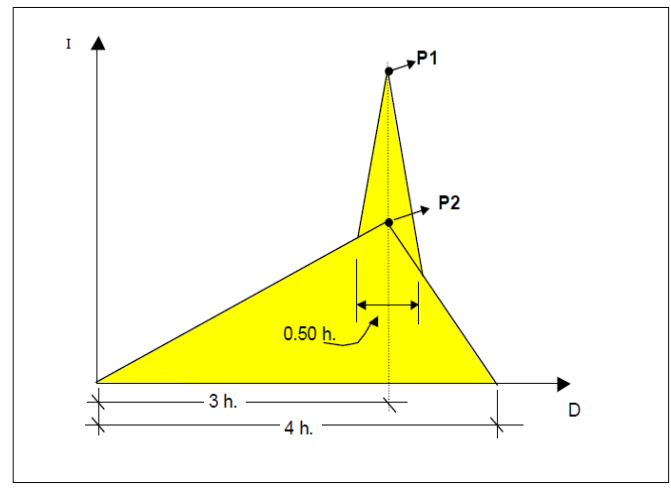

**Figura 3.25.** Tormenta de proyecto con lluvia en doble triángulo.

Fuente: (Sánchez Tueros, 2007)

La duración de la lluvia se propone de 4 horas. Existe un periodo de tiempo donde la intensidad de precipitación es mucho más intensa, y este periodo puede oscilar entre 15 minutos y una hora (normalmente se acota en 30 minutos). El tiempo de máxima intensidad de precipitación se fija a las 3 horas de lluvia. Se impone que la intensidad media de precipitación durante las cuatro horas de lluvia corresponda a un periodo de retorno de 3 ó 4 años (según la zona objeto de estudio) y que la intensidad media de precipitación durante el periodo de lluvia más intensa sea correspondiente a un periodo de retorno de 10 años. Imponiendo estas condiciones se puede dibujar un perfil de intensidades de lluvia como el de la Figura 3.7. Para facilitar la tarea es más sencillo localizar los puntos P1 y P2, indicados en el gráfico (Sánchez Tueros, 2007).

#### **3.8.2. Hietogramas de diseño utilizando análisis de eventos de tormenta.**

#### **3.8.2.1. Método del Hietograma Triangular**

Un triángulo es una figura simple para un hietograma de diseño debido a que una vez que se conozca tanto la profundidad de precipitación de diseño P como la duración T<sub>d,</sub> la longitud de la base y la altura del triángulo se determinan. Considérese un hietograma triangular como el mostrado en la Figura 3.5. La longitud de la base es  $T_d$  y la altura es h, luego la profundidad total de precipitación en el hietograma está dada por  $P = \frac{1}{2}$  $rac{1}{2} * T_d * h,$ de donde:

$$
h = \frac{2 * P}{T_d}
$$

Ecuación 3.51.

$$
r = \frac{t_a}{T_d}
$$
   
 Ecuador 3.52.

Luego el tiempo de recesión  $t_b$  está dado por:  $t_b = T_d - t_a$ 

$$
t_b = (1 - r) * T_d
$$
   
 Ecuación 3.53.

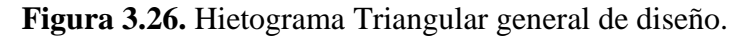

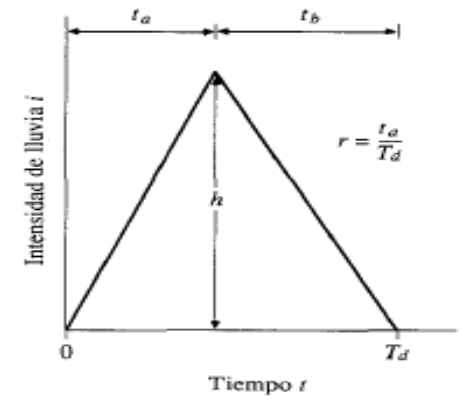

Fuente: (Chow, Maidment, & Mays, 1994).

Un valor de r igual a 0.5 corresponde a una intensidad pico que ocurre en la mitad de la tormenta, mientras que un valor menor que 0.5 tendrá el pico antes y un valor mayor que 0.5 tendrá el pico después del punto medio de la tormenta. Un valor apropiado de r se determina calculando la relación entre el tiempo de intensidad pico y la duración de la tormenta para una serie de tormentas de diferentes duraciones.

### **3.8.2.2. Método de Chicago o del SCS**

Analizando los eventos de tormenta observados, puede determinarse la secuencia temporal de precipitación en tormentas típicas. Huff desarrollo relaciones de distribución temporal para tormentas fuertes en áreas de hasta 400 mi<sup>2</sup>. Los patrones de distribución temporal se desarrollan para cuatro grupos de probabilidad, desde los más severos (primer cuartil) hasta los menos severos (cuarto cuartil) (Chow, Maidment, & Mays, 1994).

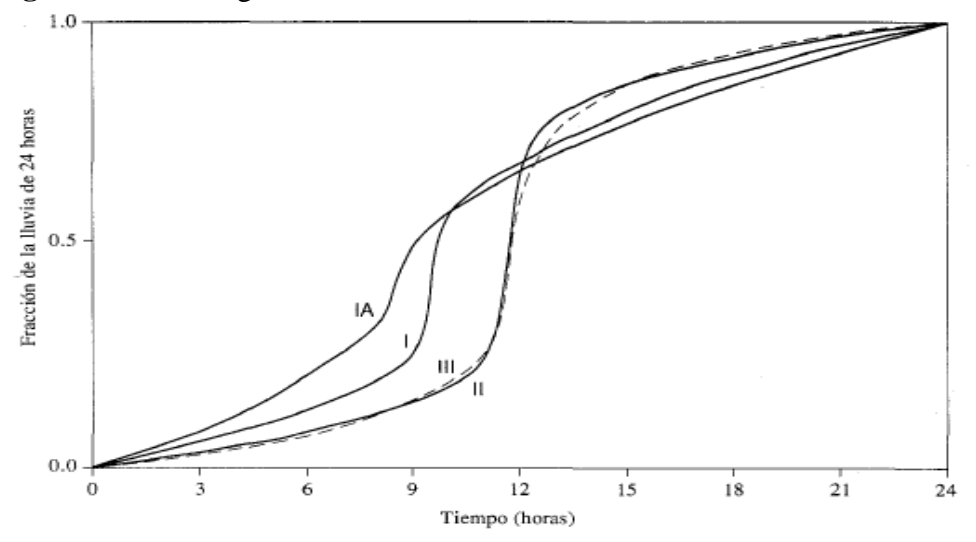

**Figura 3.27.** Hietograma de lluvia de 24 horas del Soil Conservation Service.

Fuente: (Chow, Maidment, & Mays, 1994).

#### **3.8.2.3. Método de la curva altura de precipitación-duración**

Método desarrollado para determinar los hietogramas de diseño a través de una metodología cuyas características relevantes se describen a continuación.

1. Para el área considerada y un periodo de retorno constante, se calcula la precipitación para cada duración, utilizando los factores de ajuste que se han determinado para la cuenca de análisis.

2. Posteriormente, se repite el paso 1, para diferentes duraciones, cambiando en cada caso el factor de ajuste por duración ya que los factores de ajuste por área y periodo de retorno solo se calculan una vez y permanecen constantes.

Se puede considerar que la duración total es igual a dos veces el tiempo de concentración y los valores del incremento de tiempo para el hietograma varían entre 1/6 y 1/16 de la duración total.

3. A continuación, se dibujan los valores de precipitación obtenidos en el paso 2 contra las correspondientes duraciones y se forma una curva masa acumulada de precipitación.

4. Con la curva masa acumulada y el intervalo de tiempo escogido, se calculan los incrementos de la lluvia entre intervalos consecutivos.

5. Con los valores del paso 4 se construyen diferentes hietogramas; para ello se buscan diferentes combinaciones de las barras, pero respetando los datos de precipitación acumulada: por ejemplo, la suma de las dos primeras barras no debe ser mayor que la precipitación acumulada para esa duración. (García, 2006)

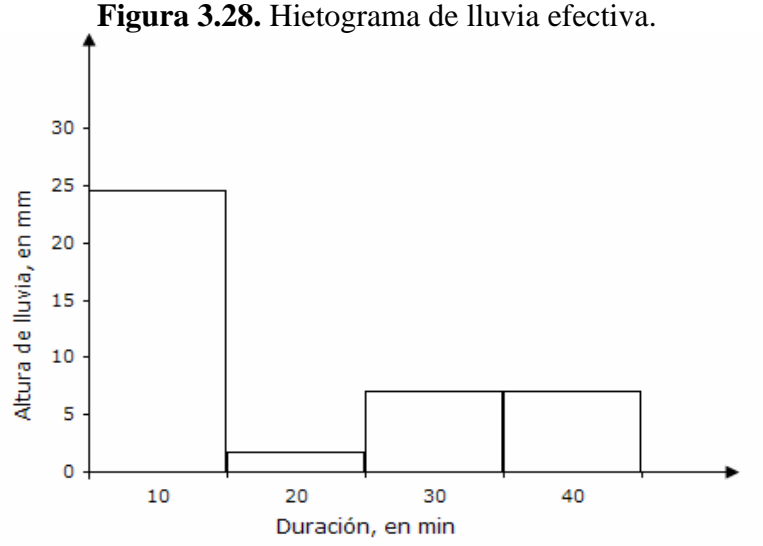

Fuente: (García, 2006)

# **3.8.2.4. Método estadístico**

El método estadístico requiere para su aplicación de información pluviográfica de las tormentas más desfavorables que han ocurrido en la cuenca o región hidrológica de estudio. Este método fue desarrollado e implementado en la Gran Bretaña aplicando para tal efecto la metodología que a continuación se describe.

1. En el primer paso, se seleccionaron las 80 tormentas más importantes registradas para una duración de 24 horas y se construyeron sus curvas masa media de precipitación.

2. Las tormentas se ordenan con el criterio siguiente:

a) Para cada curva masa media de precipitación, correspondiente a cada tormenta, se calculó el incremento máximo de precipitación para un intervalo de tiempo de 5 horas.

b) Los valores obtenidos en el paso anterior, se ordenaron de mayor a menor y una vez realizado este proceso se dividieron en cuatro grupos. A cada grupo se le denominó "cuartil".

3. Para cada una las tormentas que integran cada cuartil se les determina con ayuda de las curvas masas de precipitación, el centro de la misma, con el procedimiento descrito a continuación:

a) Se busca el intervalo de tiempo mínimo para el cual el incremento de precipitación es mayor o igual al 50% de la lluvia total registrada en 24 horas.

b) Se considera que el centro está ubicado en la parte media del intervalo calculado en el paso anterior.

c) Se definen intervalos de tiempo de una hora indistintamente a partir del centro de la curva masa.

4- Se expresan las duraciones en función del periodo de 24 horas, en porcentaje; para ello se divide cada valor del intervalo entre 24, por ejemplo, 1/24, 2/24, 3/24, …,etc.

5- Se calcula el porcentaje de incremento de lluvia, correspondiente a cada intervalo de tiempo; para ello se divide el incremento de precipitación entre la precipitación total registrada en 24 horas. Lo anterior se realiza a partir del centro de la curva masa y se van acumulando los porcentajes.

6- Para las tormentas de cada cuartil se calcula un promedio aritmético de los porcentajes de lluvia acumulada para porcentajes de duración comunes. Se considera que los valores calculados para el primer cuartil corresponden a tormentas con una "picudez" del 87.5 por ciento

7. Se repite lo indicado en los pasos 3 a 6, asignando el porcentaje de "picudez" a cada uno de ellos.

8. Se elabora una gráfica, tal como se observa en la figura 3.12, con los valores obtenidos en el paso 6.

9. Mediante interpolación, en % de duración y precipitación acumulada, se obtiene con la ayuda de la figura 3.12, los percentiles correspondientes a una "picudez", por ejemplo, de 10, 25, 50, 75, 90 y 95 por ciento.

10. Para determinar el hietograma se propone aplicar el método siguiente:

a) Se toma como base uno de los percentiles, ver paso 9, por ejemplo el del 50 % y de la Figura 3.11.

b) Con los datos de porcentaje de precipitación acumulada, calculados en el paso anterior, se obtiene el incremento entre intervalos consecutivos de duración.

c) Se ordenan los incrementos de precipitación, calculados en el paso anterior, de mayor a menor.

d) El mayor incremento corresponde al centro del hietograma y los demás valores se colocan a la izquierda y derecha alternativamente de acuerdo con el orden de incremento de precipitación.

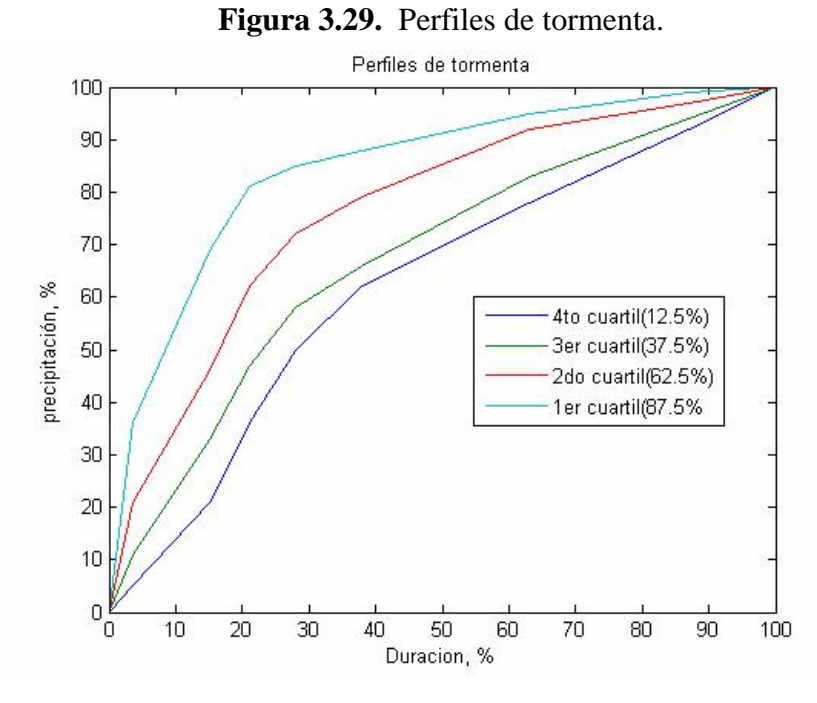

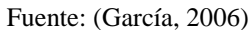

e) Se transforman los porcentajes de precipitación a valores de lluvia multiplicando la precipitación media, por cada uno de los porcentajes de precipitación del hietograma.

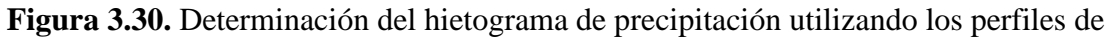

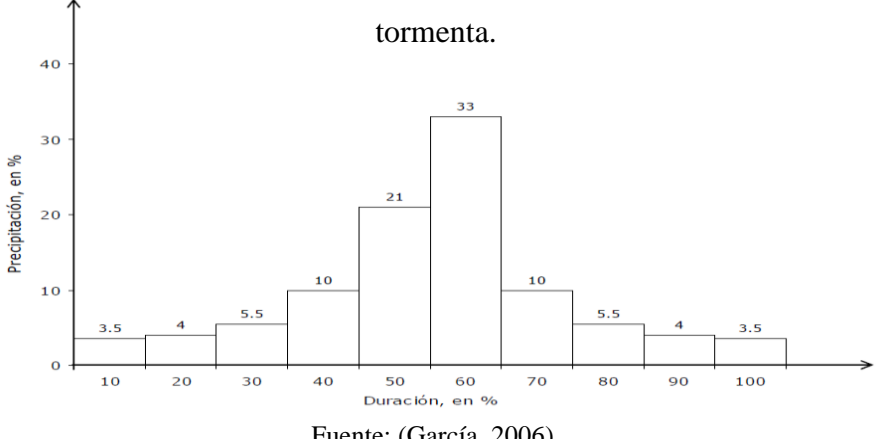

f) Finalmente, los porcentajes de duración se cambian a duración multiplicando cada uno de ellos por la duración total de la tormenta, formando así el hietograma de precipitación o hietograma de diseño (García, 2006).

#### **3.8.2.5. Método de Tholin-Keifer**

El método diseñado por Tholin y Keifer en el año de 1959, considera como fundamental la forma típica de las curvas masas acumuladas de precipitación que se han registrado en el pasado, es decir se recopila la información de las principales tormentas que han ocurrido durante un tiempo lo suficientemente confiable, en las estaciones pluviográficas de la cuenca o región de análisis.

En una fase posterior, con la información disponible se efectúa un análisis espacial para detectar si la distribución de las curvas masas de precipitación, registradas en la red de estaciones de medición, presenta un comportamiento homogéneo y/o heterogéneo.

Ahora bien, para detectar si la distribución de las curvas masas de precipitación en la región de análisis presenta un pauta homogénea o heterogénea se lleva a cabo un análisis gráfico y estadístico de las curvas masas de precipitación.

En el análisis de tipo gráfico se dibujan en forma conjunta la totalidad de las curvas masas de precipitación y con el apoyo de un examen visual se detecta su comportamiento a lo largo del tiempo.

Si la distribución de las curvas masas no presenta grandes variaciones, se concluye que hay consistencia y homogeneidad en las curvas masas y en caso contrario hay una heterogeneidad en los datos.

Por su parte, el objetivo del análisis estadístico es verificar la consistencia de los datos y para tal efecto se calculan los parámetros estadísticos de la media, desviación estándar y coeficiente de variación, de cada uno de los valores discretos de lluvia asociados a 5, 10, 15, 20, 30, 45, 60, 80, 100 y 120 minutos, los cuales integran las curvas masas medias de precipitación.

Se considera que los datos son homogéneos, si el parámetro estadístico del coeficiente de variación de cada uno de los valores de discretos de las curvas masas de lluvia, asociados a las diferentes duraciones, es de una magnitud menor o igual al 15%.

Ahora bien, en el caso de una heterogeneidad de los datos se proceda a regionalizar la cuenca de estudio, es decir se agrupan las curvas masas de precipitación en áreas donde su distribución sea homogénea (Tholin & Keifer, 1959).

## **CAPÍTULO 4**

# **GENERACIÓN DE LAS TORMENTAS DE PROYECTO EN FUNCIÓN DE LA DISTRIBUCIÓN ESPACIAL DE LA LLUVIA**

#### **4.1. Distribución espacial de la lluvia**

Cuando existen varias estaciones de medición de la precipitación en la cuenca, la precipitación promedio registrada en estas estaciones se conoce como distribución espacial de la lluvia sobre la cuenca (Botero, Glosario, 2008).

#### **4.2. Variaciones geográficas de las lluvias**

En general la precipitación es mayor cerca del Ecuador y disminuye al aumentar la latitud, sin embargo, la irregularidad y orientación de las isoyetas en los mapas de precipitación media anual del mundo, indican que su distribución geográfica depende de factores más relevantes que la referida distancia al ecuador.

La fuente principal de humedad para la precipitación es la evaporación a partir de las superficies de las grandes masas de agua. Por lo tanto la precipitación tiende a ser mayor cerca de las costas, salvo distorsiones debidas a factores orográficos.

Puesto que el ascenso de las masas de aire constituye el factor más importante para casi todos los tipos de precipitación, las cantidades y las frecuencias son por lo general mayores en el lado de barlovento de las barreras montañosas.

Por el contrario, y puesto que el movimiento hacia abajo del aire produce una disminución de la humedad relativa, el lado de sotavento experimenta por lo general una precipitación relativamente baja.

Se han desarrollado por parte de diversos investigadores expresiones que relacionan la precipitación con la altitud, con la proximidad al mar y con otros factores, con conclusiones diferentes y sin que tales expresiones sean de aplicación generalizada (Segerer & Villodas, 2006).

La precipitación varía en el espacio y el tiempo de acuerdo con el patrón general de circulación atmosférica y con factores locales propios de cada región.

Uno de estos factores locales pueden ser las barreras orográficas que a menudo ejercen más influencia en el clima de una región que lo que la cercanía a una fuente de humedad hace. Estos factores climáticos y geográficos determinan la cantidad de humedad atmosférica sobre una región, la frecuencia y clase de tormentas producidas sobre ella y así su precipitación.

Un caso especial para analizar es el fenómeno de El Niño, que afecta vastas áreas continentales de Asia, Oceanía, Europa y América, y particularmente la costa Norte del Perú, incluyendo los departamentos de Piura y Tumbes, y la costa ecuatoriana. Dicha anomalía es producto de causas esencialmente meteorológicas como lo es el debilitamiento del anticiclón del Pacífico Sur, lo que conlleva a que las aguas cálidas del norte fluyan hacia el sur en el área normalmente ocupada por el agua fría, y el desplazamiento hacia el sur de la Zona de Convergencia Intertropical, formada por los vientos alisios del sudeste y los que soplan del noreste; si a todo ello le sumamos la actividad convectiva tendremos las condiciones apropiadas para que se presenten lluvias torrenciales en todas las zonas directamente involucradas (Civil cuestions, 2013).

#### **4.3. Variabilidad espacial de la lluvia**

Según Willems y Berlamont (2002), la variabilidad espacial de la lluvia encierra dos aspectos diferentes. El primero de ellos se refiere a la variabilidad de las propiedades estadísticas de la lluvia entre diferentes regiones geográficas, y el segundo a la no uniformidad de la distribución espacial de la lluvia sobre las cuencas.

La variabilidad espacio temporal de la lluvia interactúa con la variabilidad espacial de las características de las cuencas, produciendo respuestas hidrológicas diversas (Mellor et al., 2000, citado por Guichard, 2005); Bemporad (1992) y Sivapalan y Wood (1986) citados por (Guichard, 2005) consideran que el factor más importante en la respuesta de la cuenca es la variabilidad espacial de la lluvia y que ésta es más importante que la variabilidad del suelo en la modelación del proceso lluvia-escorrentía.

Se ha encontrado que la variabilidad espacial de la lluvia es la principal fuente de error en la modelación de los procesos lluvia-escurrimiento (O'Loughlin et al., 1996; Syed et al, 2003; citados por Tetzlaff y Uhlenbrook, 2005). Este error se incrementa a medida que disminuye la densidad de la red de observación y el proceso del escurrimiento responde más directamente a la precipitación (Woods et al., 2000; citados por Tetzlaff y Uhlenbrook, 2005).

Uno de los factores que condicionan la distribución espacial de la lluvia es el origen de las tormentas de cada zona. Las lluvias de origen convectivo presentan una alta variabilidad de la distribución espacial y muchas veces el punto donde ocurre la precipitación máxima no coincide con la ubicación de alguna estación de medición. Michaud y Sorooshian (1994; citados por Guichard, 2005) encontraron que una densidad de 20 km<sup>2</sup>/pluviómetro es insuficiente, debido a que las celdas de lluvia convectiva tienen una extensión menor.

En varias investigaciones se ha concluido que los diámetros medios de las celdas de lluvia varían fuertemente de acuerdo con el clima y con los tipos de eventos que las generan, y que presentan valores de 15 km (Lucky et al, 1998; citados por Tetzlaff y Uhlenbrook, 2005), entre 1 y 5 km (Woods et al, citados por Tetzlaff y Uhlenbrook, 2005) y entre 1 y 2 km<sup>2</sup> de área (Thomas et al, citados por Tetzlaff y Uhlenbrook, 2005).

Sobre una misma cuenca, los eventos de lluvia pueden presentar una gran variabilidad en su distribución espacial. Dos tormentas pueden tener una misma precipitación media areal, pero su distribución espacial puede ser completamente diferente debido a que la precipitación se concentra en puntos diferentes dentro de la zona provocando diferentes respuestas a la salida de la cuenca o diferentes gastos en su sistema de drenaje (Garcés Herrera, 2008).

#### **4.4. Metodologías para la generación de la distribución espacial de la lluvia**

La distribución espacial de las variables hidrológicas es sin duda uno de los temas de mayor importancia en el estudio de los componentes del ciclo hidrológico en la actualidad. Por ejemplo para describir la distribución de la lluvia es necesario un estudio detallado de la variabilidad de la lluvia (Rodríguez Iturbe et al., 1984 & Iroumé, 2001). Ya que las precipitaciones presentan características ligadas en todo momento a la topografía y el relieve (Vera Morales, 2012).

A pesar de que la variabilidad espacial puede tener una gran influencia en la respuesta de las cuencas, en la práctica generalmente se supone que la lluvia es uniforme en la aplicación de modelos hidrológicos en pequeñas cuencas. Obled et al (1994) apuntan que la variabilidad espacial debe tomarse en cuenta con el fin de mejorar la estimación del volumen de entrada a la cuenca (Garcés Herrera, 2008).

#### **4.4.1. Factores de reducción por área (FRA)**

Desde la década de los 60 (US Weather Bureau, 1957; Hershfield, 1962) surge el concepto de Factor de Reducción por Área (FRA) el cual permite caracterizar el efecto de la variabilidad espacial de los eventos de lluvia y estudiar la relación lluvia-escorrentía con modelos agregados.

El factor de reducción por área (FRA) es un coeficiente que se emplea para convertir precipitaciones puntuales en areales, y es una forma práctica de considerar la no simultaneidad de las lluvias máximas en las estaciones dentro del área así como también la reducción de la lámina de precipitación media sobre una determinada área a medida que aumenta dicha área (Chulsang et al, 2007).

El FRA puede definirse según la ecuación (IV.1).

$$
FRA = \frac{P_a}{P_p}
$$

Ecuación 4.54.

Dónde:

Pa: Precipitación media areal para la duración y zona de interés.

Pp: Media de los valores puntuales para la misma zona y duración.

Esta no es más que una definición general del factor de reducción por área y es necesario precisarla de acuerdo a los dos tipos de FRA que Hersfield identificó en 1962: los que se denominan de centro de tormenta y los de área geográfica fija.

#### **4.4.1.1. Factores de reducción de centro de tormenta**

Los FRA de centro de tormenta se usan, especialmente, para convertir valores puntuales en areales, de láminas de precipitación en tormentas históricas.
Estos factores se obtienen para cada evento y el área representativa es el centro de tormenta (punto de máxima precipitación), se calculan con la siguiente expresión:

$$
FRA = \frac{P'_a}{P'_p}
$$
 *Ecuación 4.55.*

Dónde:

P′a: Máxima de las precipitaciones medias areales en la zona de la tormenta, para la duración y área de interés.

P′p: Precipitación máxima puntual en la zona de tormenta, para la misma duración.

Este tipo de factor de reducción por área puede ser una buena herramienta para caracterizar la estructura espacial de las tormentas, pero presentan algunas desventajas. Primero, al emplear la máxima de las precipitaciones areales se maximiza el valor del factor y por lo tanto se da un grado de seguridad adicional cuando se emplea para fines de diseño. Segundo, al hacer el análisis por tormenta se supone que los valores de precipitación máxima puntual y precipitación media máxima coinciden en el tiempo (DGCOH, 1982). Tercero, el centro de tormenta generalmente no es observado por la red de medición debido al pequeño tamaño de las celdas de lluvia, lo que conduce a una subestimación de la precipitación media areal (Vaes, Willems, & Berlamont, 2005).

#### **4.4.1.2. Factores de reducción de área geográfica fija**

Los FRA de área geográfica fija pueden definirse mediante la expresión (4.3), y se obtienen utilizando registros de precipitaciones máximas con el fin de estimar tormentas de diseño.

$$
FRA = \frac{P''_a}{P''_p}
$$

Ecuación 4.56.

Dónde:

P′′a: Precipitación areal máxima anual, para la duración y área de interés.

P′′p: Media areal de los valores máximos puntuales, para la duración y área de análisis.

Los factores de reducción de área geográfica fija suelen aplicarse en conjunto con los análisis de frecuencias, por lo que también se conocen como factores estadísticos de reducción por área. Este tipo de FRA fueron considerados por el US Weather Bureau (NSSP, 1961) y por NERC (1971), los cuales definieron coeficientes de reducción asociados a diferentes periodos de retorno. Estos FRA reflejan la diferencia entre la distribución de valores extremos para la lluvia agregada en una determinada área y la distribución de valores extremos para las observaciones puntuales de lluvia (Vaes, Willems, & Berlamont, 2005).

Dentro de una revisión del estado del arte acerca de los factores de reducción areales, Guichard (2005) resalta lo siguiente con respecto a los métodos de obtención de los FRA:

Existen diversos métodos para el cálculo de los FRA, que de acuerdo a su concepción, podrían considerarse empíricos, teóricos o teórico-empíricos. Los métodos empíricos relacionan la precipitación areal máxima (obtenida por diferentes procedimientos) con la máxima puntual, y dentro de ellos destacan los del USWB (Viessman, 1989), NERC (1975) y Bell (1976). En cuanto a las aportaciones teóricas, se han propuesto a partir de 1963 diferentes metodologías, destacándose las de Roche (1963), R. Iturbe y Mejía (1974), Nguyen et al (1981), Bacchi y Ranzi (1996), Sivapalan y Blösh (1998) y De Michele et al (2001). Dentro de los métodos teórico-empíricos sobresale la propuesta de Myers y Zehr (1980), en la cual se obtienen los factores de reducción areal mediante la combinación de los estadísticos de pares de estaciones, de grupos de cinco estaciones y de cada estación por separado. Los autores trabajaron con área circulares. Con relación a las aplicaciones realizadas de los FRA, Guichard (2005) destaca las siguientes: África (Roche, 1963; Rodríguez Iturbe y Mejía, 1974), Australia (Omolayo, 1993), Austria (Sivapalan y Blösch, 1998), Canadá (Nguyen et al, 1981), España (Lorente y Redaño, 1990), Estados Unidos de América (Hersfield, 1962; Viessman, 1989), Francia (Desbordes et al, 1984; Neppel et al, 2003), Italia (Bacchi y Ranzi, 1996; De Michelle et al, 2001), México (DGCOH, 1982; Franco, 1998; Guichard y Domínguez, 1998), Reino Unido (NERC, 1975; Bell, 1976), Suecia (Niemczynowicz, 1984).

A partir de su revisión bibliográfica, Guichard (2005) concluye lo siguiente acerca de los factores de reducción por área:

• Existe dependencia de los FRA con respecto a la duración. A menor duración, menor FRA.

• Estudios recientes han demostrado la dependencia de los FRA respecto al periodo de retorno.

• Los FRA de centro de tormenta generalmente son menores que los FRA de área geográfica fija.

• Los FRA correspondientes a eventos de origen convectivo son de menor magnitud que los de eventos generados por otro tipo de precipitaciones (Garcés Herrera, 2008).

#### **4.4.2. Interpolación de Lluvias**

Es frecuente que la información necesaria para realizar un estudio hidrológico sea escasa debido a la ausencia de estaciones de medición en el sitio de interés. Por otro lado, la precipitación generalmente es registrada por pluviómetros y pluviógrafos que miden la lluvia de forma puntual. Este tipo de información puntual es insuficiente en actividades de gestión integral de cuencas, administración y planeación de los recursos hídricos y de prevención de desastres, y por sí sola no ayuda mucho en la interpretación de eventos lluviosos extremos (Laborde, 2000; Comby, 1998; citados por Renard y Comby, 2006). Es necesario entonces interpolar en el espacio los valores observados puntualmente con el fin de transferir información a los sitios donde no existen mediciones y para conocer el comportamiento y la distribución de la lluvia en el espacio.

La interpolación espacial consiste pues en un procedimiento para inferir valores de una variable a partir de observaciones realizadas de la misma variable en puntos cercanos al lugar de interés.

De forma general, el fundamento de los procedimientos de interpolación radica en el hecho de que es más probable que el valor que se desea inferir se asemeje más a las observaciones cercanas al sitio de interés que las que están lejanas de él. Sin embargo, existe gran diversidad de métodos de interpolación que pueden emplearse para considerar la variación espacial de la lluvia, cada uno de ellos con un grado de complejidad y eficacia diferente. La selección de uno u otro método está condicionada lógicamente por la forma en que el modelo representa el fenómeno real.

Básicamente, los diversos métodos existentes pueden agruparse en dos categorías: determinísticos o estocásticos. La primera categoría agrupa aquellos métodos de interpolación que modelan la variable a través de una función específica, al contrario de la segunda categoría en la cual se considera la aleatoriedad de la variable que representa el fenómeno. En la mayoría de los casos, los métodos determinísticos proporcionan estimaciones menos finas que los métodos estocásticos, pero se ha observado que la magnitud de las diferencias entre los métodos depende de las características de la zona estudiada, del tamaño, la configuración y la densidad de la red de observación con que se cuente (Renard & Comby, 2006).

Dentro de los métodos determinísticos se encuentran, por ejemplo, el método de los polígonos de Thiessen, los métodos del inverso de la distancia (IDW) y los Splines. Dentro de los métodos estocásticos resaltan Kriging, interpolación óptima y regresión polinomial (Garcés Herrera, 2008).

A continuación se describen brevemente algunos de estos métodos.

#### **4.4.2.1. Método de los polígonos de Thiessen**

Thiessen, en 1911, propuso este método de interpolación basado en la ley del vecino más cercano. A cada estación de medición se le asigna un polígono, el cual se construye de modo que cada punto dentro del polígono esté más cercano a su estación que de cualquier otra. Según éste método, el valor en un punto sin medición será igual al valor observado en la estación del polígono al que pertenece.

Los polígonos se obtienen trazando las mediatrices de las líneas que conectan las estaciones. La configuración de los polígonos depende de la forma en que las estaciones de medición se encuentran distribuidas espacialmente. Se obtendrán polígonos pequeños si se cuenta con una alta densidad de estaciones en la zona de estudio, y por el contrario, los polígonos serán de gran tamaño si las estaciones se encuentran muy distantes entre sí.

Este método es frecuentemente utilizado debido a la simplicidad de su aplicación, pero la representatividad del fenómeno real está condicionada por la densidad de los puntos de muestreo. Así pues, si la densidad es baja no se logrará una buena representatividad (Garcés Herrera, 2008).

### **4.4.2.2. Método del inverso de la distancia (IDW) (Método de Shepard)**

El método del inverso de la distancia (IDW) incorpora explícitamente la suposición de que el valor de la precipitación en un punto se aproxima más al observado en los puntos más cercanos que en los puntos más lejanos. Así pues, el método IDW supone que cada punto medido tiene una influencia local que es inversamente proporcional a la distancia.

El método de Shepard es una extensión del método IDW, el cual consiste en obtener una media pesada de los valores registrados en N sitios próximos al punto de interpolación, utilizando como peso al inverso de la distancia entre el punto a interpolar y los puntos dados que le rodean.

La función  $z = hp(x, y)$  para  $(x, y) \in B$  donde B es una región arbitraria del plano x,y, se interpola para los puntos dados ( , ) j j x y a través de la función:

$$
\Phi(x,y)=\sum_{j=0}^N w_j(x,y)hp_j
$$

Ecuación 4.57.

Aquí,  $\phi$  (x<sub>j</sub>, y<sub>j</sub>) = hp (x<sub>j</sub>, y<sub>j</sub>) para j = 0,..., N, donde hp<sub>j</sub> son los valores de la función hp (x<sub>j</sub>,  $y_j$ ) en los puntos conocidos  $(x_j, y_j)$ ,  $j = 0,..., N$ ,  $y w_j = w_j (x_j, y_j)$  es el factor de peso el cual se determina con: 1

$$
w_j(x,y) = \frac{\overline{r_j u}}{\sum_{j=0}^{N} w_j(x,y) h p_j}; 0 < u < \infty
$$
 *Equation 4.58.*

Siendo  $r_j(x, y)$  la distancia entre el punto  $(x, y)$  y el punto conocido  $(x_j, y_j)$ , la cual está dada por:

$$
r_j(x, y) = \sqrt{(x - x_j)^2 + (y - y_j)^2}
$$
; j = 0, ..., N  
Ecua

 $\cot 4.59$ .

El exponente μ puede tener valores en el intervalo [1-3] (Press, Teukolsky, Vetterling, & Flannery, 2007); sin embargo, debe tenerse cuidado en su selección puesto que el valor escogido puede afectar la precisión del campo interpolado (Dirks et al, 1998).

A la ecuación (4.4) se le conoce como método global o general de Shepard, debido a que considera todos los N puntos conocidos. En algunas ocasiones es necesario limitar el número de datos a interpolar, y para ello, en (Shepard, 1968) se propone una modificación en el cálculo de  $w_j(x,y)$  la cuál utiliza solamente los puntos  $(x_j, y_j)$  ubicados dentro de un círculo de radio R alrededor del punto (x, y). A este procedimiento se le llama método local de Shepard, y los factores de peso  $w_i(x,y)$  se determinan con los parámetros de Franke-Little (Franke, 1982) (Engeln-Müllges & Uhlig, 1996) dados por la expresión (4.7).

$$
\xi(x, y) = \begin{cases} 1 - \frac{r_j(x, y)}{R} & \text{para } 0 < r_j(x, y) < R \\ 0 & \end{cases}
$$

Ecuación 4.60.

El factor de peso resulta entonces:

$$
w_j(x, y) = \frac{\xi_j^{u}(x, y)}{\sum_{j=0}^{N} \xi_j^{u}(x, y)}
$$

Ecuación 4.61.

Así pues, el método local de Shepard queda definido según la expresión (4.9).

$$
\Phi(x,y) = \sum_{j=0}^{N} w_j(x,y) * h p_j = \frac{\sum_{j=0}^{N} \left(1 - \frac{r_j(x,y)}{R}\right)^u * h p_j}{\sum_{j=0}^{N} \left(1 - \frac{r_j(x,y)}{R}\right)^u}
$$
 *Equation 4.62.*

De forma general, los métodos de inverso de la distancia tienen la ventaja de que su implementación es muy sencilla y que los resultados se obtienen con gran rapidez, pero tienen la desventaja de que son muy sensitivos a los valores extremos (por ser interpoladores exactos) y que solo tienen en cuenta la distancia euclidiana sin incluir otros aspectos como la correlación espacial de los datos.

#### **4.2.2.3. Método de Kriging**

Kriging es un método de interpolación espacial estocástico que, además de la configuración geométrica de los puntos observados, tiene en cuenta la estructura de correlación espacial de la variable considerada, lo que lo hace diferente a los demás métodos de interpolación. Para muchos autores, los resultados que produce la técnica de kriging representan el fenómeno real con una mayor confiabilidad en comparación con los resultados que generan los otros métodos de interpolación. Sin embargo, en Dirks et al (1998) y Renard y Comby (2006), se afirma que cuando se tiene una alta densidad de estaciones de medición, algunos métodos más simples (p.e, método del inverso de la distancia) pueden producir resultados similares a los que se obtienen con kriging.

Al igual que el método del inverso de la distancia, Kriging calcula factores de peso para los valores medidos que rodean el punto de interés, otorgando casi siempre mayor influencia a los valores medidos más cercanos. Sin embargo, los factores de peso de Kriging son calculados a través de un proceso más refinado basado en el semivariograma, el cual es una forma de medida del grado de dependencia espacial de los datos.

Existen diversos tipos de Kriging, dentro de los cuales destacan Kriging ordinario (KO), Kriging simple (KS) y Kriging universal (KU). El método KO es el método más general y más empleado de los métodos Kriging, el cual estima el valor de una variable en un punto dado a partir de los valores observados en puntos cercanos. El método KS, a diferencia del KO, no emplea sólo los valores observados cercanos que rodean al punto de interés, sino que tiene en cuenta todo el conjunto de datos disponibles. Como resultado de esto, KS puede ser menos preciso que KO, pero produce superficies más suaves (Apaydin et al, 2004). Kriging universal, KU, supone que existe una tendencia en los datos que puede ser modelada mediante una función determinística, por ejemplo, un polinomio. Este polinomio se obtiene a partir de los puntos medidos, y la autocorrelación se modela a partir de los errores aleatorios.

Otro tipo de Kriging que en la actualidad se difunde ampliamente es el denominado cokriging, el cual permite incluir otras variables que están fuertemente correlacionadas con la variable que se modela. Por ejemplo, a través de este método puede tenerse en cuenta el efecto que tiene la topografía en el proceso de la precipitación, o analizar conjuntamente datos de pluviómetros e información de radar, con el fin de hacer estimaciones más precisas (Goovaerts, 2000).

El método, de forma general, se lleva a cabo en 5 etapas: 1) el análisis exploratorio (es decir, la visualización de los datos); 2) la elección del tipo de Kriging; 3) la estimación del semivariograma a través de un determinado modelo; 4) la realización de las interpolaciones; y finalmente, 5) la evaluación de la calidad de las estimaciones mediante el la estimación del error.

La estimación del semivariograma a través de un determinado modelo (etapa 2) es de gran importancia debido a que este tiene gran influencia en la precisión del modelo. Kriging ordinario con un modelo no adecuado podría producir peores resultados que los que se obtienen con modelos más simples (Isaaks y Srivastava, 1989; citado por Basistha et Al, 2007).

Existen diferentes tipos de modelos de semivariograma, dentro de ellos sobresalen el esférico, exponencial y el gaussiano, los cuales están dados por las expresiones (4.10), (4.11) y (4.12), respectivamente (Teegavarapu & Chandramoulli, 2005).

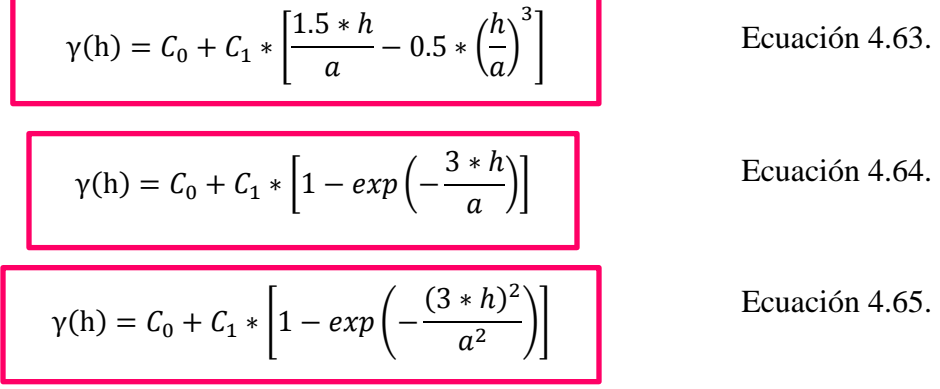

Donde los parámetros  $C_0$ , h y a se refieren al efecto nugget, a la distancia y al rango, respectivamente como se muestra en la siguiente imagen:

**Figura 4.31.** Parámetros típicos de un semivariograma.

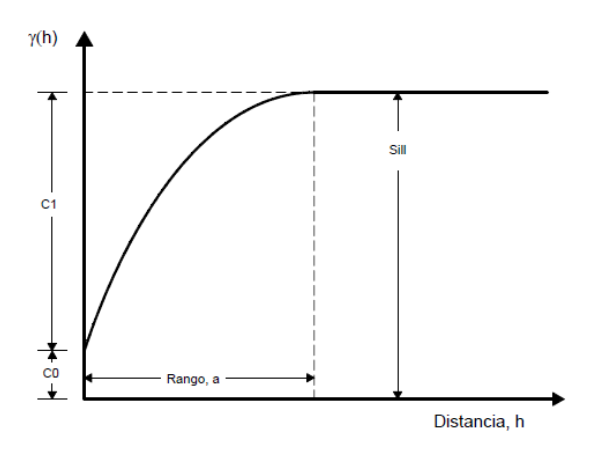

Fuente: (Teegavarapu & Chandramoulli, 2005).

Con Kriging ordinario (Borga y Vizzaccaro, 1997), el valor hp  $*(x_0)$  en el punto  $x_0$ , donde el verdadero y desconocido valor es hp  $(x_0)$ , se estima mediante una combinación lineal de los valores conocidos en N puntos cercanos, es decir:

$$
hp^*(x_0) = \sum_{i=0}^N hp(x_i)
$$

Ecuación 4.66.

El estimador hp<sup>\*</sup>  $(x_0)$  es el mejor estimador lineal insesgado (ASCE Task Committee on Geostatistics in Geohydrology, 1990) basado en los valores hp  $(x_i)$  si los pesos  $\lambda_i$  se escogen de forma que satisfacen las condiciones de no sesgo y de varianza mínima que, respectivamente, están dadas por:

$$
E[hp^*(x) - hp(x)] = 0
$$
  
 
$$
Var * [hp^*(x) - hp(x)] = \text{minima}
$$

Ecuación 4.67.

Donde E [ ] es el operador de valor esperado y Var [ ] es el operador varianza. Estas dos condiciones se satisfacen si los pesos  $\lambda_i$  son solución al sistema

$$
\sum_{j=0}^{N} \lambda_1 * \gamma_{i,j} + \mu = \gamma_{i,0} \qquad (i = 1, ..., N)
$$

$$
\sum_{i=0}^{N} \lambda_1
$$

Ecuación 4.68.

.

Donde γ es el semivariograma definido por

mediante:

$$
\gamma(h) = \frac{1}{2} * E * \{ [HP(x_i) - HP(x_i + h)]^2 \}
$$
 *Ecuación 4.69.*

Donde la precipitación en un punto x, HP(x), es aleatoria. Esta función puede estimarse

$$
\gamma'(h) = \frac{1}{2N(h)} \sum_{i=1}^{N(h)} [hp(x_i) - hp(x_i + h)]^2
$$

Ecuación 4.70.

Donde N (h) es el número de pares de observaciones [hp  $(x_i)$ , hp  $(x_{i+h})$ ] separados por una distancia h (vector). En la expresión (4.15),  $\gamma$  i, j y  $\gamma$  i, 0 se refieren a los semivariogramas que corresponden, respectivamente, a un vector con origen en  $x_i$  y extremo en  $x_j$ , y a un vector con origen en  $x_i$  y extremo en  $x_0$ , y  $\mu$  es el multiplicador de Lagrange que garantiza que la suma de los pesos λ es igual a la unidad.

El sistema kriging ordinario puede expresarse matricialmente como:

$$
\begin{bmatrix} K & \mu \\ \mu^T & 0 \end{bmatrix} \begin{bmatrix} \lambda \\ \mu \end{bmatrix} = \begin{bmatrix} K_0 \\ 1 \end{bmatrix}
$$

Ecuación 4.71.

Donde K es la matriz simétrica de orden (N,N) que contiene los valores del semivariograma que describe la dependencia espacial entre los N puntos de medición, μ es un vector unitario con dimensión  $(N,1)$ ,  $K_0$  es el vector de dimensión  $(N,1)$  con los valores del semivariograma que describe la dependencia espacial entre el punto de estimación  $x_0$  y los puntos dato, y λ es el vector de dimensiones (N,1) de los valores de los pesos (λ<sub>1</sub>,..., λ<sub>N</sub>) que se desea obtener (Garcés Herrera, 2008).

#### **4.2.2.4. Aproximación de Lagrange**

Esta aproximación es referida algunas veces como "interpolación de Lagrange" y es una técnica de interpolación confiable para ciertos casos; fue descubierto por el gran matemático francés Joseph Lagrange (1736 – 1813). Para la aplicación de esta técnica, los coeficientes a<sup>k</sup> son evaluados de modo que el proceso P pudiera pasar a través de los valores observados en las estaciones. Por lo tanto esta aproximación requiere que el número de monomios sean igual al número de estaciones, es decir m=n.

$$
P_j = \sum_{k=1}^n a_k * \phi_k(x_j, y_j); \ j = 1, ..., n
$$

Ecuación 4.72.

Los coeficientes  $a_k$  se estiman como sigue:

$$
a_k=\sum_{j=1}^n\beta_k\ast P_j;~k=1,...,n
$$

Ecuación 4.73.

#### **4.2.2.5. Redes de triángulos irregulares (TIN)**

Este método utiliza un mosaico triangular formado por los puntos de medición para derivar una función bivariada para cada triangulo que entonces es usado para estimar los valores de sitios no muestreados. La interpolación lineal usa facetas planas ajustadas a cada triangulo.

Debido a su naturaleza local, este método es normalmente rápido, con una fácil incorporación de discontinuidades y características estructurales. Una triangulación

apropiada que respete la geometría de las superficies es crucial. Aun cuando las TIN proveen una representación efectiva de superficies útiles para varias aplicaciones, la interpolación basada en TIN, especialmente en su versión lineal es de los métodos menos precisos (Vera Morales, 2012).

#### **4.2.2.6. Splines**

Este método de interpolación trata de producir la superficie continua de mínima curvatura sobre la cual todos los puntos de observación están anclados. Superficies aún menos curvadas son por ejemplo las superficies de tendencias basadas en una regresión polinomial de mínimos cuadrados o bien las superficies planas producidas por las redes triangulares TIN. Sin embargo, las superficies de tendencia no tratan de reproducir los valores observados con exactitud, mientras que las superficies TIN no son superficies con continuidad matemática.

El método de la mínima curvatura está inspirado por el principio de las reglas flexibles ("this plates") en las cuales la presión ejercida en un punto dado produce una reacción (deformación) que afecta un ambiente local determinado por ciertos puntos o fronteras. En el espacio 2D, este ambiente local es conocido como una placa o pieza que forma parte del mosaico total de la superficie interpolada. La unión entre las diferentes placas del mosaico debe definir una superficie continua, derivable al primer y al segundo grado (pendiente y curvatura) (Mitasova & Mitas, 1993).

Evita oscilaciones al ajustar la superficie de menor curvatura posible que pasa por todos los puntos dados. Computacionalmente, esta metodología puede ser muy intensa.

#### **4.2.2.7. Interpolación multicuadrática**

Como en el método anterior, las ponderaciones dependen de la distancia entre cada nodo y estación.

Ofreciendo alta exactitud, diferenciabilidad, formulación dimensional y mediante segmentación, es aplicable a grandes bases de datos.

En la interpolación Multicuadrática, la influencia de cada estación de medición es representada por superficies cuadradas de conos como función de sus coordenadas la estimación para un punto dado  $(X_e, Y_e)$  se obtiene por la suma de las contribuciones de todas las superficies. Esto se expresa matemáticamente como:

$$
P_e = \sum_{i=1}^{n} C_i * d_{ei}
$$

#### Ecuación 4.74.

Donde  $C_i$  es el coeficiente multicuadrático del punto  $(X_i, Y_i)$ , d<sub>ei</sub> es la distancia entre los puntos  $(X_e, Y_e)$  y  $(X_i, Y_i)$ .

Para estimar los coeficientes C<sub>i</sub> y expresar la ecuación en términos de los factores de pesos, se usará esta ecuación para cada punto  $(X_j, Y_j)$  como:

$$
P_e = \sum_{i=1}^{n} C_i * d_{ij}; \quad j = 1, 2, ..., n
$$
   
 Ecuador 4.75.

Y los coeficientes Ci se deter

 $C_i = \sum_{i} \delta_{ij} * P_j; \quad i = 1, 2, ..., n$ n j=1

Ecuación 4.76.

Donde  $\delta_{ij}$  es un elemento de la matriz inversa de n x n, cuyos elementos son las distancias d<sub>ij</sub> entre las n estaciones: n n

$$
P_e = \sum_{j=1}^{n} \left[ \sum_{i=1}^{n} \delta_{i,j} d_{ei} \right] * P_j
$$

Ecuación 4.77.

Y nuevamente los factores de peso para cada estación son: (Hardy, 1990).

$$
W_j=\sum_{j=1}^n\delta_{i,j}d_{ei}\text{ ; }j=1,2,...,n
$$

Ecuación 4.78.

#### **4.2.2.8. Método de las Isoyetas**

Este es uno de los métodos más usados, pero es subjetivo y dependiente del criterio de algún hidrólogo que tenga buen conocimiento de las características de la lluvia en la región estudiada. Permite incorporar los mecanismos físicos que explican la variabilidad de la lluvia dentro de la cuenca. El método consiste en trazar líneas de igual precipitación llamadas isoyetas a partir de los datos puntuales reportados por las estaciones meteorológicas.

Al área entre dos isoyetas sucesivas, se le asigna el valor de precipitación promedio entre tales isoyetas. Conociendo el área encerrada entre pares sucesivos de isoyetas, obtenemos la precipitación regional. El método requiere hacer supuestos en "cimas" y "hoyos". Al trazar las isoyetas para lluvias mensuales o anuales, podemos incorporar los efectos topográficos sobre la distribución espacial de la precipitación, tomando en cuenta factores tales como la altura y la exposición de la estación. También se recomienda este método para calcular promedios espaciales en el caso de eventos individuales localizados (Gaia - Universidad de Sonora., 2014).

Se puede decir que si la precipitación es de tipo orográfico, las isoyetas tenderán a seguir una configuración parecida a las curvas de nivel. Por supuesto entre mayor sea el número de estaciones dentro de la zona de estudio, mayor será la aproximación con lo cual se trace el plano de isoyetas (Villón Béjar, 2002).

## **CAPÍTULO 5**

# **ANTECEDENTES DE CÁLCULO DE LA TORMENTA DE PROYECTO DE LA PRESA CALDERAS**

#### **5.1. Descripción general de la presa de Calderas**

La presa de Calderas es el tipo de presa de escollera compactado con pantalla de hormigón (PEPH o CFRD), la cual empezó a funcionar el año 2013 con el fin de constituir un manejo sostenible de los recursos naturales renovables dentro del área de riego de la presa Calderas.

La cuenca de cabecera del río Santa Ana incluye las dos subcuencas de los ríos Calderas y Yesera. Ambas recaen al Este de la ciudad de Tarija y en el interior de la Primera Sección Municipal de la Provincia Cercado del Departamento de Tarija.

El proyecto de la presa de Calderas forma parte de un Programa Estratégico de Acción (PEA) para el manejo de la cuenca del río Santa Ana.

El PEA estableció las líneas maestras de actuación en materia de aprovechamiento de los recursos hídricos superficiales del río Calderas. El sistema hidráulico seleccionado comprende una presa de regulación en el río Calderas, una presa de derivación en el río Yesera para alimentar, por medio de un canal de trasvase, el embalse de Calderas. La presa de Calderas alimenta dos redes de canales primarios y secundarios, para el riego de terrenos de las márgenes izquierda y derecha.

Las directrices del PEA que se han considerado para los estudios de ingeniería son las siguientes:

- 1. La Presa de Calderas deberá suministrar agua para el riego de 1.229 ha de tierras agrícolas, situadas en ambas márgenes de los ríos Calderas y Yesera, de las comunidades de Caldera Chica, Hornos, Curuyo, Gamoneda, Santa Ana, Barbecho y Santa Ana Baja.
- 2. Para cumplir el anterior objetivo el embalse útil de Calderas deberá tener cerca de  $4.8 \times 10^6$  m3.
- 3. Después de los estudios geotécnicos realizados en la garganta de Calderas, se determinó conducir los estudios de diseño final para una presa de enrocado, teniendo en cuenta la calidad de la roca de fundación, constituida por paquetes de rocas sedimentarias tipo areniscas.
- 4. La presa deberá construirse en la garganta de "Calderas" en un lugar determinado por los estudios geológicos y geotécnicos como el más adecuado. La sección principal también fue seleccionada para que su alineación cumpla con aquellos elementos geomorfológicos que permitan una adecuada ubicación de las obras de arte complementarias del desagüe de superficie, de dos tomas para los dos canales principales de margen derecha e izquierda y un desagüe de fondo.

Los estudios de prefactibilidad, factibilidad, evaluación de impacto ambiental y diseño final del PROYECTO DE RIEGO CALDERAS, después de una selección mediante Licitación fueron encomendados por la Oficina Técnica Nacional de los Ríos Pilcomayo y Bermejo a la consultora INTERPROYECTOS DE BOLIVIA SRL.

# **5.1.1. Características hidrológicas de las subcuencas para los ríos de Calderas y Yesera**

## **5.1.1.1. Subcuenca del rio de Calderas**

La subcuenca del río Calderas, en la sección de emplazamiento de una presa de regulación tiene una superficie de  $30,45 \text{ km}^2$ .

La subcuenca del río Calderas está circundada por tres cadenas montañosas y posee una morfología bastante empinada, especialmente hacia el Oeste, donde se tienen altitudes de más de 2.800 msnm.

El fondo del valle, donde se encuentra la localidad de Caldera Grande, está a 2.200 msnm. Algunas referencias geográficas son las siguientes: al Norte se encuentra el Cerro La Mina (2.700 msnm).

Al Oeste se destacan el Cerro Escalera (2.824 msnm) y el Cerro San Pedrito (2.750 msnm). Al Sur se tiene el Cerro Morro Grande (2.300 msnm) y el valle del río Gamoneda. Al Este se tiene el valle del río Yesera. En la parte alta del río Calderas se tienen las quebradas de la Mina y de Morro Grande. En el tramo que interesa a la obra de cierre, el cauce principal del río Calderas corre en dirección Oeste – Este.

#### **5.1.1.2. Subcuenca del rio Yesera**

La subcuenca del río Yesera, en la sección de derivación de aguas hacia el embalse del río Calderas tiene una superficie de 107,33 km2. El Río Yesera tiene dirección Norte – Sur. Recibe dos afluentes, por el lado derecho el río Piray y por el izquierdo el río Molle Cancha. Alrededor de la cuenca se tiene una orografía con cimas más altas que aquellas de la subcuenca de Calderas, superando los 3.000 msnm (cerros Angosto y Alto Grande). En ambas márgenes del cauce se notan áreas agrícolas pero son bastante reducidas y muy discontinuas (INTERPROYECTOS DE BOLIVIA SRL., 2003).

#### **5.1.2. Hidrografía y fisiografía**

Las dos subcuencas de Calderas y de Yesera, pequeñas y de cabecera, pertenecen al sistema fluvial del Río de la Plata. Sus redes de drenaje están constituidas por varias quebradas de fuerte pendiente. La mayor densidad de drenaje la tiene la cuenca del río Yesera, que tiene una mayor ramificación de incisiones y cauces menores.

Desde el punto de vista fisiográfico, los dos valles, que son muy estrechos, tienen varios aunque reducidos sectores planos. En general, en las laderas que circundan las partes planas, se tienen pendientes abruptas, especialmente en la proximidad al sitio de la presa. En el fondo del valle del río Yesera se presentan sitios con pendientes suaves. En las partes altas las pendientes son fuertes y, por ello, el problema de la erosión y el arrastre de sedimentos es alto.

#### **5.1.3. Cobertura vegetal**

La cobertura vegetal es poco densa. Varía desde la paja, pastos y musgo que se encuentran en las partes altas de las cuencas y entre las cotas 2.700 y 3.000, hasta superficies ampliamente expuestas en que se tienen generalmente árboles aislados de "churquis" (algarrobo). La vegetación corresponde a un clima o piso ecológico de Tierras Altas, con variaciones de los pisos ecológicos que llegan en la parte media hasta el bosque espinoso montano bajo subtropical. Localmente, especialmente a lo largo de los cauces, se tienen pequeñas áreas antropizadas con eucaliptos, molles y sauces. La agricultura bajo riego complementario alcanza a superficies restringidas por la topografía, siempre concentradas alrededor de los cursos de agua. Por lo tanto, la mayor parte de los suelos no cuenta con riego y hay varios terrenos que requieren de rehabilitación. Además, un fuerte

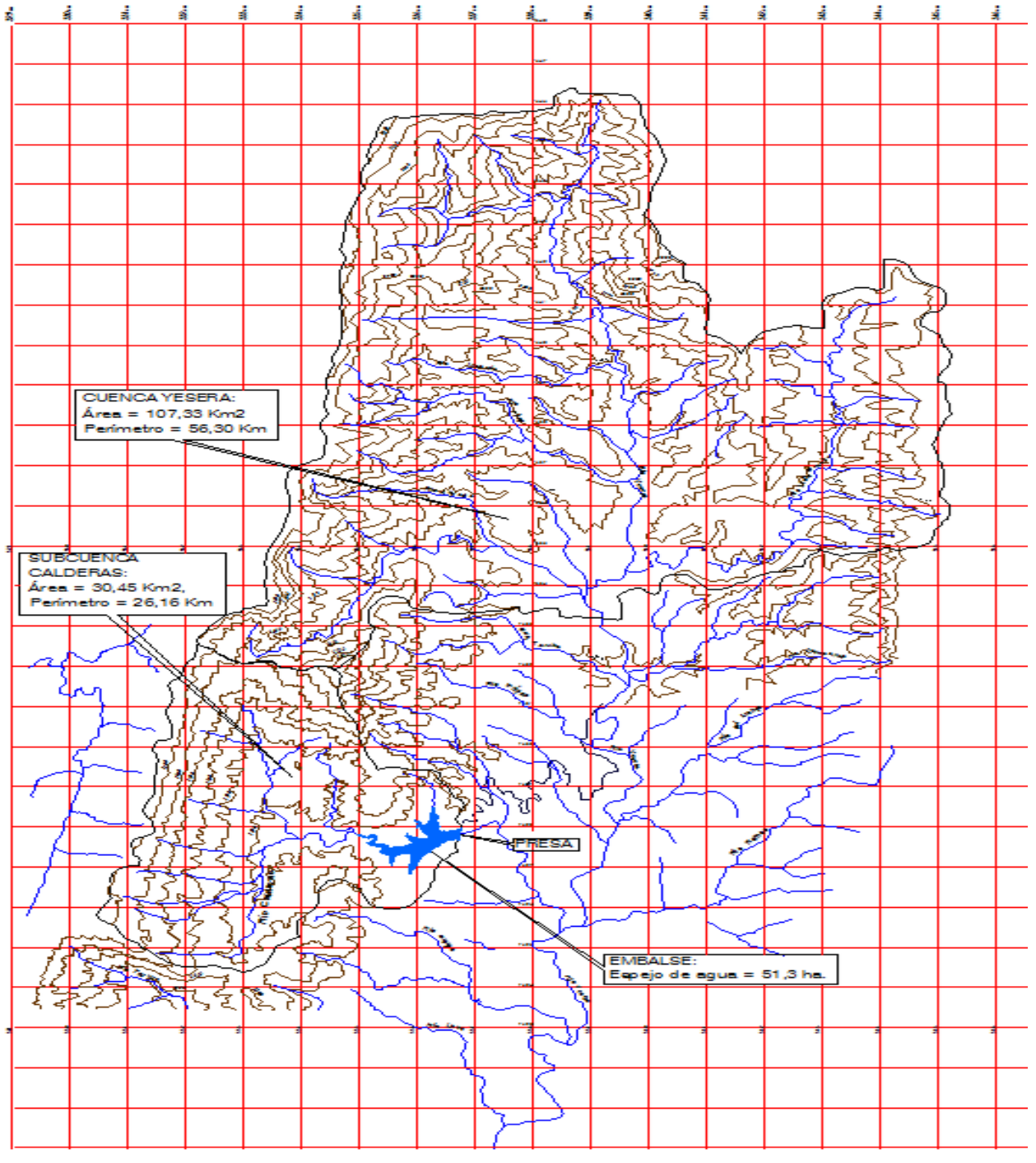

**Figura 5. 1.** Mapa hidrográfico de las subcuencas de Calderas y Yesera.

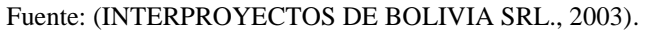

porcentaje de las tierras sin posibilidades de riego, no tiene posibilidad de aprovechamiento agrícola por las abruptas pendientes, la aridez y el suelo muy pedregoso.

### **5.1.4. Características de la presa Calderas**

La presa Calderas está ubicada sobre el curso principal del Río Calderas y tiene las siguientes características:

| Capacidad de almacenamiento                    | $5 \text{ hm}^3$                         |
|------------------------------------------------|------------------------------------------|
| Canal de trasvase                              | 9 km para traer agua del Río Yesera      |
| Area de riego:                                 | 1,200 ha para beneficiar a 350 familias. |
| Costo de la inversión según contrato:          | \$us 6.555.870                           |
| Canal principal del margen derecho             | 20 km con una capacidad de 324 l/s       |
| Canal principal margen izquierdo:              | 8 km con una capacidad de 122 l/s        |
| Fecha de inicio de la construcción:            | 19 de febrero de 2008                    |
| Fecha de conclusión de construcción:           | 2011                                     |
| Fecha de conclusión de los canales principales | 2013                                     |
| Volumen de embalse muerto                      | $0.54 \text{ hm}^3$                      |
| Volumen útil                                   | $4.46$ hm <sup>3</sup>                   |
| Área del espejo de agua a nivel normal         | 54.14 ha                                 |
| Crecida de diseño $T=1.000$ años               | $273.00 \text{ m}^3/\text{s}$            |
| Caudal máximo de evacuación por vertedero      | $198,00 \text{ m}^3/\text{s}$            |
| Lámina de agua sobre vertedero                 | 1.60 <sub>m</sub>                        |

**Tabla 5.6.** Características de la presa Calderas.

Fuente: (Perales Avilés, 2015).

La presa es de enrocado con pantalla de HºAº, de 33 m de altura y parapeto de un metro de alto, con coronamiento de 4,5 m de ancho y 205 m de longitud. El talud aguas arriba es de 1: 1.8 y aguas abajo 1: 1.6 (V:H). El paramento aguas arriba se encuentra revestido con una losa de HºAº de 0.25 m de espesor.

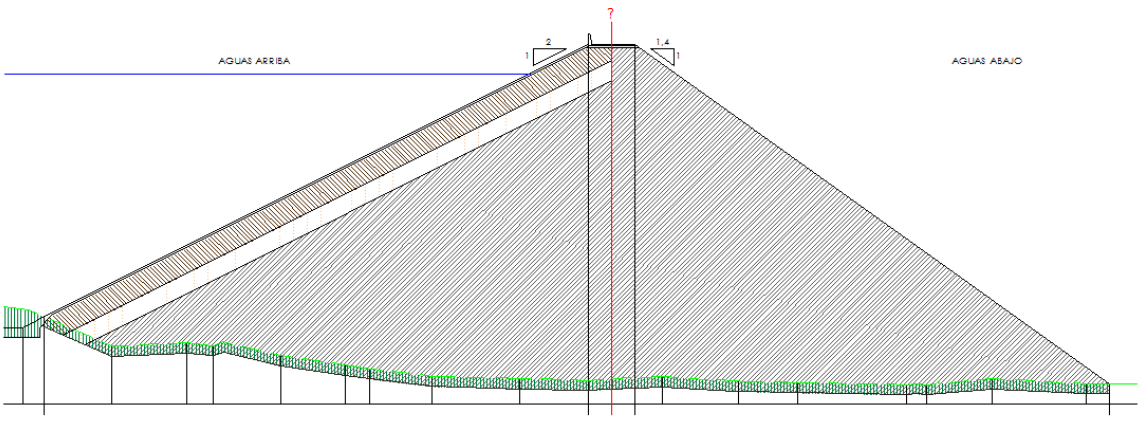

**Figura 5. 2.** Detalles de la sección del cuerpo de la presa Calderas.

Fuente: (INTERPROYECTOS DE BOLIVIA SRL., 2003)

El vertedero es lateral de 10 m de longitud, localizado en la margen izquierda, es del tipo lateral de superficie, compuesto por: vertedero, canal colector lateral, tronco de transicion y control, rapida y salto esqui.

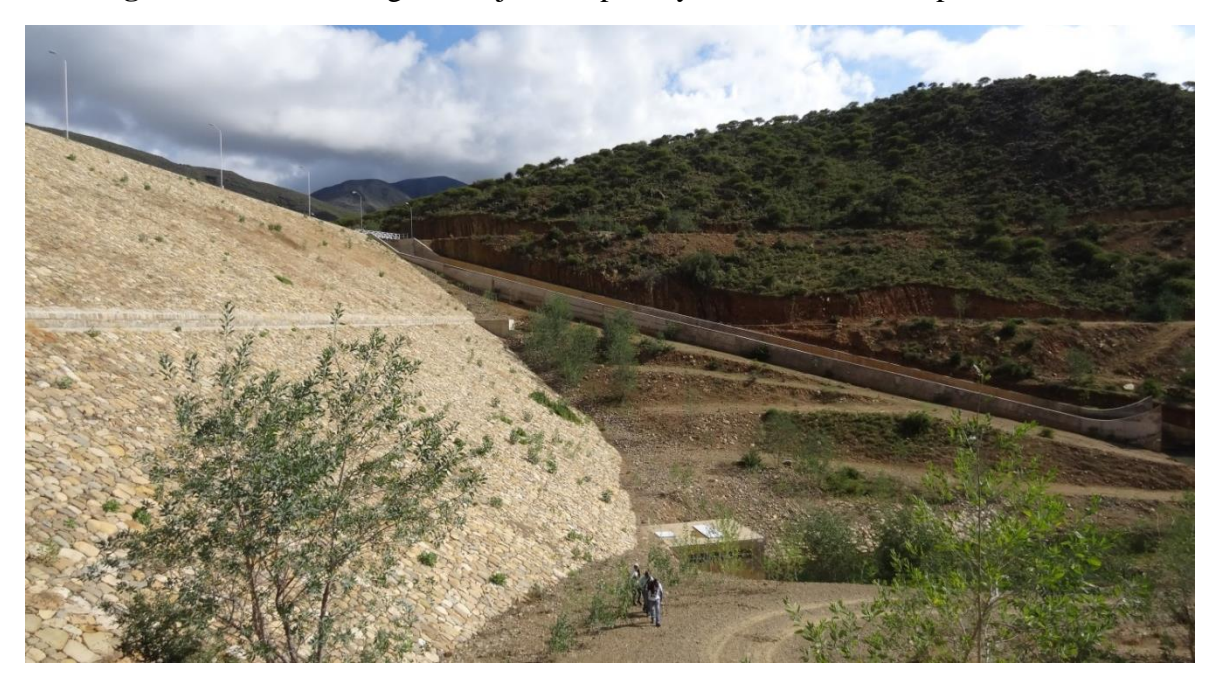

**Figura 5. 3**. Vista de aguas abajo de la presa y el aliviadero de la presa Calderas.

Fuente: (Perales Avilés, 2015).

El desagüe de fondo está compuesto por 2 tuberías de PRFV (Resina poliester reforzada con fibra de vidrio) de 600 mm de diámetro y se tienen 2 tomas, una en la margen derecha

con 2 tuberías de DN 300 mm y otra en la margen izquierda, con dos tuberías de DN 200 mm.

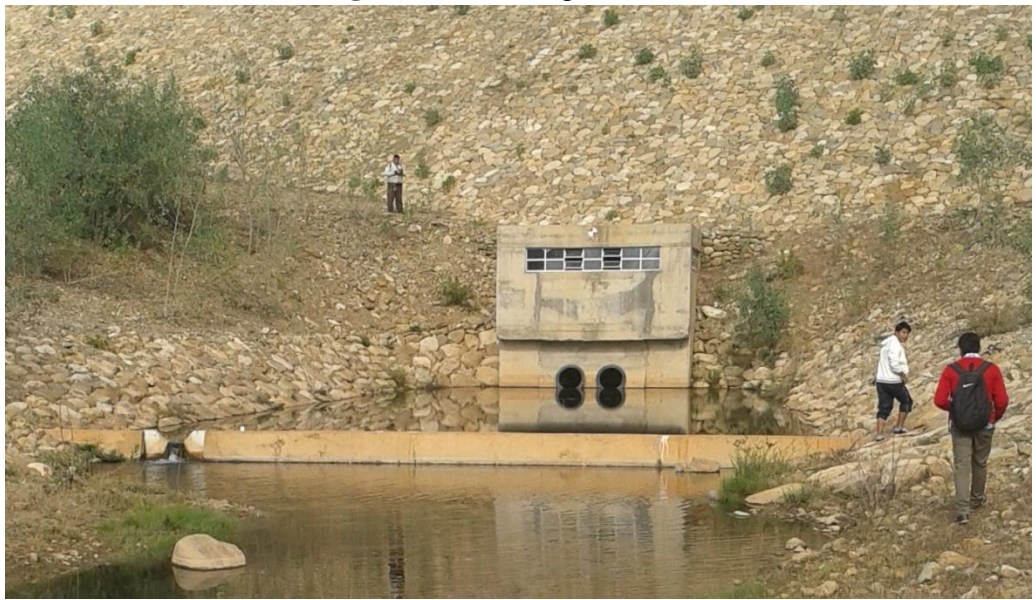

**Figura 5. 4**. Desfogue de fondo.

Fuente: Archivo personal (16/03/2016).

La segunda fase del proyecto comprende la construcción de los canales para llevar el agua desde los canales principales hasta las diferentes parcelas de los agricultores. Esta fase se encuentra a nivel de TESA y no se ha presupuestado su ejecución.

## **5.2. Estudio pluviométrico**

Se pudo observar que en el interior de las subcuencas de los ríos Calderas y Yesera, con excepción de las estaciones termo – pluviométricas de Yesera Sur y Yesera Norte, no están instaladas estaciones de medidas, los estudios de climatología e hidrología se han realizado recurriendo a criterios de análisis hidrológico regional.

Para ello, tanto en el proyecto de la presa Calderas como en la elaboración de este trabajo, se han considerado y analizado las series históricas registradas en las estaciones de medidas ubicadas en una amplia zona alrededor del área del Proyecto.

Se dispone de las series históricas de precipitación mensual y anual registrada en 6 estaciones pluviométricas:

| <b>ESTACIÓN</b>                | <b>LATITUD</b><br>(S) | <b>LONGITUD</b><br>(W)                  | <b>ALTITUD</b><br>$(m \, \text{snm})$  | <b>TIPO DE</b><br><b>ESTACIÓN</b> | <b>PERÍODO</b><br><b>DE</b><br><b>REGISTRO</b> |
|--------------------------------|-----------------------|-----------------------------------------|----------------------------------------|-----------------------------------|------------------------------------------------|
| <b>TARIJA</b><br><b>AASANA</b> | 21° 32' 48"           | 64° 42' 39"                             | 1,849                                  | Climatológica                     | 1944 - 2015                                    |
| <b>EL TEJAR</b>                | 21° 32' 35"           | $64^{\circ} 43' 16''$                   | 1859                                   | Climatológica                     | $1969 - 2015$                                  |
| <b>YESERA</b><br><b>NORTE</b>  | 21°22'20"             | 64° 33'03"                              | 2,277                                  | Climatológica                     | $1990 - 2015$                                  |
| <b>YESERA SUR</b>              | 21°28'02"             | 64° 33'30"                              | 2,092                                  | Climatológica                     | $2002 - 2015$                                  |
| <b>JUNACAS</b>                 | $21^{\circ} 26'$      | $64^{\circ} 28'$                        | 2.300                                  | Pluviométrico                     | $1977 - 2003$                                  |
| <b>GAMONEDA</b>                | $21^{\circ} 29'$      | $64^{\circ}$ 38'<br>$\Gamma$ $(CDMAMH)$ | 2,150<br>$\bigcap_{\alpha=1}^{\infty}$ | Pluviométrico                     | $1979 - 2003$                                  |

**Tabla 5.7.** Estaciones climatológicas y pluviométricas.

Fuente: (SENAMHI., 2016).

Cabe recalcar que en el proyecto de diseño final de la presa Calderas no se tomó en cuenta a la estación de Yesera Sur, porque la misma tenia a penas un año de registros.

Ademas la misma empresa constructora de la presa instaló una estación, de la cual aun no se sabe si la misma tiene registros medidos en la etapa de construccion, ya que en la actualidad esta estación se encuentra "abandonada" y en completo desuso.

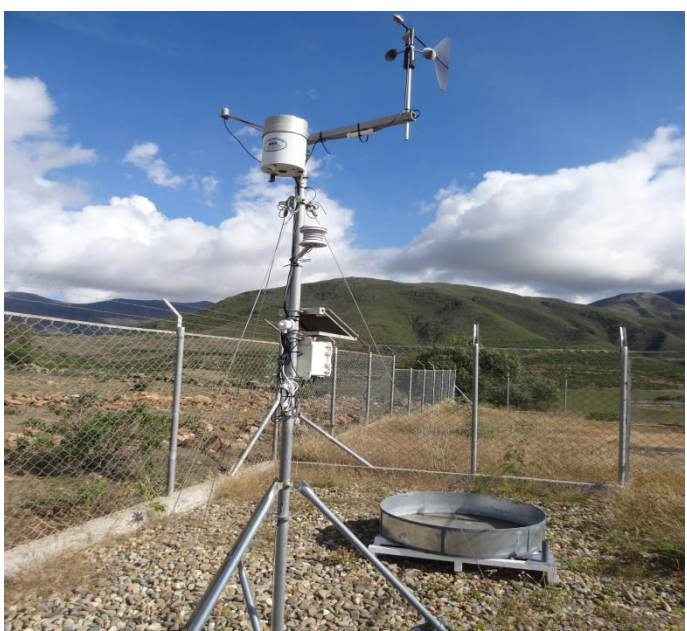

**Figura 5. 5.** Equipo de la estación de Calderas.

Fuente: Archivo personal (16/03/2016).

Lo que se propuso en el documento del diseño final del proyecto de la presa, como parte de la auscultación de la misma es que se debía instalar la estación con el fin de poder medir los parámetros climáticos. Esto se mencionó en el documento de la siguiente manera: "En las cercanías de la casa de la vigilancia, cumpliendo con todas las normas del Servicio Nacional de Meteorología e Hidrología de Bolivia (SENAMHI) el Contratista deberá instalar una moderna estación climatológica principal, que deberá ser enlazada al sistema del SENAMHI en Tarija.

Así, se podrán disponer de valores de precipitación, temperatura, humedad, radiación solar, evaporación, dirección y fuerza de los vientos. " (INTERPROYECTOS DE BOLIVIA SRL., 2003).

| <b>ÍTEM</b> | <b>DESCRIPCIÓN</b><br><b>UNIDAD</b>                  |                | <b>CANTIDAD</b> |
|-------------|------------------------------------------------------|----------------|-----------------|
| OC          | <b>PARTE 4: OBRAS COMPLEMENTARIAS</b>                |                |                 |
| $OC-1$      | <b>AGOTAMIENTO BOMBA DE 4 HP</b>                     | hr             | 4.46            |
| $OC-2$      | ENTIBADO Y APUNTALADO                                | m <sup>2</sup> | 6.41            |
| $OC-3$      | <b>PERFORACIONES</b>                                 | m              | 117,37          |
| $OC-4$      | <b>INYECCIONES</b>                                   | m <sup>3</sup> | 299,94          |
| $OC-5$      | JUNTA WATER STOP, L= 22 cm                           | m              | 34,82           |
| $OC-6$      | JUNTA WATER STOP, L= 32 cm                           | m              | 50,86           |
| $OC-7$      | PROVISIÓN Y COLOCACIÓN DE ESPUMA EXPANSIVA           | 1              | 25,35           |
| $OC-8$      | SELLADO DE JUNTAS DE DILATACIÓN, H=5 cm              | m              | 1,21            |
| $OC-9$      | PROVISIÓN Y COLOCACIÓN DE GEOTEXTIL                  | m <sup>2</sup> | 3.28            |
| $OC-10$     | PROVISIÓN Y COLOCACIÓN DE CARTÓN ASFÁLTICO (e= 2 cm) | m <sup>2</sup> | 10,03           |
| $OC-11$     | <b>CASETA DE GUARDIA</b>                             | Global         | 9.128,62        |
| $OC-12$     | SISTEMA ELÉCTRICO - ILUMINACIÓN DE LA PRESA          | Global         | 13.040,89       |
| $OC-13$     | ESTACIÓN CLIMATOLÓGICA PRINCIPAL                     | Global         | 6.520,44        |
| $OC-14$     | EQUIPO DE AUSCULTACIÓN DE LA PRESA                   | Global         | 10.432,71       |
| $OC-15$     | EQUIPOS DE COMUNICACIÓN                              | Global         | 1.304,09        |

**Tabla 5.8.** Lista de Precios Unitarios – Expresado en U\$.

Fuente: (INTERPROYECTOS DE BOLIVIA SRL., 2003).

Y según las especificaciones técnicas del diseño final del proyecto de la presa misma, la empresa constructora debería: "realizando su instalación, el entrenamiento del observador designado por la Supervisión, la puesta en marcha y el seguimiento de su funcionamiento durante la etapa de construcción. La estación será colocada en el interior de un recinto

enmallado de 6 x 6 m que se deberá realizar en el interior del área destinada a la Caseta de guardia (INTERPROYECTOS DE BOLIVIA SRL., 2003).

Y según lo especificado la estación será de tipo automática y el equipo mínimo a ser instalado será:

- Pluviógrafo.
- Termógrafo.
- Anemógrafo.
- Hidrógrafo.
- Evaporímetro Tanque Pan A.
- Heliofanógrafo.

Es por esa razón que se consideró en la elaboración de este trabajo únicamente las estaciones mencionadas en la Tabla 5.2.

**Figura 5. 6.** Estación climatológica instalada por la OTN en Yesera Norte, cerca de la confluencia del río Calderas en el río Yesera.

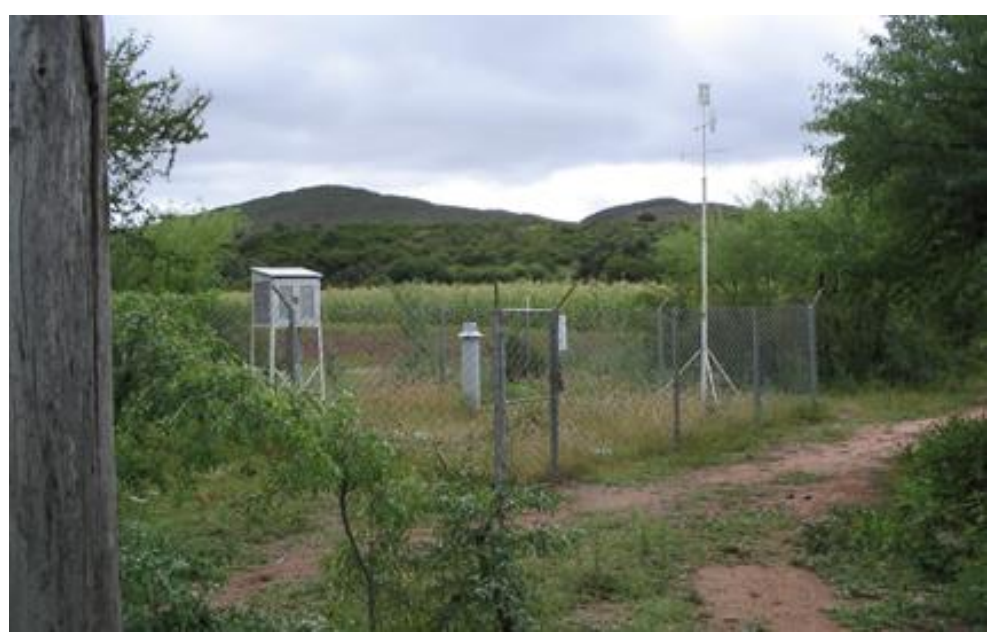

Fuente: (INTERPROYECTOS DE BOLIVIA SRL., 2003).

#### **5.2.1. Precipitaciones máximas de duración igual o inferior a 24 horas**

El estudio pluviométrico realizado en la etapa de factibilidad del proyecto, ha permitido determinar los valores de las alturas máximas anuales de precipitación para cualquier duración igual o inferior a 24 horas en cada una de las subcuencas estudiadas.

### **5.2.1.1. Subcuenca de Calderas y perímetro de riego**

Se tiene  $\epsilon d = \epsilon 24 = 48$  mm y se adopta, por similitud hidrológica, el exponente n= 0,3. Esto corresponde al valor modal ε1= 18,5 mm y, por lo tanto, la expresión algebraica de las curvas de probabilidad pluviométrica (al variar de t y T) resulta la siguiente:

## $h_{t,T}$  = 18,5 (1 + 0,765 log T) t<sup>0.3</sup>

En la Tabla 5.4 se presentan los valores de ht,T que corresponden a tiempos t entre 1 y 24 horas y T de 1.000 años.

**Tabla 5.9.** Subcuenca del río Calderas y perímetro de riego. Valores de ht,T de las alturas máximas anuales de lluvia que corresponden a duraciones t entre 1 y 24 horas.

| $\overline{T}$ (años) | $=$  | $= 3$ | $t=6$ | $t=12$ | $t=24$ |
|-----------------------|------|-------|-------|--------|--------|
|                       | hora | horas | horas | horas  | horas  |
| 1.000                 | 61,0 | 84,8  | 104,3 | 128,5  | 158,2  |

Fuente: (INTERPROYECTOS DE BOLIVIA SRL., 2003).

#### **5.2.2. Cálculo del tiempo de concentración y parámetros físicos de las subcuencas**

#### **5.2.2.1. Cálculo de parámetros físicos de las subcuencas**

Los parámetros físicos de la subcuenca de Calderas fueron determinados sobre la base de las cartas geográficas del IGM, a escala 1:50.000. Estos resultados se muestran en Tabla 5.6 a continuación:

**Tabla 5.10**. Parámetros físicos de la subcuenca del río Calderas.

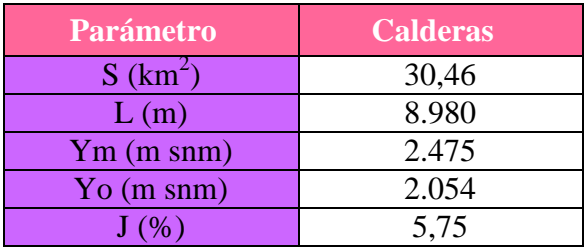

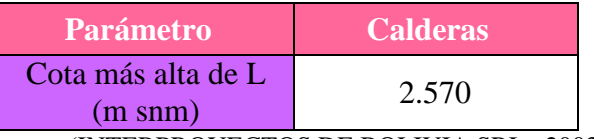

Fuente: (INTERPROYECTOS DE BOLIVIA SRL., 2003).

Para la tabla anterior se ha utilizado la siguiente simbología:

- $\blacksquare$  L(km): Longitud del curso principal.
- $J(\%)$ : Pendiente del curso principal.
- $S(km2)$ : Superficie de la cuenca.
- $\blacksquare$  Y (m): Altura media de la cuenca.
- Yo (m): Cota de la sección terminal de la cuenca.

#### **5.2.2.2. Cálculo del tiempo de concentración**

Los tiempos de concentración tc han sido determinados con la fórmula de Giandotti:

$$
t_c = (4 (S)^{1/2} + 1.5 L) / (0.8 (Y_m - Y_o)^{1/2})
$$

Los resultados obtenidos se muestran en la Tabla 5.7.

**Tabla 5.11.** Tiempo de concentración de la subcuenca de Calderas.

| <b>Fórmula</b> | <b>Río Calderas</b><br>(Horas) |
|----------------|--------------------------------|
| Giandotti      |                                |

Fuente: (INTERPROYECTOS DE BOLIVIA SRL., 2003).

#### **5.3. Conclusiones y resultados finales**

Después de realizar todo el anterior procedimiento se calcularon los valores de caudales máximos de avenida para los periodos de retorno establecidos para el diseño de cada obra.

La presa Calderas y el aliviadero de superficie fueron diseñadas para un caudal de avenida con período de retorno  $T = 1.000$  años. En la Tabla 5.8 se presentan los valores de las alturas de precipitación determinados para cada subcuenca.

**Tabla 5.12.** Altura de precipitación para la subcuenca de Calderas.

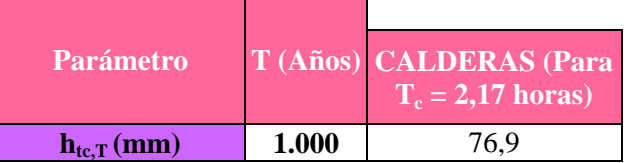

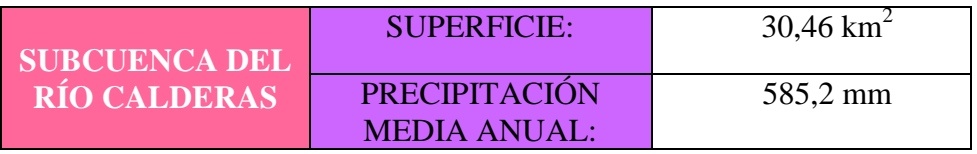

**Tabla 5.13.** Precipitación media anual en la subcuenca de Calderas.

Fuente: (INTERPROYECTOS DE BOLIVIA SRL., 2003).

## **CAPÍTULO 6**

## **INGENIERÍA DE PROYECTO.**

#### **6.1. Estudio estadístico de los datos**

Las estaciones con las que se trabajó tienen más de cinco años de mediciones cada una de ellas, por lo que antes de iniciar con el cálculo correspondiente de las tormentas de proyecto, se procedió a realizar el análisis de datos, tanto de consistencia y homogeneidad de ellas, a fin de poder detectar algún error en los datos obtenidos de los pluviómetros.

Para realizar los análisis de consistencia y homogeneidad de datos se utilizaron los datos de altura de precipitación y de precipitación máxima en veinticuatro horas obtenidos de los registros del SENAMHI, institución que maneja el registro hidrológico de muchas estaciones localizadas en el departamento

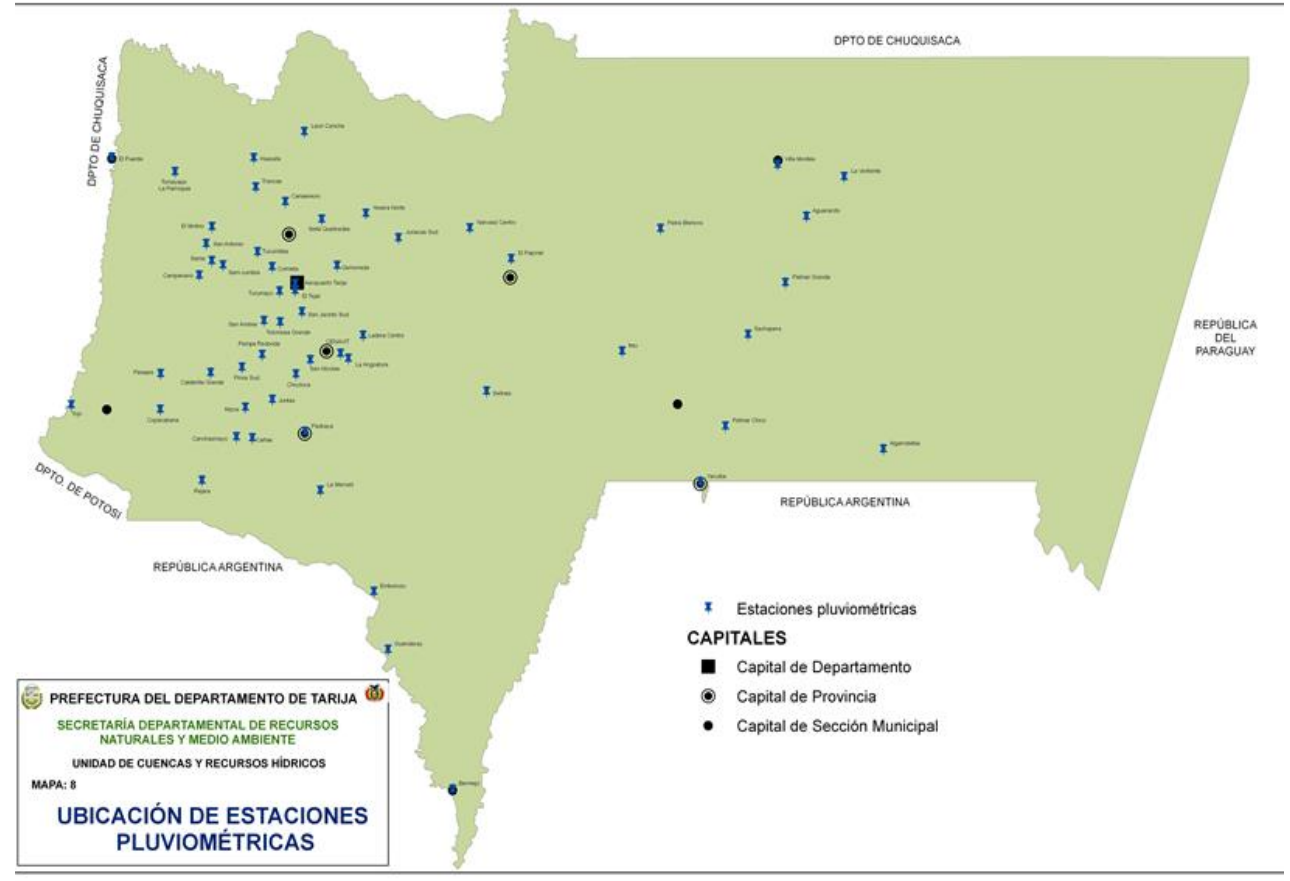

**Figura 6. 1** . Ubicación de las estaciones pluviométricas en el departamento de Tarija.

Fuente: (Vacaflores Ayo, 2008).

Al momento del procesamiento de datos se pudo observar que algunas de las estaciones sus registros se encontraban incompletos, por lo que se procedió a completarlos utilizando la metodología de regresión lineal.

## **6.1.1. Análisis de consistencia de las estaciones en estudio**

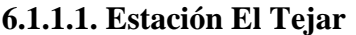

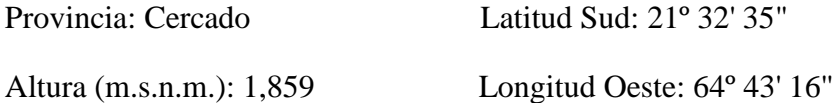

Esta estación tenía registros incompletos por lo que se procedió a completarla usando el método de la regresión lineal:

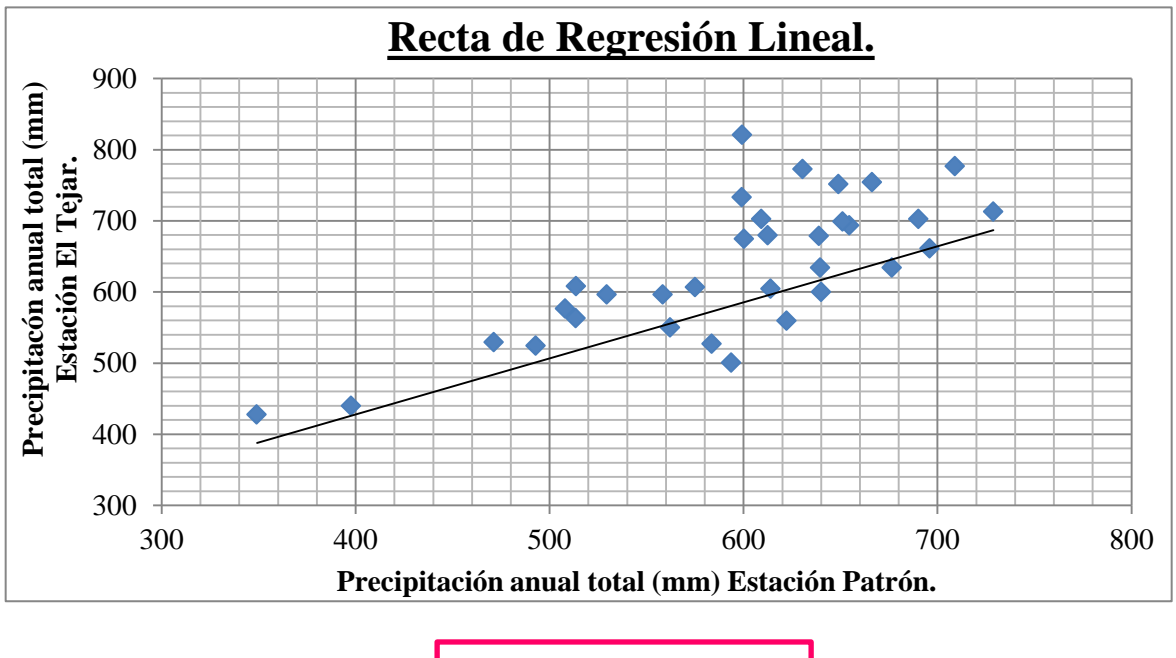

 $y = 0.7884x + 112.48$ 

Ecuación 6.79**.**

Al completar los datos faltantes (ver Anexo 2), se procedió a realizar la curva doble masa de la estación en estudio vs la estación patrón (AASANA):

Coeficiente de correlación de la curva masa:

$$
R=0.9997
$$

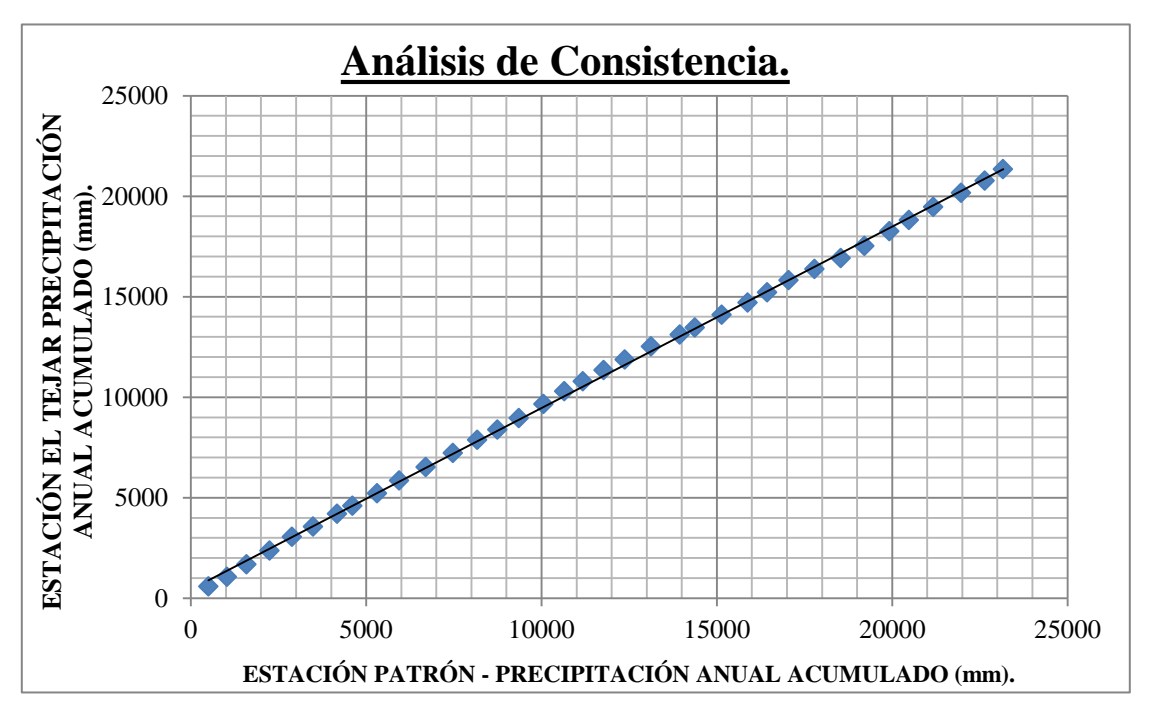

## **6.1.1.2. Estación Gamoneda**

Provincia: Cercado. Latitud Sud: 21º 29'

Altura (m.s.n.m.): 2,150 Longitud Oeste: 64º 38'

Coeficiente de correlación de la curva masa:

 $R = 0.9995$ 

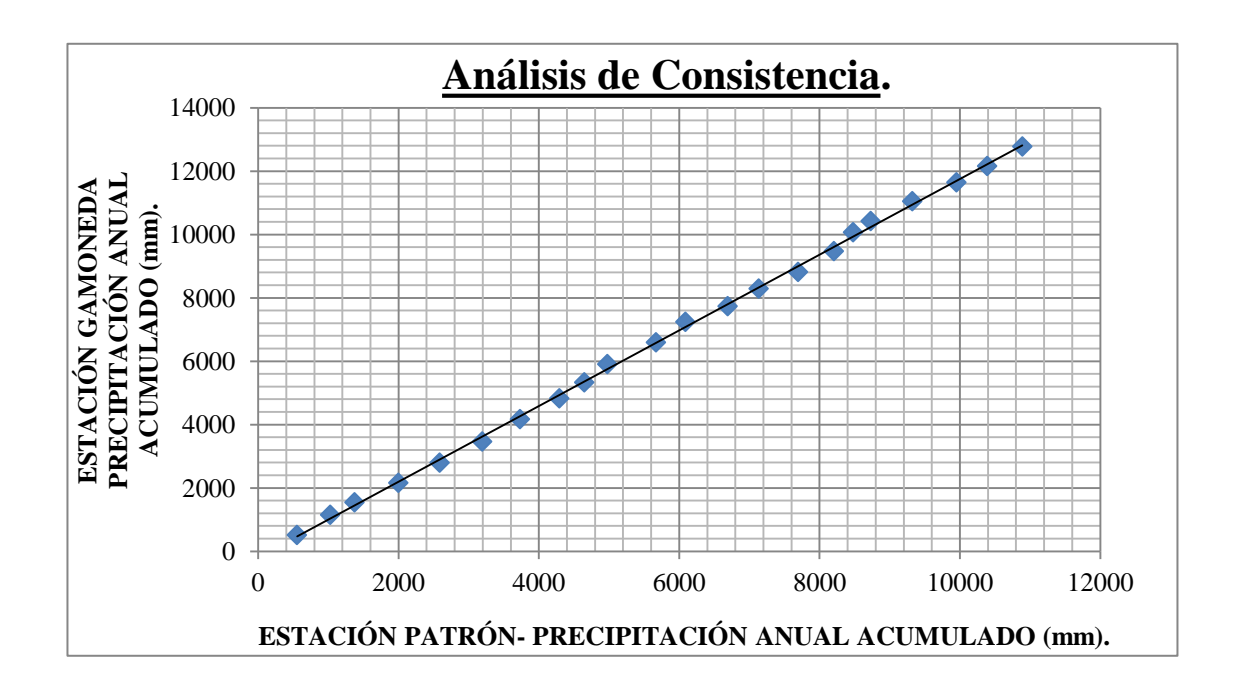

## **6.1.1.3. Estación Junacas**

Provincia: Cercado Latitud Sud: 21°26'

Altura (m.s.n.m.): 2,300 Longitud Oeste: 64° 28'

Coeficiente de correlación de la curva masa:

 $R = 0.9960$ 

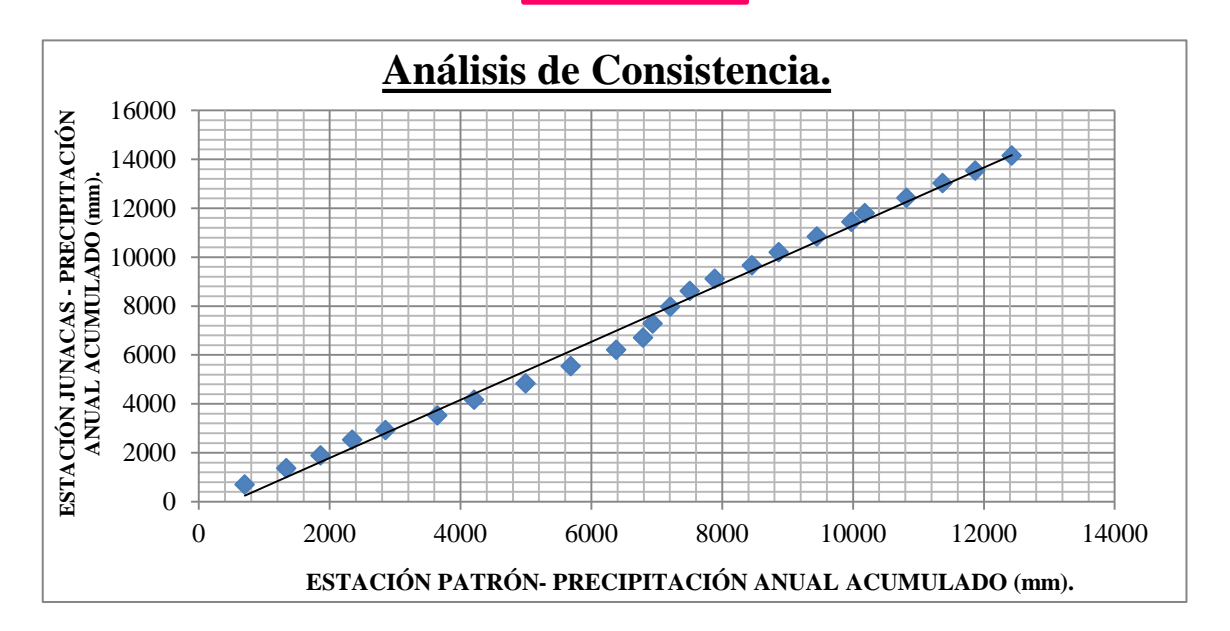

## **6.1.1.4. Yesera Norte**

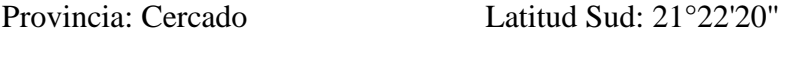

Altura (m.s.n.m.): 2,277 Longitud Oeste: 64º 33'03''

Esta estación tenía registros incompletos por lo que se procedió a determinarlas usando el método de la regresión lineal:

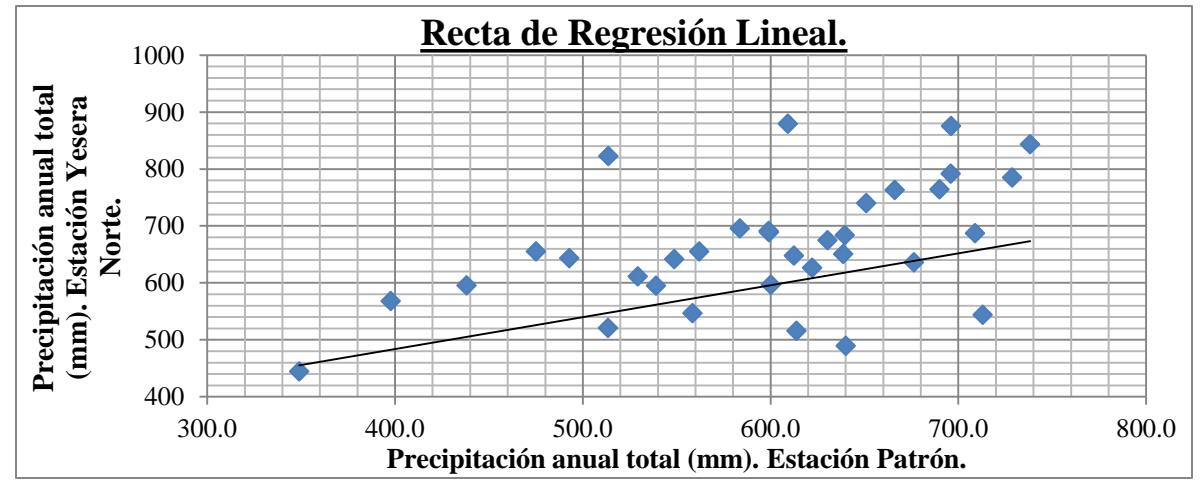

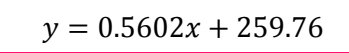

Ecuación 6.80.

Al completar los datos faltantes (ver Anexo 2), se procedió a realizar la curva doble masa de la estación en estudio vs la estación patrón (AASANA):

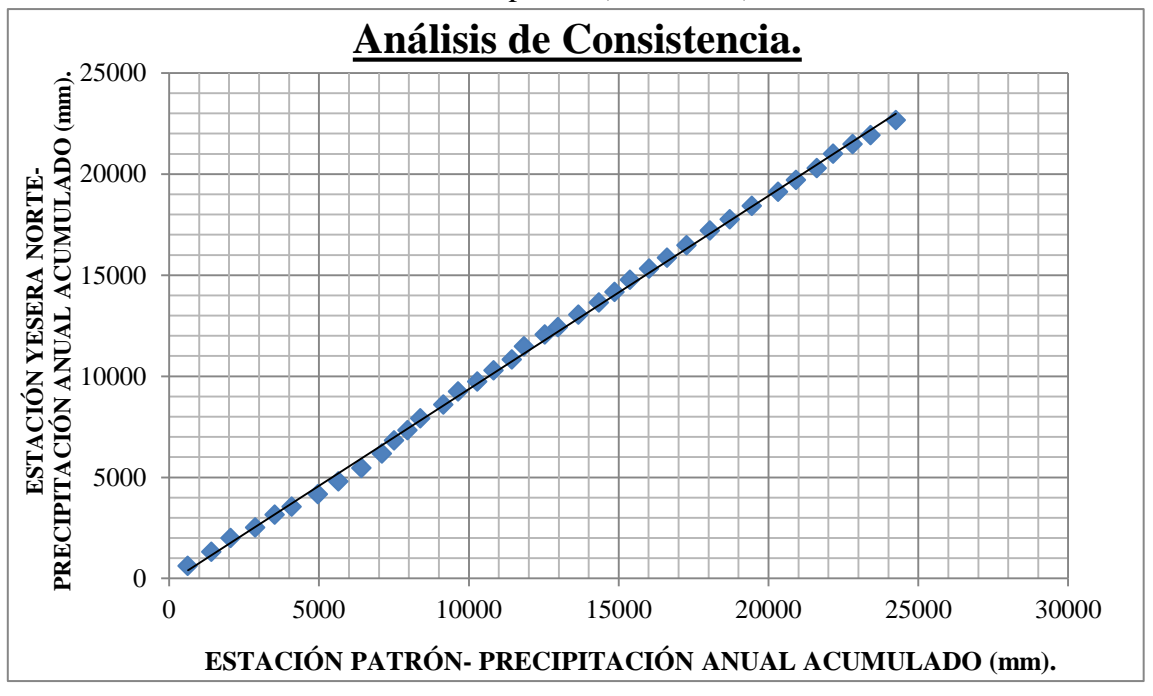

Coeficiente de correlación de la curva masa:

# $R = 0.9994$

## **6.1.1.5. Yesera Sur**

Provincia: Cercado Latitud Sud: 21°28'02''

Altura (m.s.n.m.): 2,092 Longitud Oeste: 64º 33'30''

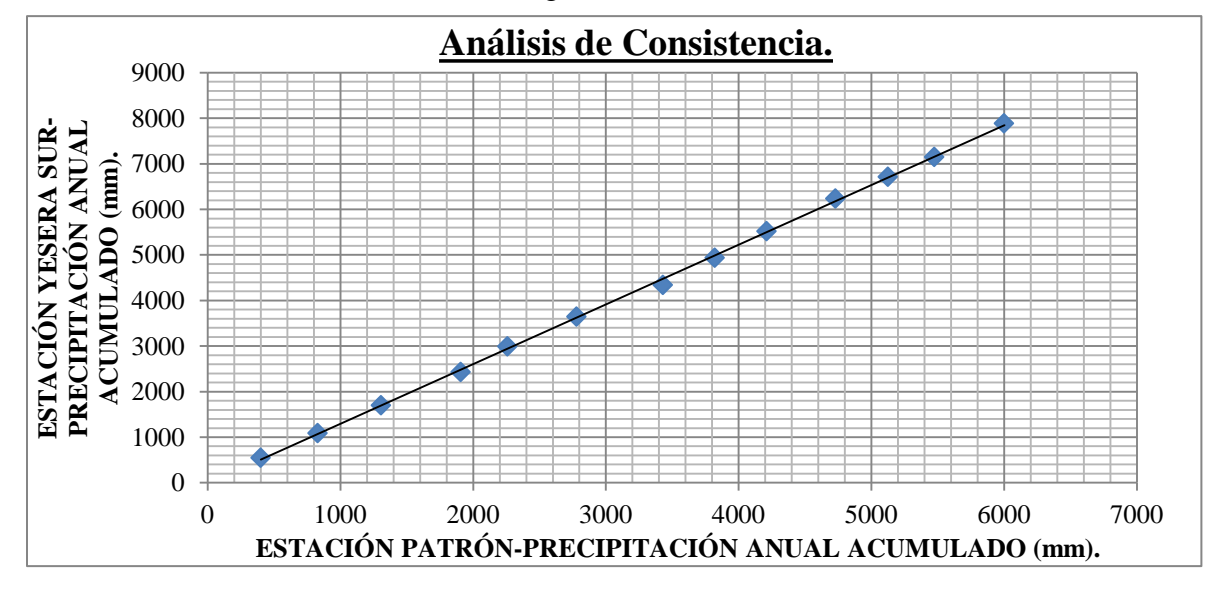

104

Coeficiente de correlación de la curva masa:

 $R = 0.9997$ 

## **6.1.2. Análisis de homogeneidad de las estaciones en estudio**

## **6.1.2.1. Estación patrón: Aeropuerto AASANA**

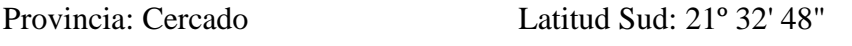

Altura (m.s.n.m.): 1,849 Longitud Oeste: 64º 42' 39''

Aplicando el Test de Mann Kendall:

$$
T = \sum_{i=1}^{n} s_i = 1083
$$
 
$$
I = \sum_{i=1}^{n} t_i = 1394
$$
 
$$
S = T - I = -311
$$

$$
V = \frac{S - 1}{\sqrt{\frac{n(n-1)(2n+5)}{18}}} = -1.55
$$
  
\n
$$
\alpha = 5\% \Rightarrow V_{crit} = 1.64; -1.64
$$
  
\n
$$
V = -1.55 < V_{crit} = -1.64
$$
  
\n
$$
\dots
$$
Series

ijjSerie homogénea!!!

## **6.1.2.2. Estación El Tejar**

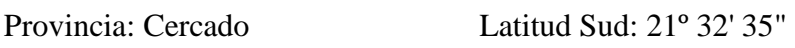

Altura (m.s.n.m.): 1,859 Longitud Oeste: 64º 43' 16''

Aplicando el Test de Mann Kendall:

$$
T = \sum_{i=1}^{n} s_i = 488 \qquad I = \sum_{i=1}^{n} t_i = 455 \qquad S = T - I = 33
$$

Para:

$$
V = \frac{S - 1}{\sqrt{\frac{n(n-1)(2n+5)}{18}}} = 0.32
$$
  
\n
$$
\alpha = 5\% \Rightarrow V_{crit} = 1,64; -1.64
$$
  
\n
$$
V = 0.32 > V_{crit} = -1,64
$$
  
\n
$$
V_{crit} = 1,64; -1.64
$$
  
\n
$$
V = 0.32 > V_{crit} = -1,64
$$

**6.1.2.3. Estación Gamoneda**

Provincia: Cercado. Latitud Sud: 21º 29'

Altura (m.s.n.m.): 2,150 Longitud Oeste: 64º 38'

$$
T = \sum_{i=1}^{n} s_i = 177
$$
  
\n
$$
I = \sum_{i=1}^{n} t_i = 98
$$
  
\n
$$
S = T - I = 79
$$
  
\nPara:  
\n
$$
\sqrt{\frac{n(n-1)(2n+5)}{18}} = 2.06
$$
  
\n
$$
\alpha = 5\% \Rightarrow V_{crit} = 1.64; -1.64
$$

¡¡¡Serie homogénea!!!  $V = 2.06 > V_{crit} = -1.64$ 

## **6.1.2.4. Estación Junacas**

- Provincia: Cercado Latitud Sud: 21°26'
- Altura (m.s.n.m.): 2,300 Longitud Oeste: 64º 28'

Aplicando el Test de Mann Kendall:

$$
T = \sum_{i=1}^{n} s_i = 134 \qquad I = \sum_{i=1}^{n} t_i = 186 \qquad S = T - I = -52
$$
  
Para:  

$$
V = \frac{S - 1}{\sqrt{\frac{n(n-1)(2n+5)}{18}}} = -1.17 \qquad \alpha = 5\% \Rightarrow V_{crit} = 1.64; -1.64
$$

¡¡¡Serie homogénea!!!  $V = -1.17 > V_{crit} = -1.64$ 

### **6.1.2.5. Estación Yesera Norte**

- Provincia: Cercado Latitud Sud: 21°22'20''
- Altura (m.s.n.m.): 2,277 Longitud Oeste: 64º 33'03''

Aplicando el Test de Mann Kendall:

$$
T = \sum_{i=1}^{n} s_i = 126
$$
  
\n
$$
I = \sum_{i=1}^{n} t_i = 170
$$
  
\n
$$
S = T - I = -44
$$
  
\nPara:

$$
V = \frac{S - 1}{\sqrt{\frac{n(n-1)(2n+5)}{18}}} = -1.05
$$
 and  $\alpha = 5\% \Rightarrow V_{crit} = 1.64; -1.64$ 

 $V = -1.05 > V_{crit} = -1.64$  iiiSerie homogénea!!!

#### **6.1.2.6. Estación Yesera Sur**

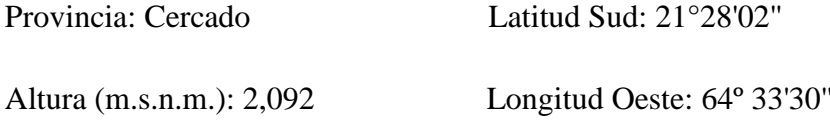

Aplicando el Test de Mann Kendall:

$$
T = \sum_{i=1}^{n} s_i = 43
$$
  
\n
$$
I = \sum_{i=1}^{n} t_i = 31
$$
  
\n
$$
S = T - I = 12
$$
  
\nPara:  
\n
$$
\sqrt{\frac{n(n-1)(2n+5)}{18}} = 0.67
$$
  
\n
$$
V = 0.67 > V_{crit} = -1.64
$$
  
\n
$$
V_{crit} = -1.64
$$
  
\n
$$
V_{crit} = 1.64; -1.64
$$
  
\n
$$
V = 0.67 > V_{crit} = -1.64
$$
  
\n
$$
V_{crit} = 1.64; -1.64
$$

#### **6.2. Generación de las curvas IDF**

#### **6.2.1. Estimación de las lluvias máximas**

Para poder estimar las lluvias máximas se utilizó las ecuaciones que estiman la alturas de lluvias máximas diarias y horarias según la metodología recomendada por Gumbel, para lo cual se calculó los siguientes parámetros con los datos de precipitación máxima en veinticuatro horas de cada estación:

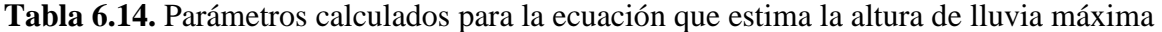

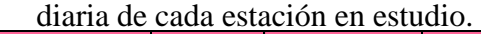

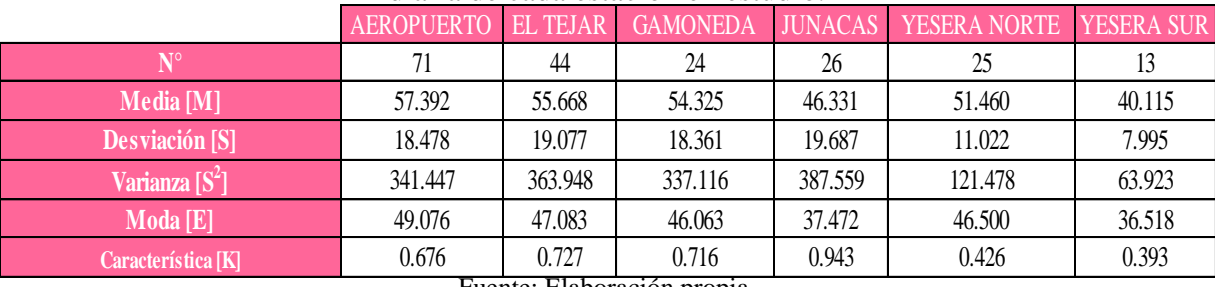

Fuente: Elaboración propia.

Moda y característica ponderada:

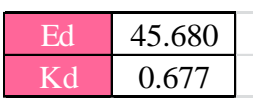

107

Posteriormente se procedió a calcular las alturas de lluvias máximas diarias con la ecuación:

$$
h_{d,T} = E_d(1 + K_d * \log T)
$$
 *Ecuación 6.81.*

Dónde:

h<sub>d.T</sub>: Altura de lluvia máxima diaria (mm).

Ed: Moda ponderada.

K<sub>d</sub>: Característica ponderada.

T: Periodo de retorno.

Se calculó para varios periodos de retorno, pero solo se presentará el que nos interesa:

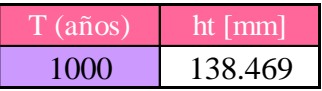

Luego se aplicó la ecuación para estimar alturas de lluvias máximas horarias:

$$
h_{t,T} = h_{d,T} * \left(\frac{t}{\alpha}\right)^{\beta}
$$

Ecuación 6.82.

Dónde:

 $h_{t,T}$ : Altura de lluvia máxima horaria (mm).

h<sub>d,T</sub>: Altura de lluvia máxima diaria (mm).

T: Tiempo (h).

α: Equivalente de lluvia diaria que depende de la magnitud de la cuenca.

β: Pendiente o gradiente de precipitación que varía en nuestro medio de 0.20 a 0.30.

Para el presente trabajo se optó por considerar que el equivalente de lluvia diaria es igual a 12 h, esto debido a que en la consulta a trabajos realizados y profesionales en el área, este valor fue recomendado.

Para el exponente que varía de 0.20 a 0.30, se optó por utilizar el valor de 0.20, ya que es el valor más usado para realizar proyectos en nuestro medio referidos a esa zona en particular.

Posteriormente se calculó en planilla electrónicas las alturas de lluvias menores a veinticuatro horas para los distintos periodos de retorno, incluyendo para 1000 años (Ver Anexo D).

#### **6.2.2. Elaboración de las curvas IDF**

Después se aplicó la ecuación para calcular la intensidad en función a la duración, partiendo de un determinado periodo de retorno:

$$
i = \frac{P}{Td}
$$
 *Ecuación 6.83.*

Luego se procedió a graficar las curvas IDF en un plano cartesiano para cada periodo de retorno, en el eje de las abscisas se colocaron las duraciones y en el eje de las ordenadas las intensidades:

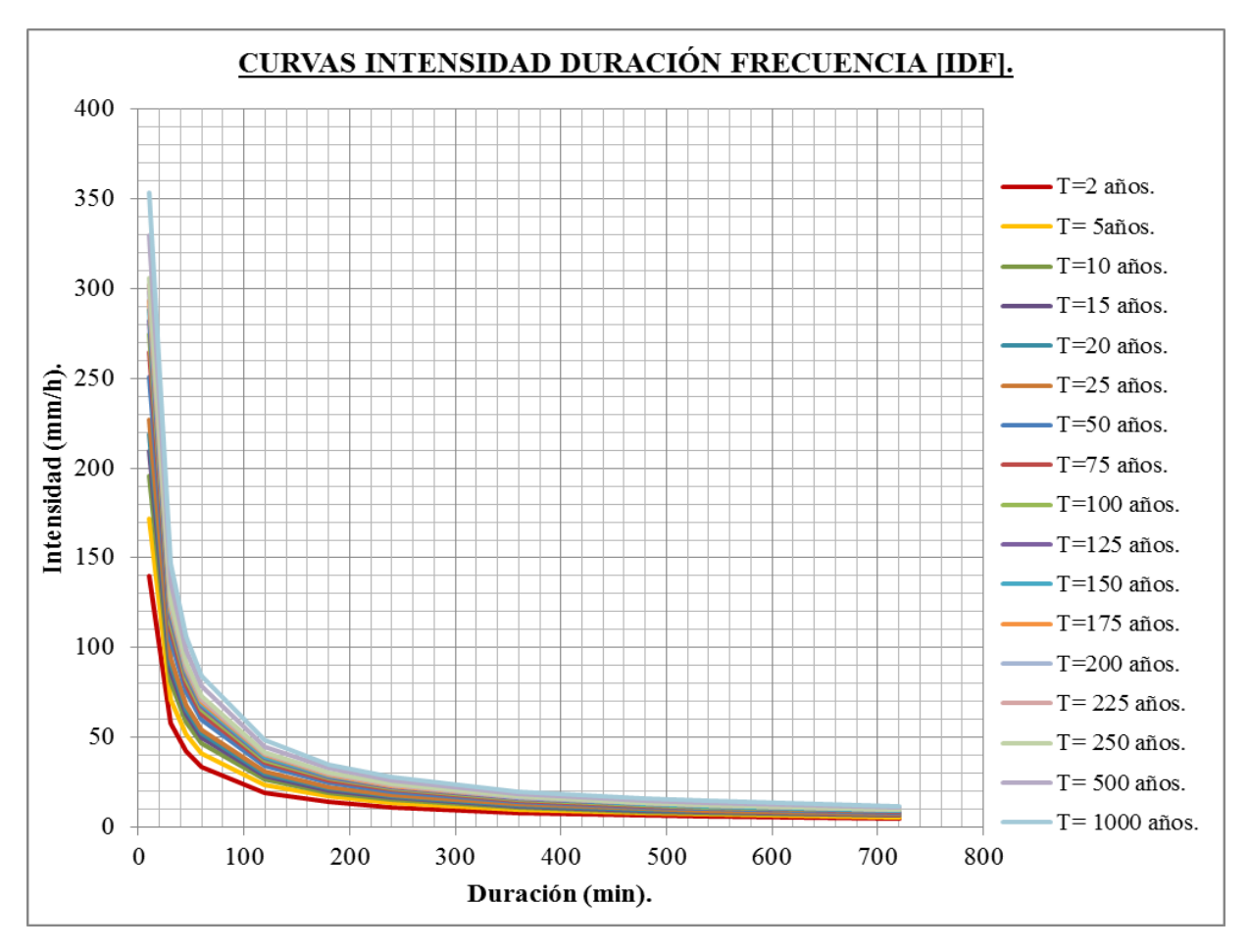
### **6.2.3. Cálculo de los coeficientes de las ecuaciones de Bernard y Talbot**

Según la bibliografía consultada sabemos que existen dos formas de expresar las ecuaciones que definen las curvas IDF:

- Ecuaciones que relacionan la intensidad de la lluvia con la duración de la tormenta.
- Ecuaciones que relacionan la intensidad de la lluvia de una tormenta con la duración y frecuencia de ocurrencia de ésta

En ambos procedimientos consisten en encontrar curvas teóricas mediante algún método de ajuste, como es el método de mínimos cuadrados. De este modo es posible obtener una expresión teórica que relaciones las variables.

En este trabajo se procedió a calcular los coeficientes de dos ecuaciones que relacionan la intensidad de lluvia de una tormenta con la duración y frecuencia de ocurrencia de esta (Bernard y Talbot) para la tormenta de proyecto de la presa Calderas.

### **6.2.3.1. Modelo de Bernard**

Es un modelo que es de sencilla aplicación en nuestro medio, además de ser el que más se ajusta en la correlación.

$$
i = \frac{K * T^a}{D^b}
$$

Dónde:

- i = Intensidad máxima en mm/h.
- a, b y K Parámetros.

D= Duración de la precipitación en minutos.

Los parámetros a, b y K se obtuvieron aplicando una correlación múltiple (Ver Anexo E).

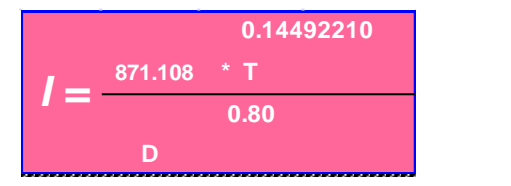

Ecuación 6.84.

### **6.2.3.2. Modelo de Talbot**

Fue elaborado para duraciones inferiores a los 20 minutos y superior a los 5 minutos.

$$
i = \frac{a}{b + D}
$$

Dónde:

i: Intensidad máxima en mm/h.

a y b Parámetros

D: Duración de la precipitación en minutos.

Los parámetros a y b se obtuvieron aplicando una regresión por mínimos cuadrados (Ver Anexo E).

Para un periodo de retorno de 1000 años:

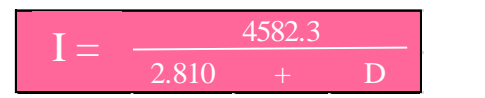

Ecuación 6.85.

## **6.3. Determinación del tiempo de concentración**

Para determinar el tiempo de concentración se utilizaron fórmulas empíricas que se encuentran registradas en la bibliografía para la subcuenca de Calderas, usando para ello, los parámetros de la subcuenca:

|                    | <b>PARÁMETRO</b>            | <b>CALDERAS</b> |
|--------------------|-----------------------------|-----------------|
| Area.              | $S(km^2)$                   | 30.45           |
| Longitud del río.  | L(km)                       | 8.98            |
| Cota media.        | Ym(msnm)                    | 2475.00         |
| Cota baja.         | Yo (msnm)                   | 2054.00         |
| Pendiente.         | J(%)                        | 5.75            |
| Cota más alta de L | Cota más alta<br>de L(msnm) | 2570.00         |

**Tabla 6.15.** Parámetros de la subcuenca de Calderas.

Fuente: Elaboración propia.

Entonces se procedió a calcular los tiempos de concentración:

|                                    | Tc(h.)   |
|------------------------------------|----------|
| Nombre de la ecuación empírica.    | Calderas |
| Giandotti                          | 2.7207   |
| California                         | 1.0742   |
| Ventura Heras                      | 1.1506   |
| Kirpich                            | 1.0785   |
| Temez                              | 2.7370   |
| Clark                              | 10.5920  |
| California Culvert Practice (1942) | 8.0905   |
| Passini I                          | 2.9233   |
| <b>Johnstone Cross</b>             | 56.9867  |
| Pérez                              | 0.0110   |
| Pilgrim & McDermott                | 2.7834   |
| Valencia & Zuluaga                 | 2.6192   |
| Giandotti II                       | 2.1653   |

**Tabla 6.16.** Tiempos de concentración calculados utilizando las fórmulas empíricas.

Fuente: Elaboración propia.

Luego de haber calculado los tiempos de concentración se procedió a ponderarlos para poder definir un único valor para la subcuenca. Para poder ponderar los valores, se consideró la similitud que existe entre ellos:

Para la 1° ponderación:

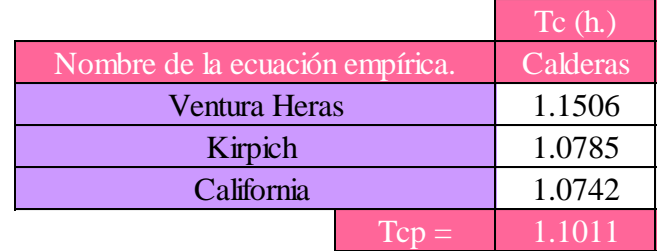

Para la 2° ponderación:

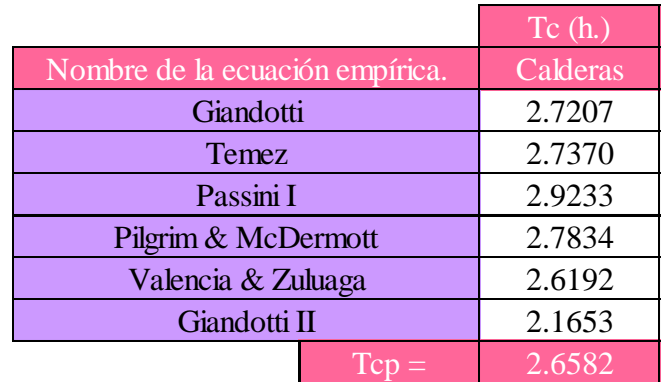

### **6.4. Generación de las tormentas de proyecto en función de la distribución temporal**

Como sabemos las tormentas de proyecto son un conjunto de lluvias que obedecen a una misma perturbación meteorológica y de características bien definidas.

Las tormentas pueden durar desde unos pocos minutos hasta varias horas y aun días, y pueden abarcar extensiones de terrenos muy variables desde pequeñas zonas, hasta vastas regiones.

Es por ello que al momento de generar la tormenta de proyecto decidimos que la construiríamos tomando como duración el tiempo de concentración de la cuenca, ya que al hacerlo estaríamos afirmando que el evento seria generado tomando en cuenta las condiciones más críticas, para lo cual usaremos cuatro metodologías que se elaboraran mediante planillas electrónicas y una de ellas con la ayuda de un software.

### **6.4.1. Método del Padrón de Tormenta Crítico**

Este método fue desarrollado por el United States Bureau of Reclamation (USBR), y consiste en dividir la duración de la tormenta (o tiempo de concentración), en intervalos iguales y para cada uno de ellos calcular su respectiva precipitación, ubicando la máxima a un tercio de la duración de la tormenta.

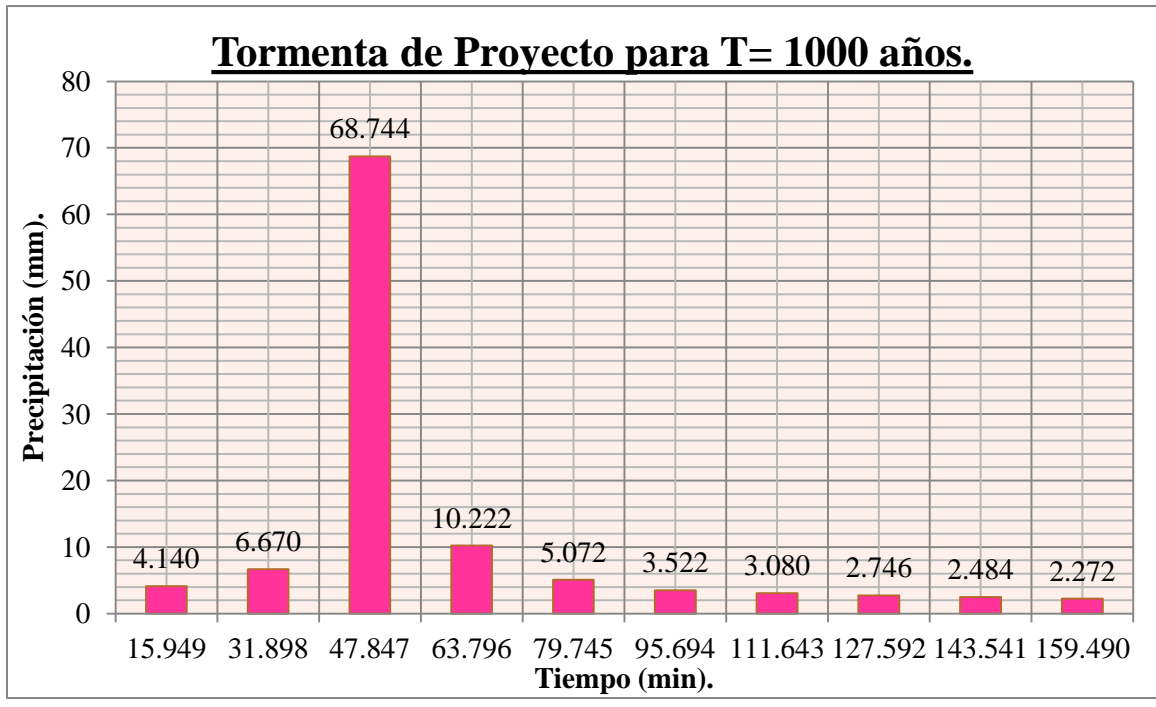

Para un periodo de retorno de 1000 años (Rio Calderas):

### **6.4.2. Método del Bloque Alterno**

Este método es muy semejante en su concepción al del padrón de tormenta crítico, pretende maximizar los efectos desfavorables de la tormenta para lograr hidrogramas de crecida máximos.

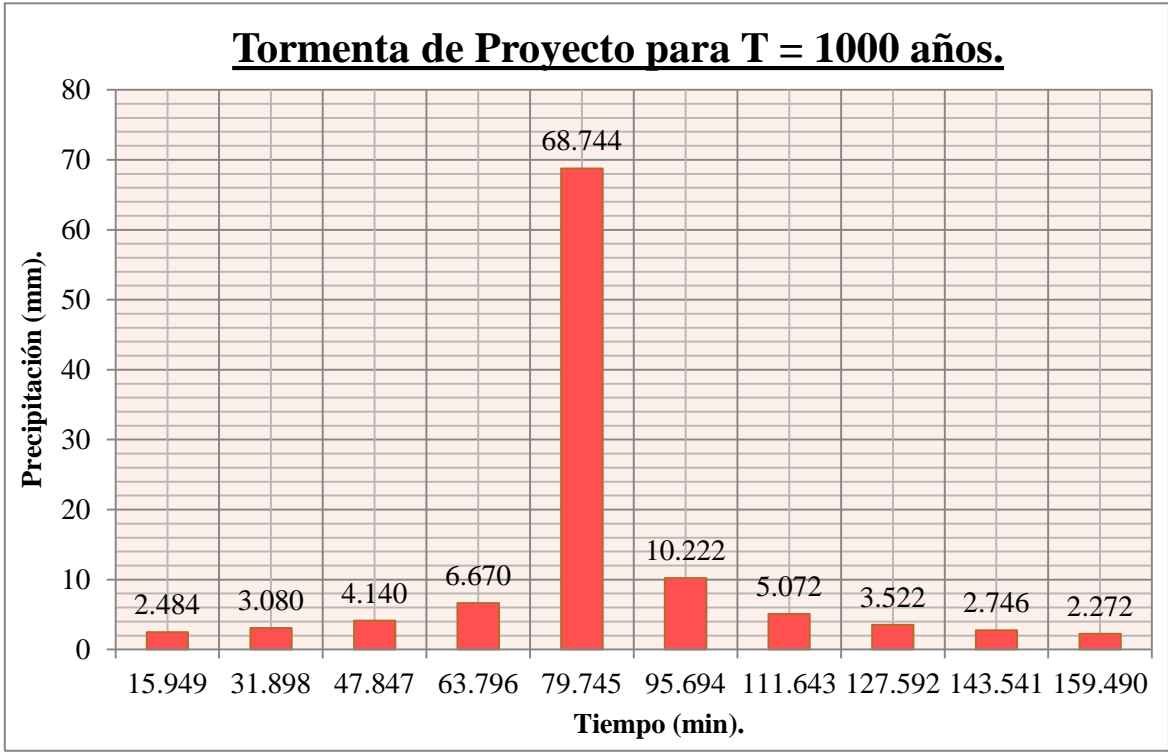

Para un periodo de retorno de 1000 años (Río Calderas):

Cabe mencionar que ambas tormentas de proyecto fueron calculadas utilizando la ecuación IDF de Bernard.

## **6.4.3. Curva de Probabilidad Pluviométrica**

Esta metodología fue utilizada por la consultora que hizo el estudio de prefactibilidad de la presa Calderas. Está basada en la ecuación modificada de Gumbel, con la cual se puede generar la curva de probabilidad pluviométrica.

Cabe notar que se construyeron las ecuaciones con datos actualizados:

Para la cuenca de Calderas y el perímetro de riego:

$$
h_{t,T} = 14.44 * (1 + 0.94 * \log T) * t^{0.3}
$$

Ecuación 6.86.

**Tabla 6.17.** Valores de  $h_{t,T}$  para distintas duraciones, calculadas con la ecuación de la curva de probabilidad pluviométrica actualizada.

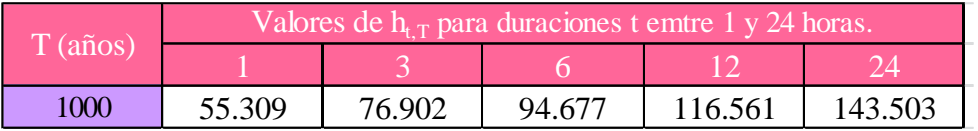

Fuente: Elaboración propia.

**Tabla 6.18.** Valores de  $h_t$  r calculadas con la ecuación 6.8, usando el tiempo de

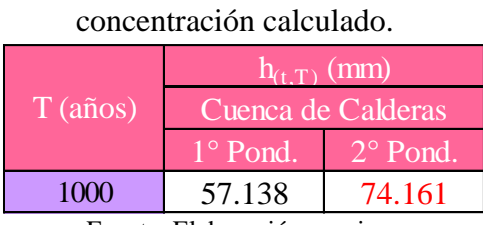

Fuente: Elaboración propia.

### **6.4.4. Método de la curva Altura de precipitación, duración y frecuencia (Hp-D-F**)

Esta metodología consiste en generar la curva masa de precipitación a partir de una ecuación que defina las curvas IDF ya calibrada anteriormente para la zona de proyecto.

Fue a partir de la ecuación de Bernard que se pudo construir la curva masa de precipitación para un periodo de retorno de 1000 años.

**Curva masa de precipitación T=1000 años.** 120 Altura de precipitación (mm). **Altura de precipitación (mm).** 110 100 90 80 70 60 0 20 40 60 80 100 120 140 160 180 **Duración (min).**

Curva masa de precipitación para un periodo de retorno de 1000 años:

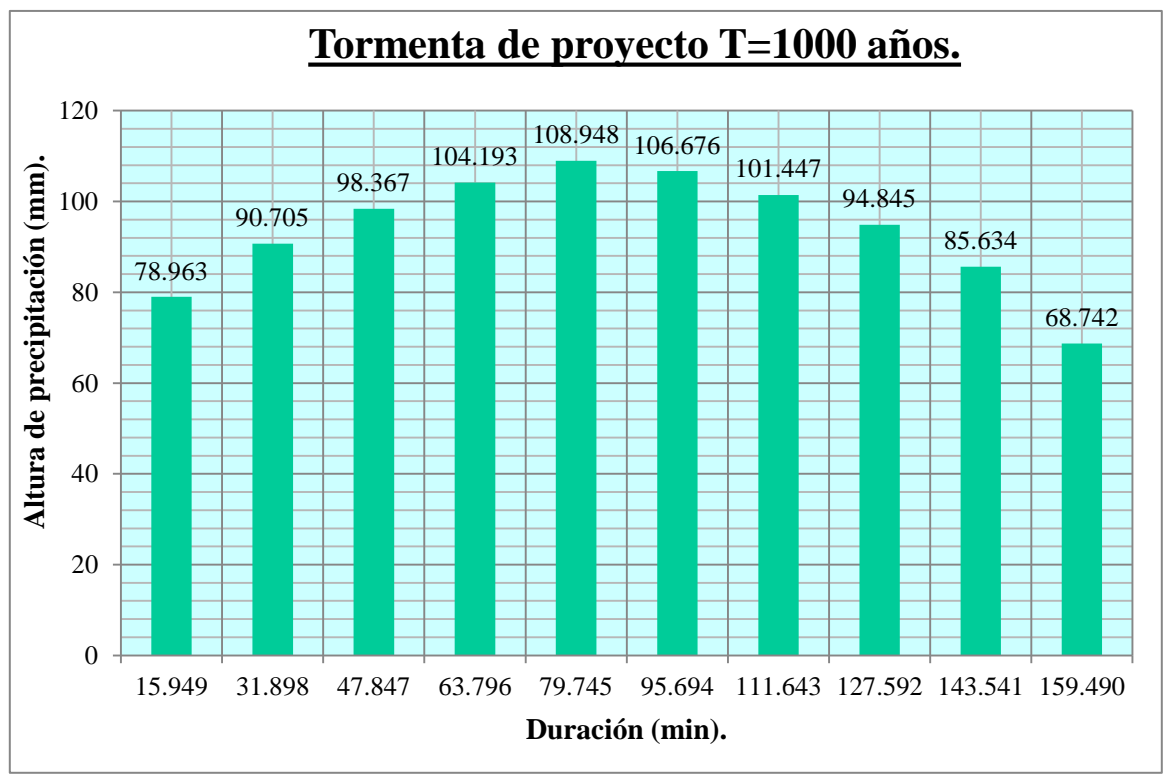

A partir de esta curva masa de precipitación es que se pudo generar la tormenta de proyecto a un periodo de retorno de 1000 años para la cuenca Calderas (ver Anexo G).

### **6.4.5. Método de los bloques Alternos utilizando el software FLUMEN**

Para utilizar este programa es necesario trabajar con la ecuación de Talbot, con el fin de poder observar la variación que puede existir entre todas las tormentas calculadas.

Este programa es un complemento que forma parte del programa SWMM, que pretende resolver el problema del espaciamiento ideal entre imbornales que debemos disponer en una cierta calle dada una cierta lluvia y dados unos ciertos criterios de diseño.

La programación de la lluvia se ha hecho a través de una "Macro" de VBA dentro del libro principal pero desenlazado del resto de hojas para no ralentizar todo el proceso.

### **6.4.5.1. Bloques Alternos con el método de Talbot**

Para ello calculamos a un periodo de retorno de 1000 años:

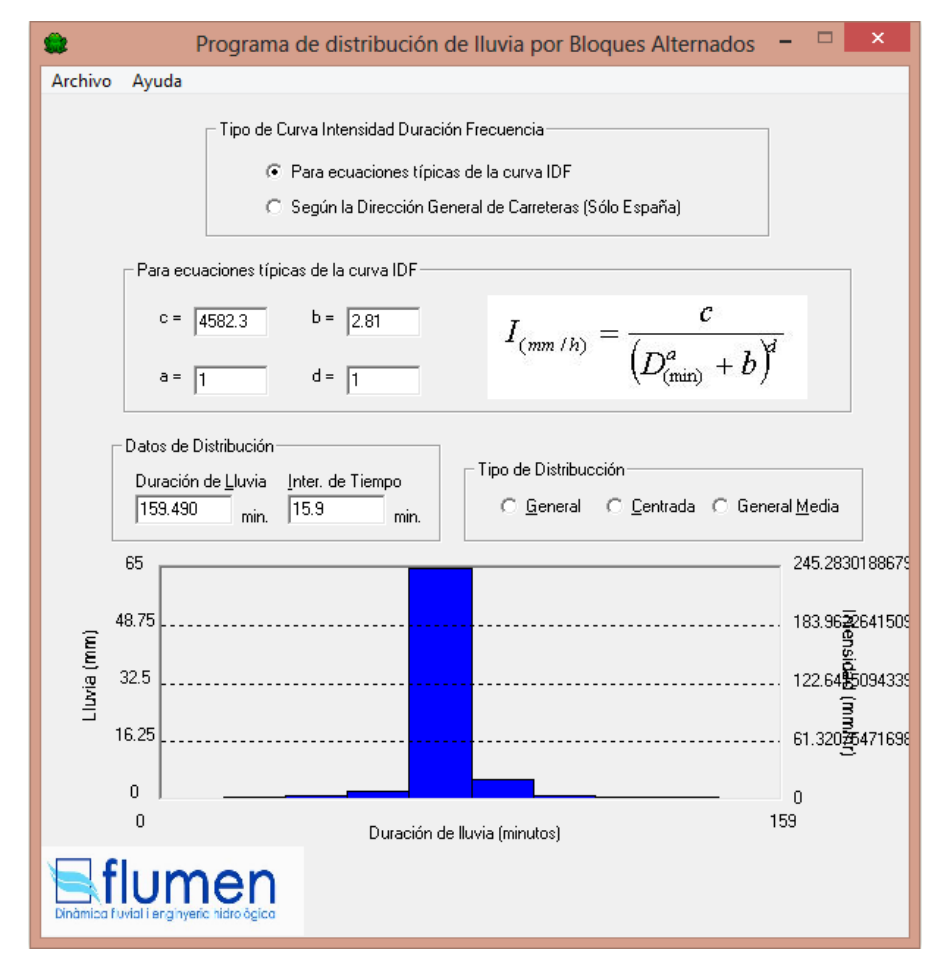

Para un periodo de retorno de 1000 años (Rio Calderas):

La planilla que nos da el programa es la siguiente:

Duración de la lluvia = 159 min

Intervalo de tiempo = 16 min

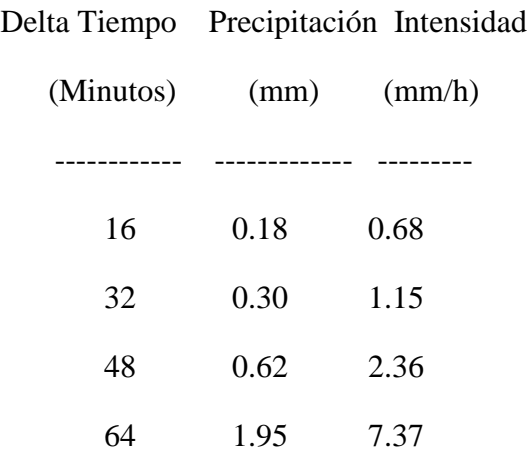

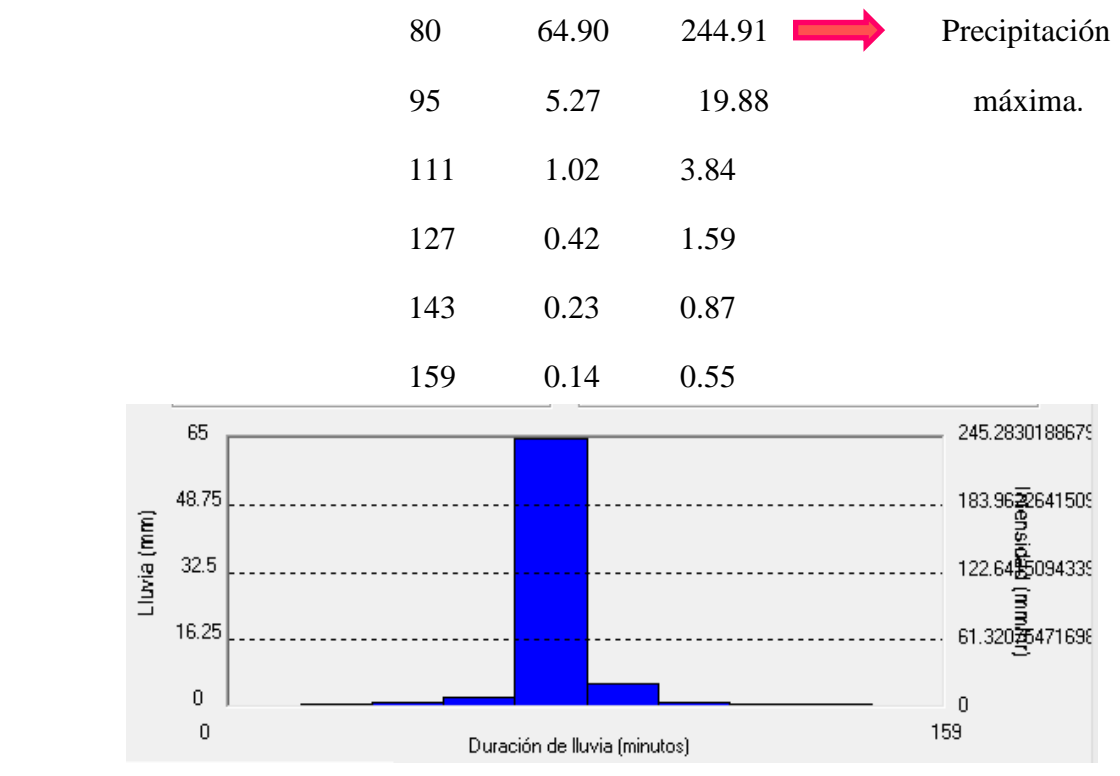

Tormenta de proyecto para un periodo de retorno de 1000 años.

### **6.5. Generación de las tormentas de proyecto en función de la distribución espacial**

Para poder calcular la tormenta de proyecto en función de la distribución espacial de la lluvia en la cuenca de Calderas, se procedió a aplicar dos metodologías distintas: la generación de mapas de isoyetas a nivel mensual y el cálculo de los factores de reducción por área (FRA).

### **6.5.1. Isoyetas a nivel mensual**

Se construyó las isoyetas de esta forma con el objetivo de poder inferir resultados a partir de la distribución a nivel mensual de las precipitaciones.

Estas isoyetas se encuentran a un milímetro de separación, y cada color representa la precipitación que se genera en esa franja de área.

Cada mapa de isoyetas mensuales contiene su respectiva leyenda para poder identificar el área con su referente precipitación. Estos mapas se construyeron utilizando el software AUTODESK AUTOCAD CIVIL 3D 2014 (ver Anexo M).

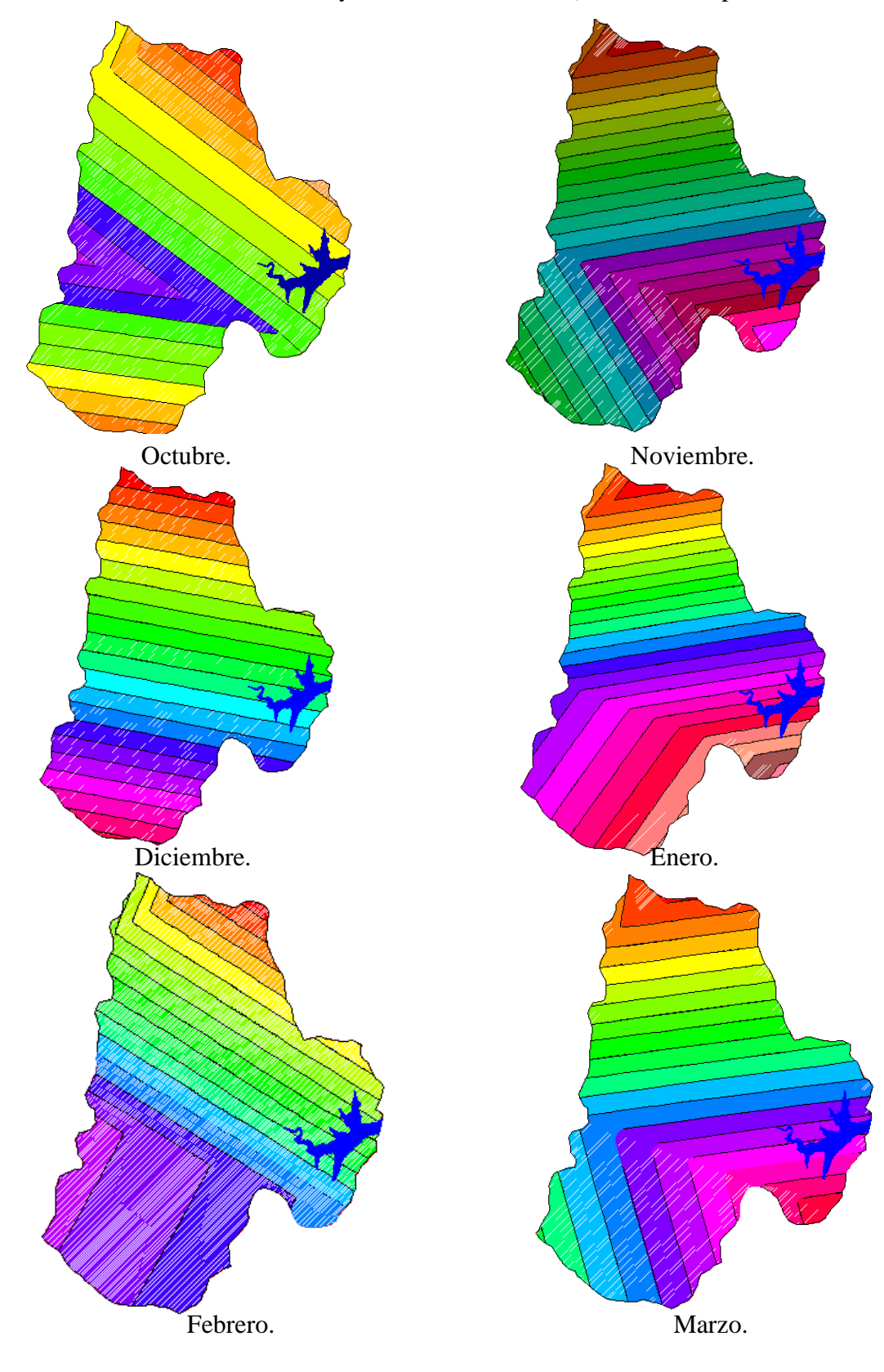

A continuación mostramos las isoyetas a nivel mensual (ordenadas en periodo hidrológico):

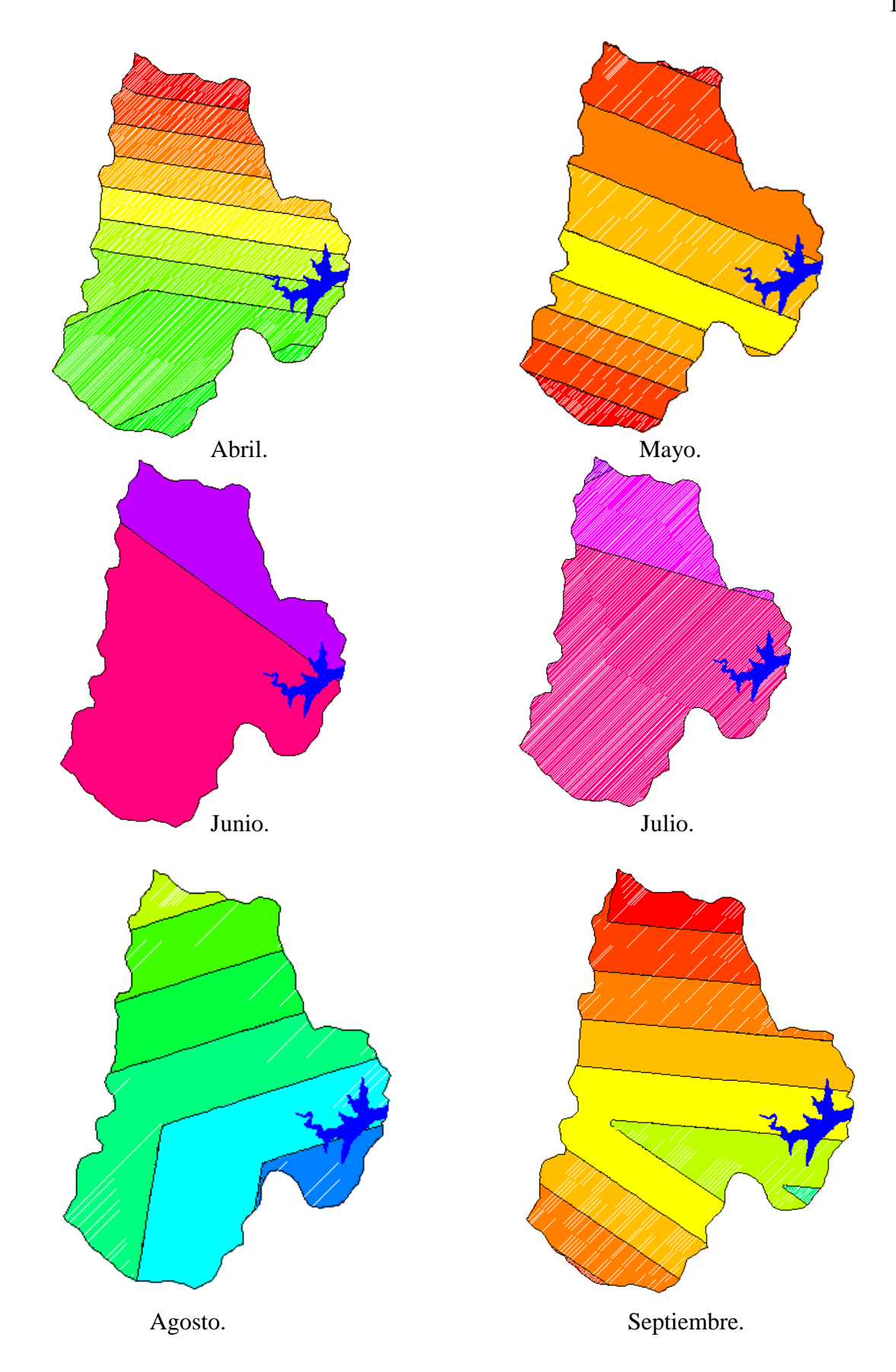

### **6.5.2. Cálculo de los factores de reducción por área**

Se procedió a calcular los factores de reducción por área, para poder convertir la precipitación puntual en areal.

Esto se realizó con el objetivo de eliminar la uniformidad al valor de la precipitación máxima que se obtuvo en las tormentas de proyecto.

Para empezar se determinó las magnitudes areales parciales con los datos de altura de precipitación en veinticuatro horas para cada mes de cada estación:

| $N^{\circ}$    |  | Isoyetas (mm) |                                     | <b>Area</b>              |       |           |
|----------------|--|---------------|-------------------------------------|--------------------------|-------|-----------|
|                |  | li            | $I + 1$                             | m <sup>2</sup><br>$km^2$ |       | Acumulado |
| 1              |  | 105.00        | 100.00                              | 193207.268               | 0.193 | 0.193     |
| $\overline{2}$ |  | 100.00        | 95.00                               | 1300301.05               | 1.300 | 1.494     |
| $\overline{3}$ |  | 95.00         | 90.00                               | 1711996.5                | 1.712 | 3.206     |
| $\overline{4}$ |  | 95.00         | 90.00                               | 1147184.28               | 1.147 | 4.353     |
| 5              |  | 90.00         | 85.00                               | 1662995.25               | 1.663 | 6.016     |
| 6              |  | 90.00         | 85.00                               | 3655766.91               | 3.656 | 9.671     |
| $\tau$         |  | 90.00         | 85.00                               | 173546.817               | 0.174 | 9.845     |
| 8              |  | 85.00         | 80.00                               | 1849915.78               | 1.850 | 11.695    |
| 9              |  | 85.00         | 80.00                               | 4551803.34               | 4.552 | 16.247    |
| 10             |  | 80.00         | 75.00                               | 6707955.21               | 6.708 | 22.955    |
| 11             |  | 75.00         | 70.00                               | 5047141.59               | 5.047 | 28.002    |
| 12             |  | 70.00         | 65.00                               | 2407536.9                | 2.408 | 30.409    |
| 13             |  | 65.00         | 60.00<br>Eugato: Eleboración propio | 45768.819                | 0.046 | 30.455    |

**Tabla 6.19.** Magnitudes de precipitación areales calculadas.

Fuente: Elaboración propia.

En base a estos resultados es que se calculó la precipitación media entre dos isoyetas adyacentes, para posteriormente poder graficar la curva altura de lluvia media vs área.

Posteriormente se procedió a acumular las áreas y calcular los FRA, y representarlos en a gráfica FRA vs área.

Cabe recalcar que el cálculo a detalle se puede ver en el Anexo I del presente trabajo.

Para concluir se determinó el FRA para la cuenca de calderas:

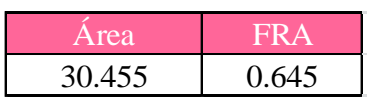

# **6.6. Generación de las tormentas de proyecto en función a la distribución espacial y temporal de las lluvias**

Al haber calculado las tormentas de proyecto con las metodologías planteadas, considerando la distribución temporal y espacial de las lluvias, presentaremos los resultados finales que se obtuvieron de dicho cálculo (Anexo J):

**6.6.1. Tormenta de proyecto calculada con el método del padrón de tormenta crítico y considerando el FRA de la cuenca Calderas**

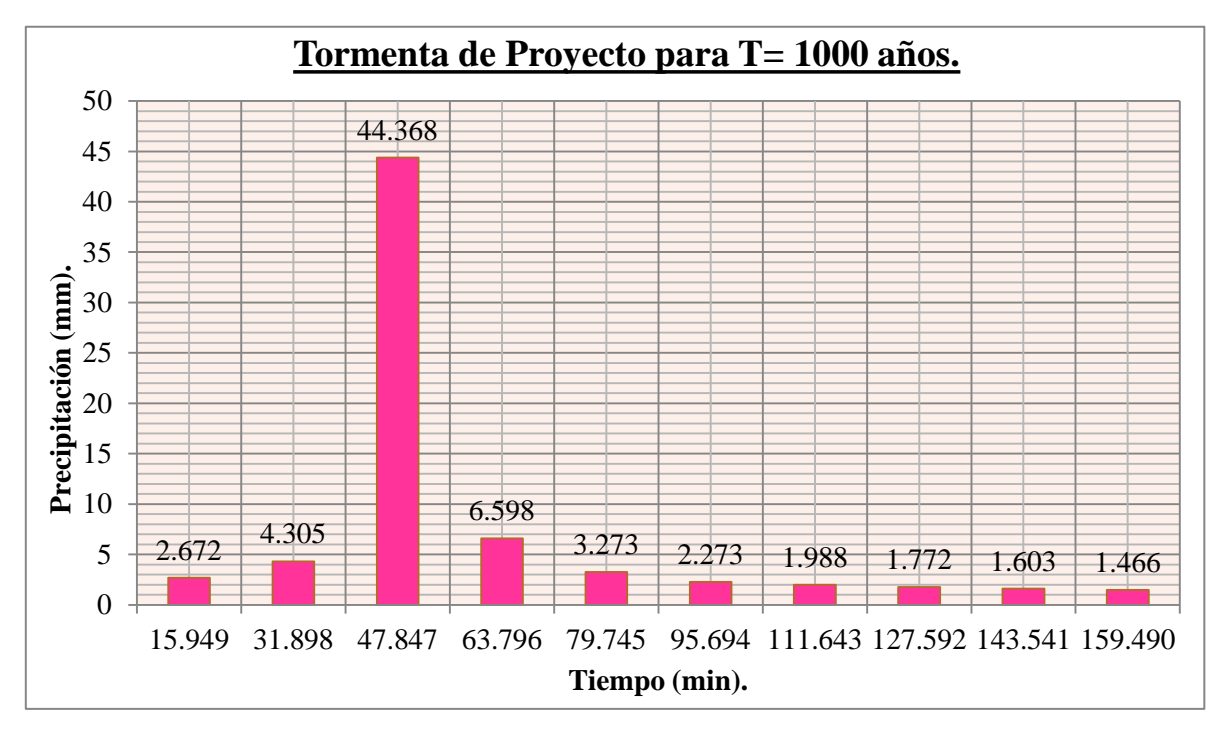

**6.6.2. Tormenta de proyecto calculada con el método del bloque alterno y considerando el FRA de la cuenca Calderas**

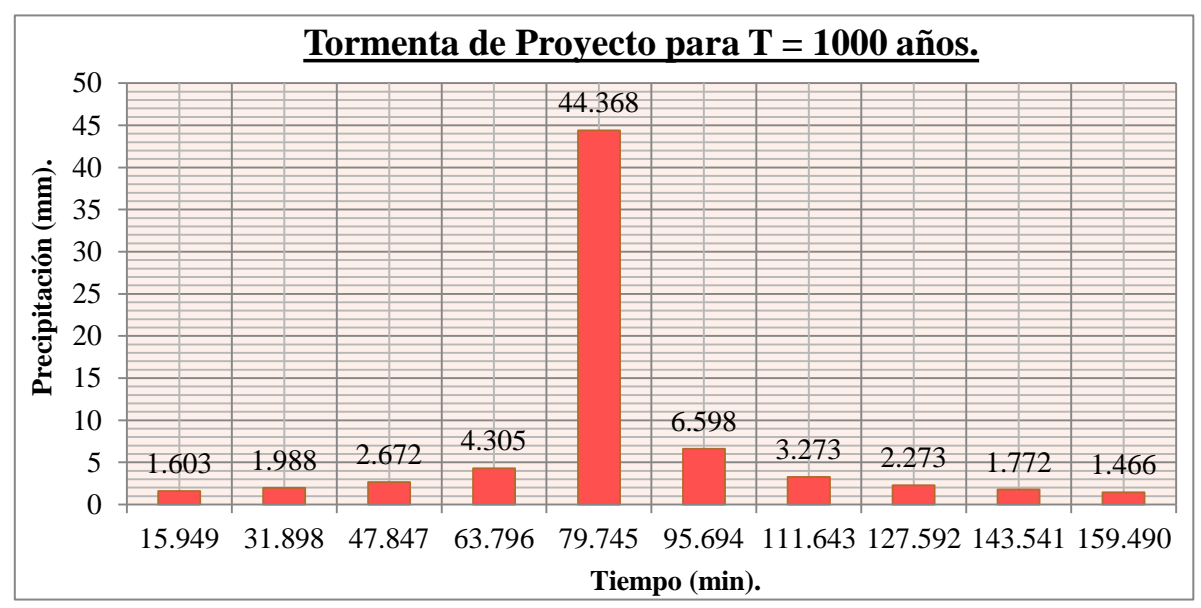

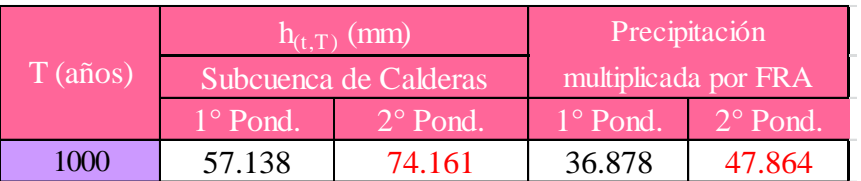

**6.6.3. Tormenta de proyecto calculada con el método de la curva de probabilidad pluviométrica y considerando el FRA de la cuenca Calderas**

**6.6.4. Tormenta de proyecto calculada con el método de la curva Hp-D-F y considerando el FRA de la cuenca Calderas**

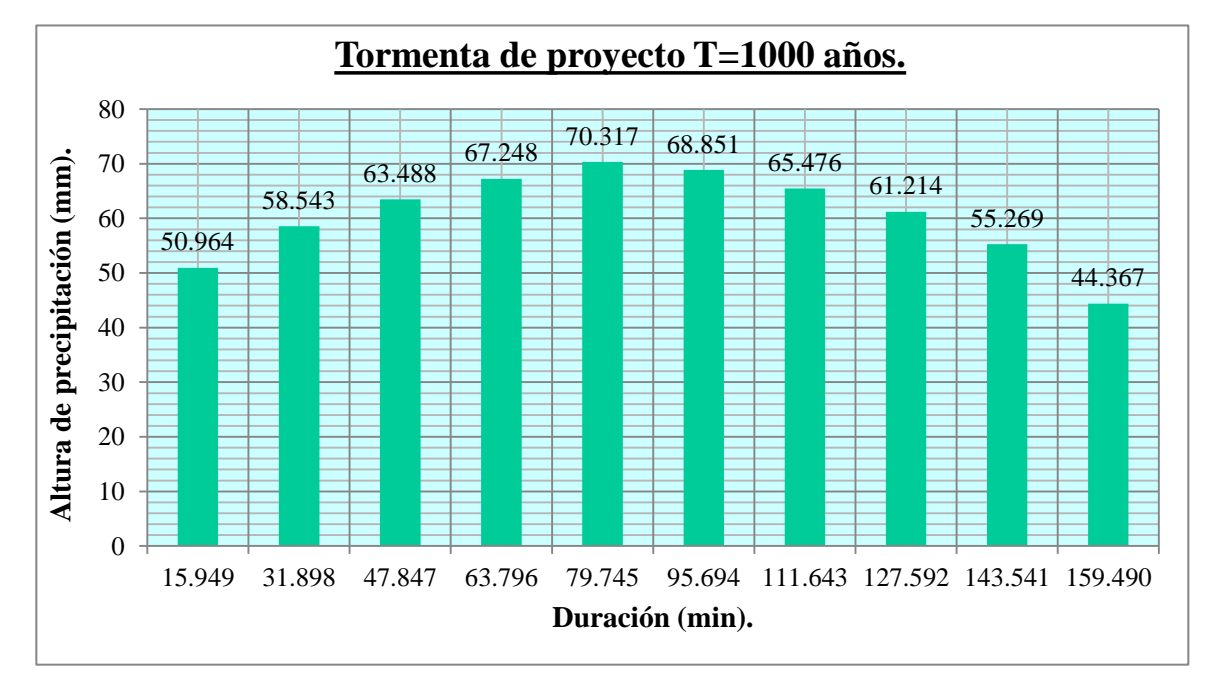

**6.6.5. Tormenta de proyecto calculada con el FLUMEN y considerando el FRA de la cuenca Calderas**

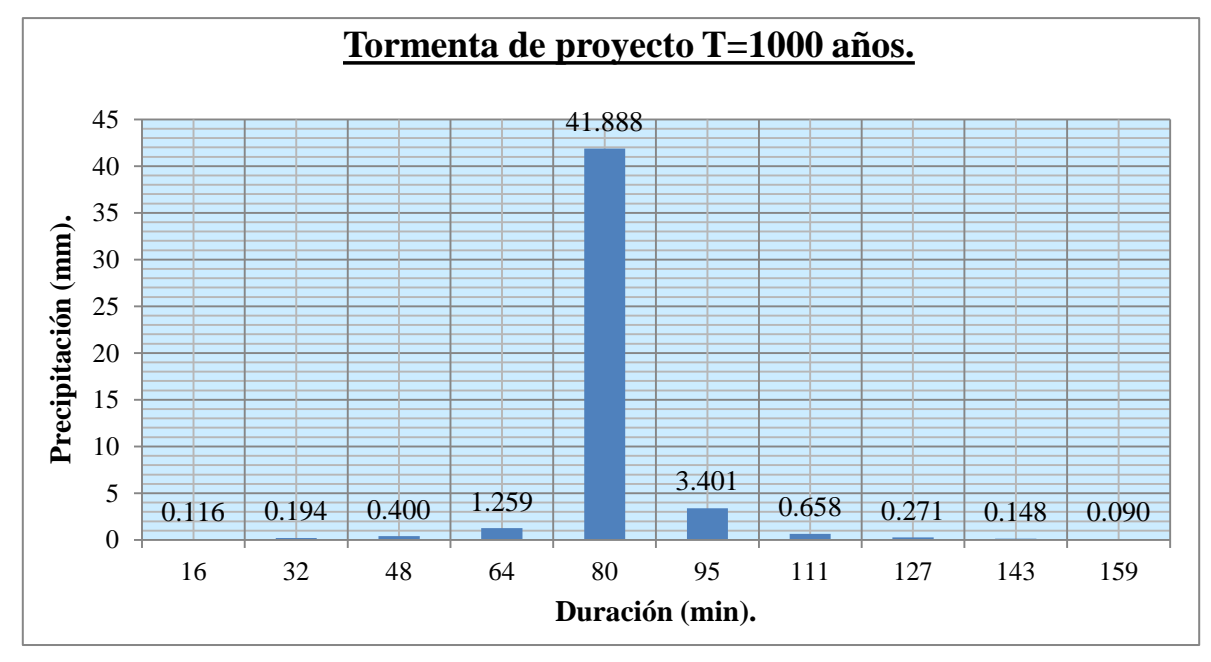

## **CAPÍTULO 7**

### **ANÁLISIS DE RESULTADOS**

Después de haber realizado los cálculos correspondientes para determinar la tormenta de proyecto para la presa Calderas en función de la distribución espacial y temporal de la lluvia, se procederá al análisis de todos los cálculos que influyeron en la generación de la misma.

### **7.1. Validación de la ecuación IDF de Bernard**

Al haber calculado los parámetros de la ecuación de Bernard mediante una correlación múltiple, esta se comparó con otras ecuaciones calculadas para Tarija con el mismo método.

# **7.1.1. Validación de la ecuación de Bernard comparando con las bandas pluviográficas de la estación de AASANA**

Dentro de la bibliografía consultada se encontró un estudio realizado por el ingeniero Absalón Harmin Mamani Fita, en la que realizó la interpretación de las bandas pluviográficas de la estación de AASANA que están de 1998 a 2008.

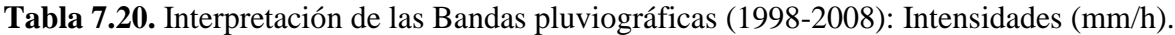

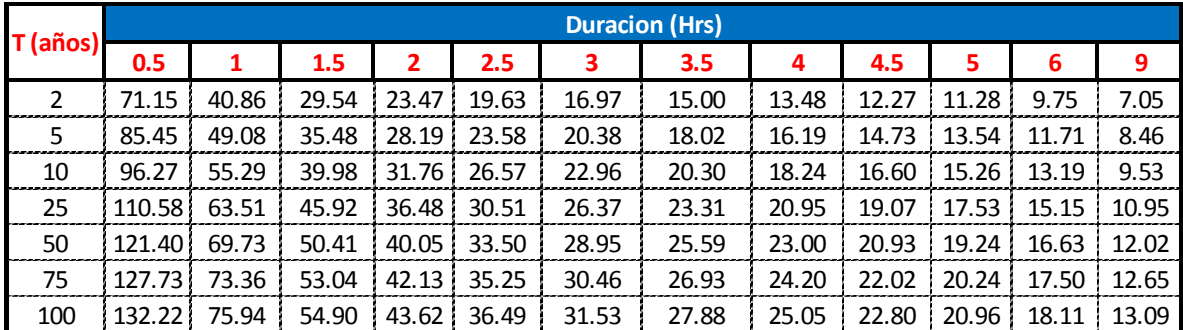

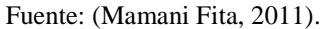

Utilizando la anterior tabla se construyeron las curvas IDF, con el propósito de poder compararlas con las curvas IDF generadas por las ecuaciones IDF, que fueron calculadas en el proyecto mencionado.

Posteriormente la ecuación IDF que el mismo autor cálculo para la ciudad de Tarija nos servirá para poder comparar con la que se construyó en este trabajo.

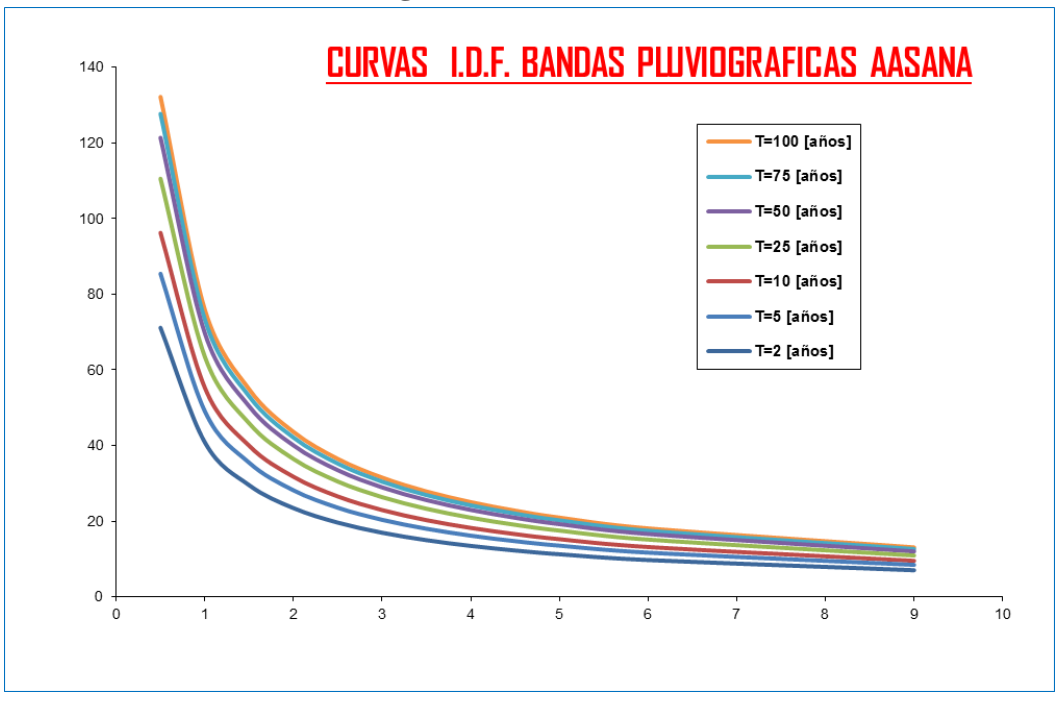

**Figura 7.32.** Curvas IDF.

Fuente: (Mamani Fita, 2011).

A continuación se mostrarán las intensidades generadas por la ecuación de Bernard:

| T                 | DURACION DE I<br>$LLUVIA$ (min) $v$ (h)<br>E |      |      |                  |      |      |                  |                |       |       |       |       |
|-------------------|----------------------------------------------|------|------|------------------|------|------|------------------|----------------|-------|-------|-------|-------|
|                   | 30                                           | 60   | 90   | $\overline{1}20$ | 150  | 180  | $\overline{210}$ | 240            | 270   | 300   | 360   | 540   |
| $(a\tilde{n}$ os) | 0.5                                          |      | 1.5  | $\overline{2}$   | 2.5  | 3    | 3.5              | $\overline{4}$ | 4.5   | 5     | 6     | 9     |
| 2                 | 63.4                                         | 36.4 | 26.3 | 20.9             | 17.5 | 15.1 | 13.4             | 12             | 10.93 | 10.05 | 8.683 | 6.277 |
| 5                 | 72.4                                         | 41.6 | 30.1 | 23.9             | 20   | 17.3 | 15.3             | 13.7           | 12.48 | 11.47 | 9.916 | 7.169 |
| 10                | 80                                           | 46   | 33.2 | 26.4             | 22.1 | 19.1 | 16.9             | 15.2           | 13.8  | 12.69 | 10.96 | 7.926 |
| 20                | 88.5                                         | 50.8 | 36.7 | 29.2             | 24.4 | 21.1 | 18.7             | 16.8           | 15.26 | 14.03 | 12.12 | 8.764 |
| 25                | 91.4                                         | 52.5 | 38   | 30.2             | 25.2 | 21.8 | 19.3             | 17.3           | 15.76 | 14.49 | 12.52 | 9.052 |
| 50                | 101                                          | 58   | 42   | 33.3             | 27.9 | 24.1 | 21.3             | 19.1           | 17.43 | 16.02 | 13.84 | 10.01 |
| 75                | 107                                          | 61.6 | 44.5 | 35.4             | 29.6 | 25.6 | 22.6             | 20.3           | 18.48 | 16.99 | 14.68 | 10.61 |
| 100               | 112                                          | 64.2 | 46.4 | 36.9             | 30.8 | 26.7 | 23.6             | 21.2           | 19.27 | 17.71 | 15.31 | 11.07 |
| 150               | 119                                          | 68.1 | 49.2 | 39.1             | 32.7 | 28.3 | 25               | 22.5           | 20.43 | 18.78 | 16.23 | 11.74 |
| 175               | 121                                          | 69.6 | 50.3 | 40               | 33.4 | 28.9 | 25.5             | 23             | 20.9  | 19.21 | 16.6  | 12    |
| 200               | 124                                          | 71   | 51.3 | 40.8             | 34.1 | 29.5 | 26               | 23.4           | 21.3  | 19.58 | 16.92 | 12.24 |
| 225               | 126                                          | 72.2 | 52.2 | 41.5             | 34.7 | 30   | 26.5             | 23.8           | 21.67 | 19.92 | 17.22 | 12.45 |
| 500               | 141                                          | 81   | 58.6 | 46.5             | 38.9 | 33.7 | 29.7             | 26.7           | 24.33 | 22.36 | 19.33 | 13.97 |
| 1000              | 156                                          | 89.6 | 64.8 | 51.5             | 43   | 37.2 | 32.9             | 29.6           | 26.9  | 24.73 | 21.37 | 15.45 |

**Tabla 7.21.** Intensidades calculadas con la ecuación de Bernard (Ecuación 7.1).

Fuente: Elaboración propia.

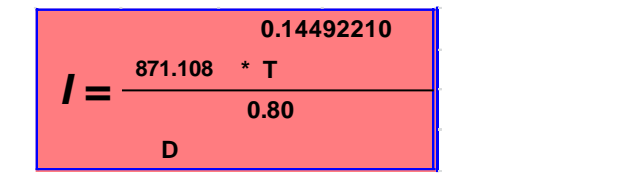

Ecuación 7.87.

Ecuación de Bernard calculada para la tormenta de proyecto.

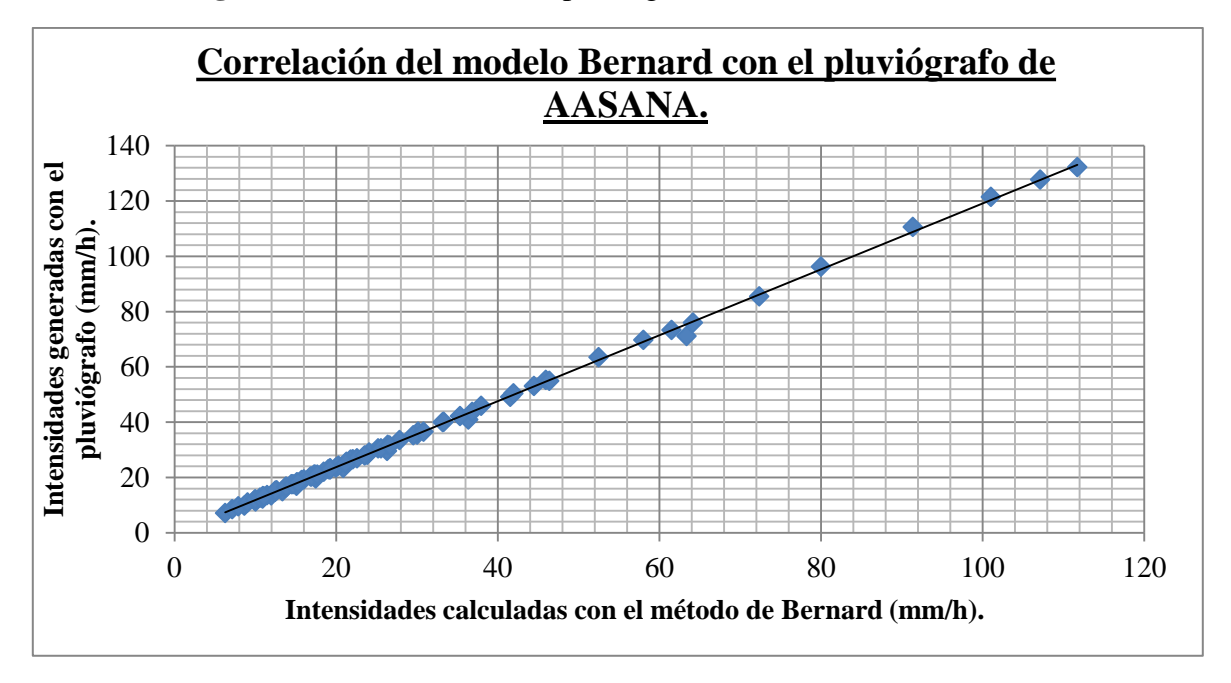

**Figura 7.33.** Correlación del pluviógrafo con el modelo de Bernard.

Fuente: Elaboración propia

| Coeficiente de Correlación:   | $R = 0.9996$   |
|-------------------------------|----------------|
| Coeficiente de Determinación: | $R^2$ = 0.9992 |

Al ver el gráfico, inmediatamente podemos observar que el modelo de Bernard se adecúa completamente a los datos del pluviógrafo de AASANA, lo cual nos lleva a indicar que la ecuación es válida y aplicable a la zona de estudio, teniendo como respaldo un alto valor del coeficiente de correlación.

### **7.1.2. Comparación de la ecuación de Bernard con la ecuación generada para Tarija**

De la misma manera tenemos la ecuación de Bernard generada por el ingeniero Absalón Harmin Mamani Fita para la ciudad de Tarija. Lo que proponemos ahora es la comparación con la ecuación 7.1.

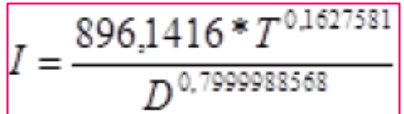

Ecuación 7.88.

Fuente: (Mamani Fita, 2011).

**Tabla 7.22**. Comparación de los coeficientes de las ecuaciones calculadas.

|                     | <b>Modelo Bernard</b> |             |  |  |
|---------------------|-----------------------|-------------|--|--|
| <b>Coeficientes</b> | Calderas              | Tarija      |  |  |
|                     | 871.1083              | 896.1416    |  |  |
| а                   | 0.1449221             | 0.1627581   |  |  |
|                     | 0.80                  | 0.799998857 |  |  |

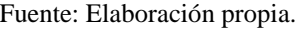

Para ello se elaboró un cuadro comparativo, en el cual se puede ver la diferencia que existe entre coeficientes calculados.

Esta diferencia podría deberse a la utilización de estaciones diferentes a las estaciones utilizadas para este trabajo, también otra razón es la actualización de datos, ya que la ecuación para Tarija fue calculada con datos obtenidos del SENAMHI hasta el año 2010, en cambio la ecuación calculada para la presa Calderas son con datos actualizados hasta el año 2015.

Estos hechos justifican la variación de los coeficientes en las ecuaciones.

## **7.2. Determinación del tiempo de concentración**

Se decidió que para el presente trabajo se calcularía el tiempo de concentración de la cuenca y se asumiría ese valor como la duración de la tormenta de proyecto, ya que al hacer esto estaríamos trabajando para el escenario más desfavorable que podría presentarse.

Al momento de calcular los tiempos de concentración con diez diferentes fórmulas empíricas (Tabla 6.3), observamos que existía diferencia y similitud entre ellas, este hecho nos llevó a ponderarlas y obtener un tiempo de concentración para la cuenca.

**Tabla 7.23.** Resultado final del tiempo de concentración calculado.

|                 | TES.   |
|-----------------|--------|
| <b>Calderas</b> | 2.6582 |

Fuente: Elaboración propia

Para validar este tiempo de concentración, se procedió a calcular la velocidad media de la cuenca, y posteriormente comparar el resultado con las tablas que están en función de la pendiente media de la cuenca que se encuentran en la literatura.

**Tabla 7.24.** Velocidad calculada con el tiempo de concentración.

|                                  | Velocidad (m/s) |  |  |  |
|----------------------------------|-----------------|--|--|--|
| Río Principal Cuenca de Calderas | 0.9384          |  |  |  |
| Fuente: Elaboración propia.      |                 |  |  |  |

**Tabla 2.25.** Velocidades de recorrido de tanteo en función de la pendiente media de la cuenca.

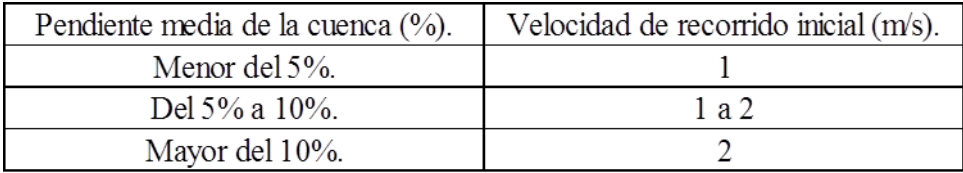

Fuente: (Botero, 2008).

Observando el resultado obtenido y comparándolos con los recomendados en la literatura, podemos ver que el valor calculado se encuentra en los rangos sugeridos según la pendiente media de la cuenca. Con esto podemos finalmente aseverar que los tiempos de concentración calculados pueden ser utilizados en la generación temporal de las tormentas de proyecto.

**Tabla 7.26**. Comparación de velocidades calculadas con las de la bibliografía.

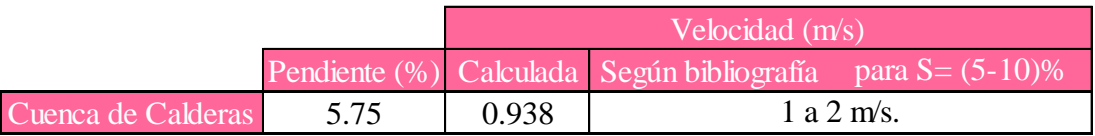

Fuente: Elaboración propia.

# **7.3. Comparación de las precipitaciones máximas generadas en las tormentas de proyecto a partir de la aplicación de cuatro metodologías en función de la distribución temporal de la lluvia**

Al momento de aplicar las metodologías mencionadas en el capítulo uno de este trabajo mediante distintas formas, se obtuvo resultados concretos que nos señalan la veracidad del evento generado a partir de la misma información con la que se hizo en el proyecto de la presa, con la diferencia de que la información es actualizada y que fue elaborada basándonos en la distribución temporal de la lluvia.

### **7.3.1. Precipitaciones máximas de las tormentas de proyecto de la cuenca Calderas**

La tormenta de proyecto de la cuenca de Calderas se calculó para un periodo de retorno de 1.000 años porque con este valor es que se diseñó la presa y el aliviadero de excedencias.

**Tabla 7.27.** Comparación de los resultados obtenidos de las tormentas de proyecto generadas con la que se utilizó en el diseño de la presa y aliviadero de excedencias de

 $C<sub>11</sub>$ 

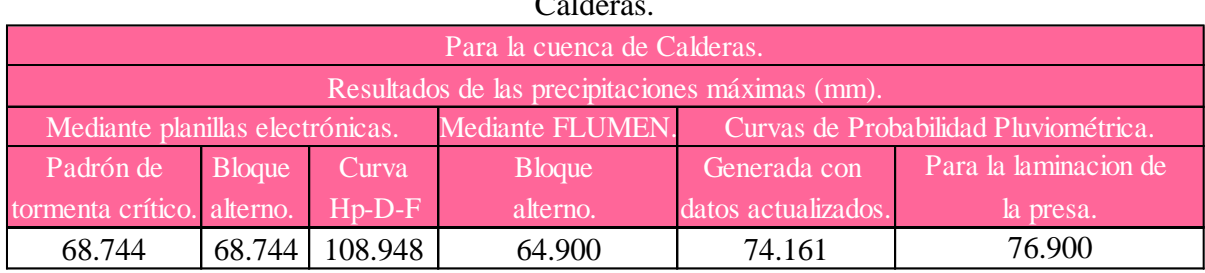

Fuente: Elaboración propia.

En esta tabla observamos la dispersión que existe entre los resultados, lo que nos indica la variabilidad con la que se puede generar eventos de precipitación.

Entonces comenzado con el análisis comparativo, no hay variación en los resultados del padrón de tormenta crítico y el bloque alterno realizado por planillas electrónicas, esto debido a la similitud de su elaboración, la diferencia radica en la ubicación de la precipitación máxima en la duración de la tormenta.

Esto es debido a que cada metodología reordena los bloques de precipitación para tratar de imitar el comportamiento temporal de una precipitación máxima, con el fin de poder maximizar los efectos más desfavorables de la tormenta para lograr hidrogramas de crecidas máximos.

A pesar de que al aplicar estas metodologías consideramos los efectos más desfavorables de la tormenta, observamos que los valores son menores con respecto a la precipitación máxima utilizada para la laminación de la presa; a pesar de que han pasado aproximadamente 5 años desde su construcción y puesta en funcionamiento.

Existe una reconocida diferencia del valor obtenido en el FLUMEN con respecto a los anteriormente mencionados, lo cual puede deberse al procesamiento de datos del programa; pero cabe recalcar que la variabilidad no es muy amplia, ya que oscila entre el rango de 3.844 puntos en comparación de los calculados con planillas electrónicas (método del padrón de tormenta crítico y del bloque alterno).

Al contrario de lo antes enunciado, el rango de variación que existe del resultado obtenido con la metodología de la curva Hp-D-F en comparación de las demás metodologías es amplio, esto lleva a considerar que las demás metodologías a pesar de su diferencia, su similitud es notable, pero con respecto a este caso, nos puede presentar resultados inesperados y dudosos, para observar la diferencia existente se ha elaborado una tabla para considerar la amplitud de la variación en porcentaje:

**Tabla 7.28.** Tabla comparativa de las metodologías en función de la variación entre ellas con respecto al método de la curva Hp-D-F.

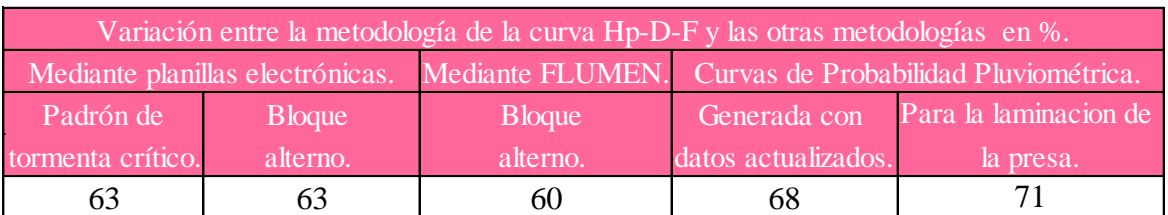

Fuente: Elaboración propia.

A partir de esta tabla es que podemos ver la diferencia porcentual que existe entre ellos y la metodología de la curva Hp-D-F, considerando que mientras más pequeño sea el valor porcentual de diferencia del método, este se encontrará más alejado del valor calculado con la curva Hp-D-F.

Esta diferencia puede deberse al tipo de datos que se utilizó para la construcción de esta curva; ya que en la bibliografía consultada, nos indica que la curva masa de precipitación (que es el resultado de construir la curva Hp-D-F) debe ser construida con datos de pluviógrafos y no así de pluviómetro, ya que como sabemos hay diferencias muy marcadas cuando se refiere al hecho de trabajar con datos de pluviógrafo y pluviómetro.

La explicación anterior nos muestra que la aplicación de algunas metodologías nos puede llevar a obtener resultados con márgenes de error significativos.

Para finalizar con este análisis, tenemos las precipitaciones máximas calculadas con la ecuación de la curva de probabilidad pluviométrica.

En este caso, observamos que la diferencia entre ambos valores es de 2,739 puntos, el valor utilizado para la laminación de la presa, supera al calculado con datos actualizados, esto refleja claramente la actuación de las variables hidrológicas (en esta ocasión, la lluvia) y como estas varían con respecto al tiempo y de manera espacial; pero también nos muestra otra perspectiva del diseño de la presa, es decir que puede presentarse un caso de sobredimensionamiento, como también puede que la presa se encuentre en condiciones de soportar precipitaciones máximas a las milenarias.

Realizando una comparación general de los resultados obtenidos podemos recalcar la clara diferencia que existe unos valores entre otros y con respecto al valor con el que se diseñó la presa y el aliviadero de excedencias vemos que es superior a los anteriormente calculados y que esta superioridad puede deberse a un margen de seguridad.

#### **7.3.2. La distribución temporal de las tormentas**

Con respecto a la distribución temporal de las tormentas de proyecto, estas varían en cada intervalo de tiempo considerado; pero no de una forma creciente o decreciente, es decir, no tiene un patrón de comportamiento entre bloques de precipitaciones, ya que la mayor precipitación que se puede generar durante un evento, se presenta en un intervalo de tiempo y después de pasar ese momento, la precipitación se vuelve menos severa y pierde magnitud.

Este hecho puede deberse al tipo de precipitación que se genera en nuestra región (precipitación orográfica), como también se podría decir que este comportamiento de las tormentas es propia de las regiones del valle tarijeño. Ejemplos:

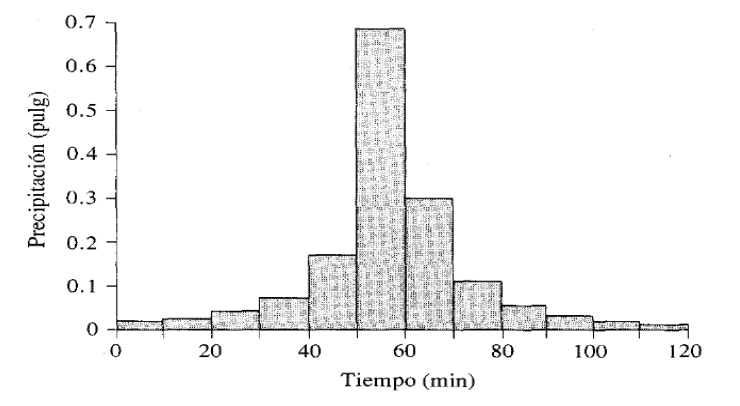

La anterior tormenta de proyecto mostrada se calculó para un periodo de retorno de 10 años y una duración de dos horas para la ciudad de Denver (EE.UU.), utilizando el método del bloque alterno.

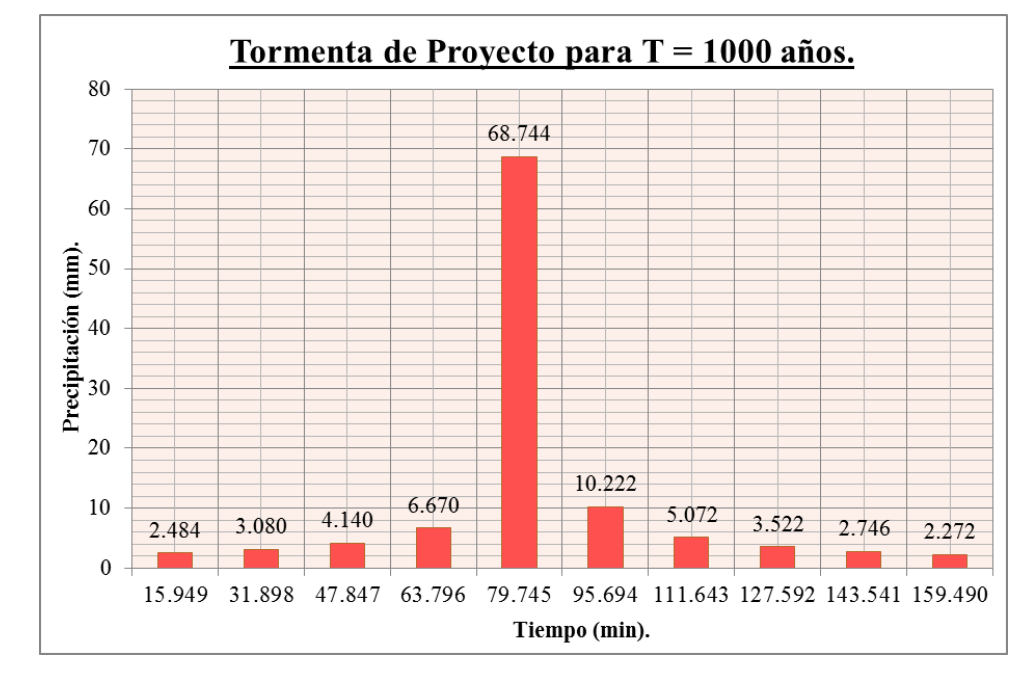

La tormenta de proyecto presentada es la que se calculó para este trabajo para un periodo de retorno de 1000 años y una duración de 2 horas y sesenta y seis minutos.

He aquí mostramos por último la orografía de la cuenca de calderas obtenida, gracias al software Google Earth ver. 6.2.2, aquí es donde se halla la razón del comportamiento tan particular de las tormentas de proyecto en nuestra región.

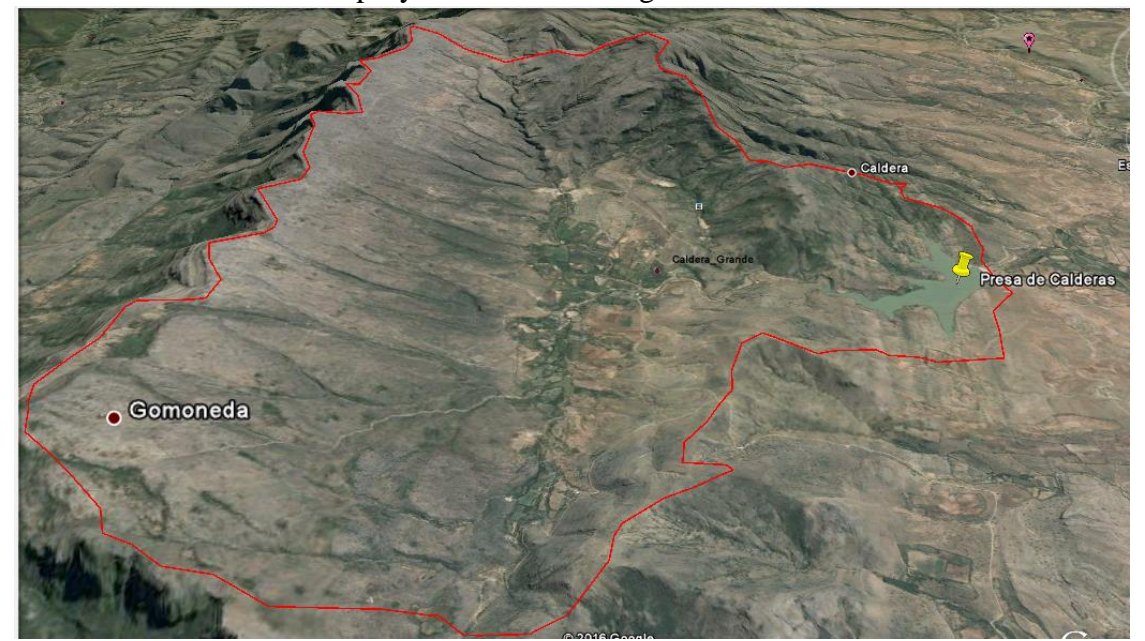

# **7.4. Relación de la distribución espacial de la lluvia con respecto a la tormenta de proyecto**

Después de calcular las tormentas de proyecto en función a la distribución temporal de las lluvias y de ver los resultados obtenidos, ahora ingresamos a la descripción de la distribución espacial de la lluvia en la cuenca.

Podemos observar en los mapas de isoyetas mensuales (ver Anexo M) como se presenta la precipitación milímetro a milímetro y a nivel mensual, lo que nos lleva a inferir los resultados obtenidos de la tormenta de proyecto en función de la distribución temporal de las lluvias.

Según los mapas de isoyetas, podemos ver que hay una posibilidad de que los eventos generados puedan presentarse en la cuenca, esto en función al mes y a la cantidad de precipitación que pueda generarse. Como menciona el ingeniero (Vacaflores Ayo, 2008) el régimen pluvial en el Departamento está definido por dos periodos bien diferenciados, el lluvioso y el seco. El periodo lluvioso, que se presenta de noviembre a abril, es donde se concentra del 85 al 95 % del total de la precipitación anual. El periodo seco, (mayo a octubre), en el cual los meses de mayo a agosto, tienen una precipitación muy reducida o nula, se presenta generalmente en forma de lloviznas, especialmente en la región del subandino.

El relieve o la orografía, es un factor muy importante en la circulación regional de las masas de aire, observándose que las serranías del Aguarague (1400 a 1900 msnm), El Cóndor (2800 a 3400 msnm) y Sama (3800 a 4600 msnm) , que tienen una dirección nortesur, paralelas y distantes 85 km entre la serranía del Aguarague y El Cóndor y 45 km entre ésta y la de Sama; son las serranías con mayor influencia y son determinantes, para la distribución espacial de las precipitaciones.

La precipitación media anual varía de 200 mm en el extremo noroeste, a 2.300 mm en la parte central oeste, con grandes variaciones en cortas distancias. Las precipitaciones más altas se encuentran en las laderas de las serranías expuestas a los vientos del sur-este, con disminución significativa hacia el oeste por el efecto de barrera que ejercen las serranías. Se observa también que la cantidad de lluvia es mayor en el sur, disminuyendo hacia el norte, donde se encuentran los sectores más secos, ubicados generalmente detrás de las serranías o de la parte no expuesta a los vientos predominantes.

De acuerdo a lo mencionado anteriormente, durante el periodo lluvioso (noviembre a abril), es que se puede presentar un evento de precipitación de características milenarias, es allí donde podemos inferir los resultados obtenidos en las tormentas de proyecto. En los mapas de isoyetas mensuales, vemos los valores de las precipitaciones máximas mensuales:

**Tabla 7.29.** Precipitaciones máximas mensuales presentes en la cuenca de Calderas, según

| Periodo Iluvioso: Noviembre- Abril. |                            |  |  |
|-------------------------------------|----------------------------|--|--|
| Mes                                 | Precipitación máxima (mm). |  |  |
| <b>NOV</b>                          | 60                         |  |  |
| <b>DIC</b>                          | 110                        |  |  |
| <b>ENE</b>                          | 144                        |  |  |
| <b>FEB</b>                          | 114                        |  |  |
| <b>MAR</b>                          | 91                         |  |  |
| <b>ABR</b>                          | 24                         |  |  |

los mapas de isoyetas mensuales.

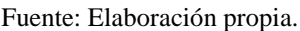

Los valores obtenidos en las tormentas de proyecto generadas en función de la distribución temporal, nos indican que es posible que se presenten en la cuenca, a pesar de que estos valores son calculados para un periodo de retorno de 1000 años, y las isoyetas son construidas con promedios de datos mensuales.

Se trató de inferir resultados generados por eventos, en mapas calculados a partir de interpolación de lluvias.

## **7.4.1. Consideración de la distribución espacial de la lluvia con ayuda de los FRA**

Al calcular y aplicar los FRA en el cálculo de las tormentas de proyecto se consideró la distribución espacial de las lluvias, que según (O'Loughlin et al., 1996; Syed et al, 2003; citados por Tetzlaff y Uhlenbrook, 2005), la variabilidad espacial de la lluvia es la principal fuente de error en la modelación de los procesos lluvia-escurrimiento.

Los FRA nos sirven para convertir las precipitaciones puntuales en areales, lo cual nos permite caracterizar la variabilidad espacial de los eventos de lluvias.

Es por ello que se determinó un valor de FRA para la cuenca de Calderas con el fin de poder considerar la no simultaneidad de las lluvias máximas en las estaciones dentro del área de estudio, así como también la reducción de la lámina de precipitación máxima (Chulsang et al, 2007).

Para el cálculo de los FRA se consideró en total 12 estaciones, todas ellas distribuidas fuera del área de la cuenca, esto nos dificultó en el cálculo, tanto por el hecho de que se consideran estaciones alejadas de la cuenca como también su número limitado.

A pesar de las limitaciones se logró determinar el FRA, aplicarlo en las tormentas de proyecto y poder considerar las variaciones espaciales de las precipitaciones en la cuenca.

# **7.5. Generación de las tormentas de proyecto en función de la distribución espaciotemporal de la lluvia**

Al considerar la distribución espacial y temporal de las lluvias, nos percatamos de la importancia de la variabilidad espacio temporal de la lluvia que interactúa con la variabilidad espacial de las características de las cuencas, produciendo respuestas hidrológicas diversas.

En este aspecto podemos considerar otras características de la cuenca como la geomorfología, hidrografía y fisiografía y la cobertura vegetal que también influyen en la distribución temporal y espacial de las lluvias.

A continuación se mostrará los resultados de las precipitaciones máximas afectadas con el valor del FRA:

|                             |         | Pmáx sin FRA Pmáx con FRA |  |  |  |
|-----------------------------|---------|---------------------------|--|--|--|
| Método                      | (mm)    | (mm)                      |  |  |  |
| Padrón de tormenta crítico  | 68.744  | 44.368                    |  |  |  |
| <b>Bloque</b> alterno       | 68.744  | 44.368                    |  |  |  |
| <b>FLUMEN</b>               | 64.900  | 41.888                    |  |  |  |
| $Hp-D-F$                    | 108.948 | 70.317                    |  |  |  |
| C.P.P.                      | 74.161  | 47.864                    |  |  |  |
| Fuente: Elaboración propia. |         |                           |  |  |  |

**Tabla 7.30.** Tabla comparativa de los valores de precipitación máxima de las tormentas de proyecto.

Al aplicar los FRA a las tormentas generadas a partir de la distribución temporal se pudo ver que los valores se minorizaron, esto de acuerdo a la definición del FRA, la cual busca reducir los valores puntuales calculados, al convertirlos en valores areales.

Dentro de los FRA podemos encontrar dos tipos: el factor de reducción de centro de tormenta y el de área geográfica fija, entonces podemos afirmar que nuestro FRA generado es del tipo del factor de reducción de centro de tormenta, ya que en nuestro cálculo no consideramos el análisis de frecuencia, esto debido a la poca disponibilidad de estaciones en la cuenca.

### **CONCLUSIONES**

Según lo realizado en el presente trabajo, he aquí presentamos las conclusiones obtenidas del mismo:

- Se ha podido demostrar que las ecuaciones IDF presentadas en la bibliografía son de aplicación práctica y de mucha utilidad al momento de generar eventos máximos.
- Hay un sinfín de ecuaciones empíricas para determinar el tiempo de concentración, lo cual nos indica que es en base a criterio del proyectista, el definir la ecuación o ecuaciones a utilizarse, y es debido a esta razón que debe verificarse el resultado obtenido.
- Con respecto a la precipitación obtenida en la tormenta de proyecto para la cuenca de Calderas, nos atrevemos a decir que puede que exista un sobredimensionamiento de las estructuras (presa y aliviadero de excedencias),ya que el valor con el que diseñó la presa excede al valor determinado por las tormentas, lo que nos lleva a afirmar también que la presa se encuentra en condiciones de poder enfrentarse a eventos máximos que superen la precipitación de las tormentas de proyecto e incluso a extraordinarios.
- Utilizando las mismas metodologías mediante la aplicando de programas computarizados (como el FLUMEN) decimos que existe diferencia entre resultados obtenidos mediante planillas electrónicas y aplicando estas herramientas (en este trabajo esa diferencia es de un rango de 3.844 puntos). Esto puede deberse al procesamiento de datos del software.
- Al considerar la influencia de la distribución temporal de las lluvias en las tormentas de proyecto, caracterizamos las tormentas, poniendo en evidencia que la variación temporal es propia de cada región y dependiendo del tipo de precipitación que se presenta.
- También podemos afirmar que las precipitaciones máximas de las tormentas de proyecto se presentan en un intervalo de la duración del evento total, y que en los demás intervalos la precipitación pierde magnitud.
- Para la determinación de las tormentas de proyecto en función de la distribución temporal de las lluvias se consideró las metodologías del método del padrón de

tormenta crítico y el método del bloque alterno, porque para el estudio solo se contaba con datos pluviométricos en la cuenca y es por ello que se recurrió a las distribuciones temporales de precipitación padronizadas,

- Empleando distintas metodologías de cálculo para generar tormentas de proyecto en función de la distribución temporal de las lluvias, encontramos que así como hay diferencia, también existe la similitud entre ellas, y que cada una depende particularmente de la forma en la que se la emplee y para la que se lo necesite. En nuestro caso se las utilizó para compararla con la precipitación máxima que se calculó en la etapa de prefactibilidad del diseño de la presa, con la necesidad de poder evaluar el comportamiento de las variables hidrológicas (en nuestro caso el de la lluvia) y como estas van cambiando en función del tiempo.
- Se logró considerar la variabilidad espacial de las lluvias, que según Sivapalan y Wood (1986) citados por (Guichard, 2005) es el factor más importante en la respuesta de la cuenca y que la variabilidad del suelo en la modelación del proceso lluvia-escorrentía.
- Tomando en cuenta la variabilidad espacial de la lluvia, se empezó a considerar la idea de que esta puede ser la principal fuente de error en la modelación de los procesos lluvia-escurrimiento según (O'Loughlin et al., 1996; Syed et al, 2003; citados por Tetzlaff y Uhlenbrook, 2005) y que este error se incrementa a medida que disminuye la densidad de la red de observación y el proceso del escurrimiento responde más directamente a la precipitación según (Woods et al., 2000; citados por Tetzlaff y Uhlenbrook, 2005).
- Cuando se calculó el FRA para la cuenca de Calderas, se lo clasificó como del tipo de factor de reducción de centro de tormenta, porque no se realizó el análisis de frecuencias, esto debido a la poca disponibilidad de estaciones cercanas a la cuenca y a la falta de registros pluviográficos.
- Definiendo al FRA como tipo de factor de reducción de centro de tormenta, nos lleva a considerar las ventajas y desventajas que puede presentarse al generar nuestras tormentas de proyectos aplicando dicho factor, entre ellos tenemos: como ventaja puede ayudarnos a caracterizar la estructura espacial de las tormentas; como desventajas: Primero, al emplear la máxima de las precipitaciones areales se

maximiza el valor del factor y por lo tanto se da un grado de seguridad adicional cuando se emplea para fines de diseño. Segundo, el centro de tormenta generalmente no es observado por la red de medición debido al pequeño tamaño de las celdas de lluvia, lo que conduce a una subestimación de la precipitación areal (Vaes, Willems, & Berlamont, 2005).

- Cuando transformamos las tormentas de proyecto de puntuales a areales, se observó que los valores de precipitación se redujeron en comparación a los calculados, considerando solo la distribución temporal de las lluvias, cabe recalcar que esos valores ya de por si se encontraban por debajo del valor de la precipitación máxima calculada en la etapa de prefactibilidad. Esto es una prueba clara de cómo influye la variación espacio-temporal de las lluvias.
- Otra de las posibles razones del porqué de la diferencia existente entre las tormentas de proyecto generadas y la de la precipitación máxima utilizada en el diseño de la presa, es debido a la consideración en este trabajo de la estación de Yesera Sur, la cual no se la tomo en cuenta aquella ocasión debido a que se encontraba recién en funcionamiento.
- Se dificulto el cálculo de los FRA debido a la poca disponibilidad de datos y de estaciones en la cuenca o cercanas a la misma, además de la falta de pluviógrafos en las estaciones, lo cual no permitió el estudio de registros de tormentas y restringió la aplicación de otras metodologías al momento de calcular las tormentas de proyecto.
- Se generó las tormentas de proyecto en base a eventos registrados por los pluviómetros.
- Al realizar este trabajo se dio un primer paso para poder realizar la auscultación de la presa, es decir su control y monitoreo, con el fin de poder analizar el comportamiento hidrológico de la presa, para que de esta manera se pueda observar si cumple con los fines para la que fue diseñada.
- En este trabajó no se podrá validar los FRA calculados, ya que para hacerlo se necesitaría implementar una red de observación y monitoreo hidrometereológica, que pueda registrar y medir tormentas que se generen en el área de la cuenca.

### **RECOMENDACIONES**

- Al momento de calcular las tormentas de proyecto para realizar algún diseño se sugiere evaluar la cantidad de estaciones que pueden estar presentes en la cuenca de estudio y en las condiciones en la que se encuentra, para que de esta manera se pueda obtener resultados que puedan ser representativos y que reflejen la situación hidrológica de la misma.
- Cuando se calculen tormentas de proyecto se dejara a criterio del proyectista el valor de la determinación del tiempo de concentración de la cuenca, ya que no podemos conocer la duración de una tormenta debido a la falta de información pluviográfica en las estaciones ubicadas en el departamento.
- Si el proyectista decide utilizar algún programa computacional para determinar tormentas de proyecto, deberá el mismo contar con criterios que justifiquen los resultados obtenidos, ya que como sabemos algunos programas no dan resultados concretos y que puedan funcionar en los diseños, es por ello que se debe tener cuidado al momento de manejar estos resultados.
- Es importante desarrollar en el futuro estudios que lleven a poder realizar el control y monitoreo de estructuras hidráulicas en nuestro departamento ya que muchas de ellas, están funcionando sin saber cómo se comporta y trabaja la misma. Es allí donde radica la importancia de este conocimiento para poder afirmar la funcionalidad y confirmar la aportación a mejorar la calidad de vida de los beneficiarios.
- Debido a que es imposible validar los FRA calculados, dejamos esta labor a un próximo estudio que pueda realizarse en esta cuenca, cuando se tenga las condiciones óptimas para poder realizarlo.